Centro Universitario "José Martí Pérez" Sancti Spíritus

Facultad de Ingeniería

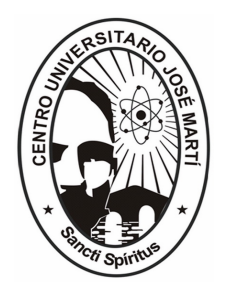

# Tesis en opción al Título de Master Nuevas Tecnologías para la Educación

**TITULO** 

# Sitio Web sobre la historia de la localidad de Mayajigua

Autor: Ing. José González Saavedra Tutora: MsC. Lydia Rosa Ríos Rodríguez

Año 2007

# Pensamiento

"Aprender a pensar, es aprender

a buscar soluciones adecuadas"

**Fidel Castro** 

# **Agradecimientos**

A todas aquellas personas que de una forma u otra han colaborado con la realización de este trabajo. A mi tutora Lydia Rosa Ríos Rodríguez por el apoyo incondicional que siempre me ha brindado desde que comenzamos a trabajar y especialmente a mis compañeros de trabajo y colaboradores del Joven Club por su apoyo incondicional.

A la Revolución por darme la posibilidad de realizar y defender este trabajo.

### **Resumen**

El trabajo tiene como objetivo lograr que los estudiantes y maestros de quinto grado de la primaria Francisco Vales Ramírez de Mayajigua cuenten con una herramienta por la cual impartir y estudiar la historia de la localidad de Mayajigua. Se propone un Sitio Web donde se le dará tratamiento a este tema que es de vital importancia en el grado y en grados posteriores. Se persique con la utilización de este sitio que los estudiantes enriquezcan sus conocimientos sobre el tema que les será de mucha utilidad hasta en la vida práctica, con la ayuda de las nuevas tecnologías. Se utilizaron diferentes métodos de investigación que han hecho posible la determinación del problema y el procedimiento a seguir para dar solución al mismo, como son: del nivel empírico, observación, entrevista, encuesta, diagnósticos, criterio de expertos, del nivel teórico, analítico-sintético, histórico - lógico, modelación, del nivel estadístico se utilizaron los cálculos porcentuales. El contenido que se abordó en la confección del sitio fue obtenido por el autor después de una tenaz investigación entre los historiadores de la zona. Para la confección del mismo se utilizaron varias herramientas como son: Macromedia Dreamweaver MX que se utiliza para diseñar páginas Web y posteriormente el Sitio, también se utilizó el Xara Webstyle 3.0 para la confección de los botones, y logotipos estilos de páginas, se empleó el Adove Photoshop 8.0 para lograr los montajes fotográficos y perfeccionar las imágenes de documentos que estaban muy deteriorados. Para validar la propuesta el Método Delphi

# **Palabras Claves**

Enseñanza

Aprendizaje

Historia Local

Software

Software Educativo

Sitio Web

# Índice

### **Temáticas**

 $\boldsymbol{\mathcal{H}}$ 

#### Introducción  $\mathbf 1$ Capítulo I Consideraciones teóricas sobre la Historia  $12<sup>2</sup>$ Local, los Softwares Educativos y los Sitios Web. 1.1 Microhistoria o historia local  $12$ 1.2 Proceso de enseñanza - Aprendizaje de la Historia de Cuba  $17$ para estudiantes de quinto grado 1.3 Internet y WWW 20 1.4 Sitio Web 22 1.5 Uso de las TIC en las Instituciones Educacionales 26 1.6 Conceptos y caracterizaciones de los Softwares Educativos 32 1.7 El método de Criterio de Expertos Delphi 37 Capitulo II Diagnóstico real del problema y propuesta del sitio 42 weh 2.1 Caracterización del entorno donde se desarrolló la investigación 42 2.2 Diagnóstico del estado inicial del problema 43 2.3 Propuesta de solución 46 2.4 Justificación de la propuesta 46 2.5 Herramientas y programas de ayuda para la construcción de la 48 propuesta. 2.6 Contenido a utilizar 49 2.7 Análisis y diseño de la propuesta. 50 2.7.1 Diagrama del negocio. 50 2.7.2 Diagrama del sistema 51 2.7.3 Diagrama Entidad - Relación 52 2.7.4 Diseño de navegación 53 2.8 Carta Tecnológica para el Guión de Software 54 Capítulo III Validación del sitio web Historia Local de Mavaiiqua 59 3.1 Análisis de viavilidad de la propuesta 59 3.2 Selección de los expertos 59

3.3. Validación del Sitio Web. 64

# **Introducción**

La educación constituye un proceso de gran importancia para la vida y la formación de la personalidad de los escolares, crea las condiciones para el desarrollo de la cultura nacional y universal.

La educación cubana ha acumulado una rica experiencia pedagógica, vivida por unos y heredada por otros, como resultado de tradiciones mantenidas o creadas a lo largo de su historia donde se destaca el pensamiento educativo de Félix Varela, José de la Luz y Caballero, José Martí, Enrique José Varona, entre otros. (1)

"... no hay mejor sistema de educación que aquel que prepara al niño a aprender por sí" (2)

Este principio martiano revela el valor que para todo sistema de educación tiene el hecho de que los alumnos aprendan a aprender. En el siglo XXI adquiere singular vigencia esta idea debido a que el mundo, inmerso en el desarrollo de una veloz revolución científico - técnica, requiere de sistemas de educación que formen a los individuos capaces de darle continuidad.

El hombre de esta época debe enfrentar el crecimiento vertiginoso de la información científico – técnica. No podrá ni será útil que trate de asimilar el cúmulo de conocimientos que se ha originado, fundamentalmente, porque con la misma rapidez con que se producen, algunos resultan obsoletos. Necesita apropiarse de los recursos que le permitan encontrar en ese cúmulo de conocimientos, aquellos que le resulten esenciales para mantenerse informado y poder aplicarlos en la transformación de la sociedad. Por tanto uno de los mayores retos que tiene el hombre de esta época es poder enfrentar el crecimiento vertiginoso de la información científica que se va produciendo.

Es la escuela primaria un nivel de enseñanza con gran tradición pedagógica en nuestro país. el que ha sido objeto de preocupación sistemática, a través de su rica historia, como institución formadora de nuevas generaciones. Es la base de la educación básica y tiene

carácter obligatorio y universal, con beneficio para todos los niños y niñas, partiendo del principio de que a la más joven generación hay que enseñarla, atenderla y educarla. Comprende el grupo de edades entre 6 y 11 años.

El fin de la Educación Primaria es contribuir a la formación integral del escolar, fomentando desde los primeros grados, la interiorización de los conocimientos y orientaciones valorativas, que se reflejan gradualmente en los sentimientos, formas de pensar y comportamiento, que se corresponden con los valores e ideales de la Revolución Socialista.

Si bien en las escuelas cubanas todas las asignaturas pueden contribuir con la preparación integral de los escolares, el área humanística es por su naturaleza la que más puede aportar, sin que se pretenda absolutizar esta afirmación. Y cuando se habla de las humanidades y lo que irradian en la formación de los educandos, pensamos inmediatamente en la Historia, pero su sola presencia en el currículo no garantiza que cumpla su papel formativo en el escolar, por lo que hay que elevar la calidad en la selección de qué aprender, cómo aprender y cómo saber el avance logrado en el aprendizaje histórico.

La Historia es una materia escolar que puede despertar un interés extraordinario entre los educandos porque en su contenido se encuentra la posibilidad de enriquecer la temprana imaginación de los niños con el caudal de valiosos conocimientos del pasado y contribuir a desarrollar el maravilloso mundo de la fantasía sobre la base de ricas descripciones y las bien descritas acciones de los hombres, del valor de los héroes y de las obras culturales que han dejado el sudor y el esfuerzo de los trabajadores. Es la historia quien de manera fundamental se encarga del desarrollo progresivo de la humanidad, de las bases científicas que rigen ese desarrollo; la de enseñar a comprender la esencia de los fenómenos sociales, sus causas y criterios para enjuiciarlos y valorarlos. (3)

Al comenzar el nuevo milenio se ve una necesidad urgente de preservar la identidad de cada país frente a la oleada gigantesca de globalización neoliberal que vive el mundo, la que sin dudas destruye la historia acumulada por los pueblos, sus tradiciones y costumbres imponiendo nuevos patrones que nada tienen que ver nuestras naciones. La enseñanza de la historia es un importante vehículo para que esto no suceda, pues al involucrar a las nuevas generaciones en actividades que generan conocimientos, hábitos, actitudes y valores, estamos creando una sociedad que es capaz de mantener su cultura.(4)

La Historia de Cuba tiene gran potencial Político – Ideológico para la consecución de la formación de la personalidad Comunista, que le viene dado por el estudio de las tradiciones patrióticas de nuestro pueblo, los valores de nuestras más relevantes personalidades, el antimperialismo nacido del comportamiento histórico del imperialismo Yanqui como nuestro principal enemigo, la continuidad de nuestro proceso de lucha por la independencia hasta llegar a la Revolución Socialista. A partir de estos elementos podrá inculcarse en los niños el amor a la Patria, el orgullo de ser cubanos, el respeto por los héroes, el deseo de imitarlos, el odio al imperialismo, entre otros sentimientos de gran connotación. (5)

El objeto de la historia como ciencia ha evolucionado en el transcurso de los años, lo que es reflejo de su enriquecimiento teórico y metodológico, pero esto no ha significado que exista un acuerdo total entre los que se dedican a su investigación y de manera particular su impacto en la enseñanza de la asignatura.

El cómo enseñar la historia ha sido un problema que la sociedad le ha planteado a la ciencia universalmente, y así lo demuestran las investigaciones desde los clásicos de la pedagogía, en los que estuvo muy presente el estudio desde el entorno.

Uno de los aspectos que generalmente es más discutido entre los docentes de Historia es lo referido a qué historia enseñar y qué debe incluir la escuela en el aprendizaje de sus escolares. El problema es de esa naturaleza porque no hay una única concepción de historia entre los historiadores profesionales, lo que ha impactado en la manera de cómo se ha enseñado la asignatura hasta el momento.

No hay formación de la identidad al margen de lo que le aporta el conocimiento de la historia a cada ciudadano, por eso afirmamos que la conciencia histórica necesita de la experiencia para su formación. Es lo práctico lo que devela el protagonismo colectivo al formarse a través de un largo proceso en que va incorporando a la memoria colectiva todos aquellos fenómenos y hechos que ocurren en la vida de un grupo social, una región y un país, entre otros.

La escuela tiene la tarea de la educación integral de los ciudadanos desde las edades más tempranas, de manera particular debe formarlos como personas que conocen y comprenden la historia universal, nacional y local en la misma medida en que se relacionan con esos valores atesorados por las generaciones anteriores.

El programa de Historia de Cuba para quinto grado abordará el estudio de la historia de Cuba hasta 1902. Los antecedentes al mismo son los elementos sistemáticos que sobre la historia patria adquieren los alumnos en el seno de la familia, la comunidad, instituciones preescolares, en asignaturas del primer ciclo de primaria y mediante la actividad pioneril, tratando el proceso histórico cubano con un ordenamiento lineal y cronológico, refiriéndose a los hechos y fenómenos históricos en sus elementos básicos, de manera atractiva, en la que se enfatizan aspectos anecdóticos y la valoración de personalidades.

La enseñanza primaria es extremadamente importante para el futuro de una persona, pues lo que bien se aprende en la primaria tendrá una repercusión positiva en la preparación intelectual y práctica del individuo, de ahí que todo el esfuerzo que se haga por elevar la calidad de este nivel siempre fuere insuficiente en comparación con los beneficios que esta puede reportar a la sociedad en general y a cada persona en particular.

Enseñar a los niños a investigar la historia de su localidad es una premisa de todo maestro de historia, no solo en nuestro país, sino en el mundo entero. Es a partir del conocimiento de la historia del medio en que se desenvuelven los educandos que estos comienzan a interesarse por la asignatura, ya que sienten la historia como algo cercano, propio, que ocurrió hace tiempo, es verdad, pero pudo haber sido en el lugar que hoy ocupa su escuela, su casa, se sienten de cierta forma participantes de la misma.

Uno de los principales retos actuales que se le presentan al maestro de Historia, es lograr la motivación de los estudiantes por los temas del programa: "conseguir presentar la abstracta lejanía de los hechos del pasado como realidades próximas, vívidas y encarnadas". (6)

Debido a la gran importancia que posee para el mundo en general y para los niños de segundo ciclo de la enseñanza primaria en Cuba en particular se ha realizado una investigación en los programas de la Asignatura Historia de Cuba para guinto grado. Esta asignatura inicia el estudio de los elementos básicos de la historia de la Patria. Su condición de curso inicial le confiere una particular importancia por el hecho de que los alumnos se enfrentan por primera vez a la asignatura y la metodología con que esta se trabaje, permitirá sentar las bases para interesarlos y estimularlos en el estudio de nuestro pasado histórico. Al propio tiempo extraerán los elementos que contribuyan a su educación Político – Ideológica, direcciones fundamentales en las que se ha concebido el programa.

Analizado todo lo anterior se puede apreciar la existencia de un problema científico que se puede formular de la siguiente forma:

## No existen las herramientas necesarias para vincular la historia de la localidad a las clases de Historia de Cuba para quinto grado en la escuela "Francisco Vales Ramírez"

La investigación tiene como objeto el proceso enseñanza - aprendizaje de la Historia de Cuba para los estudiantes de quinto grado.

El campo de acción es el proceso enseñanza - aprendizaje de la historia de la localidad de Mavajigua a los estudiantes de guinto grado de la Escuela Primaria "Francisco Vales Ramírez".

La presente investigación tiene como **obietivo general** la elaboración de un Sitio Web sobre la historia de la localidad de Mayajigua.

De este objetivo general se desprenden los siguientes objetivos específicos:

- ❖ Revisión bibliográfica sobre los contenidos a utilizar en el sitio web.
- ❖ Diseño del sitio web.
- ❖ Implementación del sitio web.
- ❖ Validación del sitio web.

El desarrollo de la investigación está guiado por la siguiente hipótesis:

Si se utiliza un sitio web sobre la historia de la localidad de Mayajigua entonces se podrá vincular la historia local a la asignatura Historia de Cuba.

### **Variables:**

Variable Independiente: Introducción de un sitio web sobre la historia de la localidad de Mayajigua.

Variable Dependiente: Rendimiento docente en la asignatura Historia de Cuba de los estudiantes de quinto grado de la Escuela Primaria "Francisco Vales Ramírez.

### Operacionalización de las variables

### Variable Independiente

La introducción de este sitio web se realiza con el objetivo de aumentar el aprendizaje de los estudiantes de quinto grado en la asignatura Historia de Cuba, el mismo se dividirá en tres períodos, son estos, los aborígenes, la Guerra del 68 y la Guerra del 95, se presentarán fotos y minibiografías de las personalidades más importantes y el sitio contará con páginas de ejercicios, donde los estudiantes responderán un sistema de actividades y se les dará una evaluación, que será almacenada en una base de datos para uso del maestro.

### Variable dependiente

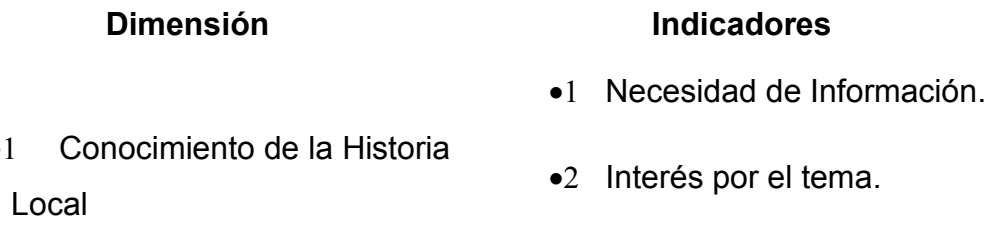

Para el desarrollo de la investigación y dar cumplimiento a los objetivos planteados se han trazado diferentes tareas investigativas las cuales se relacionan a continuación.

- 1. Sistematizar los elementos de la teoría general sobre aspectos relacionados con la historia local, el empleo de las TIC en la educación, el sitio Web y su aplicación.
- 2. Realizar un diagnóstico para conocer el estado actual del problema y así comprobar las deficiencias en la vinculación de la historia de la localidad a la asignatura historia de Cuba.
- 3. Fundamentación de la propuesta de software a utilizar.
- 4. Elaboración del Sitio Web sobre la historia de la localidad de Mayajiqua.
- 5. Valoración de la propuesta mediante personas de reconocida experiencia y prestigio profesional. (Criterio de Expertos)

Durante la realización de las tareas planteadas para el desarrollo de la investigación el autor ha utilizado diferentes métodos de investigación:

#### De nivel Teórico

 $\bullet$  Análisis – Síntesis.

Permite descomponer el problema en partes, incluye además el análisis de los documentos sobre la asignatura objeto de estudio. Para el estudio de las informaciones obtenidas con la aplicación de instrumentos y resumir ideas acerca del estado actual del trabajo didáctico que realizan los docentes

Inducción – Deducción.

Permite conocer el caso de forma general y deducir donde se encuentra la esencia del problema.

Histórico – Lógico.

Estudia la trayectoria real de los fenómenos y acontecimientos en el transcurso de la historia, investigando las leyes generales de su desarrollo.

Tránsito de lo abstracto a lo concreto.

Permite reflejar la generalidad del problema para posteriormente llevarlo a las condiciones concretas y darle solución.

Enfoque de sistema.  $\bullet$ 

En la descomposición del proceso pedagógico de la Escuela Primaria en sus partes y cualidades, relaciones y componentes con el fin de diseñar el sitio de la historia de la **Incalidad** 

Hipotético - Deductivo.

Fue útil en la construcción del sitio web donde de la formulación científica propuesta se deduce y explica a partir de las preguntas científicas y de la concepción teórica asumida.

Modelación<sup>.</sup>

Posibilitó investigar la realidad a través de un modelo atendiendo al objetivo que se plantea en la investigación.

#### De nivel Empírico

• Revisión documental.

Aportó conocimientos pedagógicos imprescindibles para fundamentar, planificar y organizar el trabajo con la variable independiente.

• Observación.

Se aplicó de forma sistemática para diagnosticar el comportamiento de los estudiantes durante la clase.

• Entrevistas.

Para conocer cuales son las principales necesidades a la hora de vincular la historia local con la asignatura

Encuestas.

Para determinar sus necesidades en cuanto a la motivación por la asignatura.

• El criterio de expertos

Se aplica con el fin de recoger información acerca de las posibilidades reales de aplicación de la propuesta elaborada.

#### De nivel Estadístico

Matemático

Para la realización de los cálculos porcentuales, computar y valorar la aplicación de los diferentes instrumentos para constatar el estado actual del problema.

La población está compuesta por alumnos y maestros de quinto grado de la Escuela Primaria " Francisco Vales Ramírez ".

En la mencionada escuela existen cuatro grupos de quinto grado tres de ellos con veinte alumnos cada uno y el restante con 21 por lo que la población es de 81 estudiantes y 8 maestros.

Se hace coincidir la muestra con la población tomando en cuenta la factibilidad de poder trabajar con todos los sujetos implicados (docentes y alumnos), lo que enriquece los resultados que se presentan, al poder tener un diagnóstico de las dificultades de la diversidad de estudiantes en la asignatura Historia de Cuba.

La novedad científica se concreta en haber rescatado una serie de datos históricos de importancia acerca de la localidad de Mayajigua en el período anterior a 1902.

La contribución práctica obtenida como resultado de la investigación consiste en el diseño de un sitio web donde se exponen los datos históricos rescatados durante la investigación de forma cronológica.

La tesis se estructuró de la siguiente forma: Introducción, tres Capítulos, Conclusiones, Recomendaciones. Bibliografía y Anexos.

En el Capítulo I se trata el tema de la historia local o microhistoria, su importancia en la enseñanza de la historia en general y de la historia de Cuba en particular. Se explican brevemente dificultades detectadas en el proceso de enseñanza aprendizaje de la asignatura Historia de Cuba, se abordan temas como Internet, Sitios Web, Importancia de las TIC para la educación y las características de los sofwares educativos.

En el Capítulo II se exponen los datos fundamentales que caracterizan el entorno en que se desarrolla la presente investigación, así mismo el análisis de la información aportada por el diagnóstico realizado con el empleo de las técnicas y métodos de investigación aplicados. También la propuesta de solución, con el diseño y la carta tecnológica.

El Capítulo III Utilizando el criterio de expertos se hace una valoración del producto que se propone con el objetivo de contribuir a la solución del problema de la investigación.

# **Capítulo I**

## Consideraciones teóricas sobre la Historia Local, los Softwares Educativos y los Sitios Web.

#### 1.1. - Microhistoria o Historia Local

La microhistoria es una corriente que puede caracterizarse como una práctica historiográfica con fuerte influencia antropológica y posmodernista, específicamente de Geertz. La microhistoria se ha propuesto estudiar fenómenos socio - antropológicos a una menor escala de observación del sistema como forma de poder analizar ciertos procesos más generales y caracterizarlos, según Carlos Ginsbury (7)

La Historia Local o microhistoria surge y se afianza con el objetivo de constituirse una alternativa para el trabajo del historiador y no pretende devenir en un nuevo paradigma. Efectivamente, la mayoría de los autores considerados representativos de esta línea historiográfica piensan a la micro historia como una práctica, su método esta relacionado primero y sobre todo con los minuciosos procedimientos que constituyen el trabajo del historiador. (8) Se trata de un conjunto de procedimientos que brindan al historiador la capacidad de moverse en un terreno muy específico, enfocando la atención en un tema particular pero sin perder de vista en el detalle los problemas más grandes. Hasta los problemas de gran alcance pueden verse beneficiados cuando se enfrentan desde un terreno muy específico. (9)... No constituye un cuerpo de proposiciones unificadas, ni una escuela, menos aun una disciplina autónoma, como se ha sugerido algunas veces. (10).

Surgida como una postura reaccionaria contra una situación crítica de la historiografía, la microhistoria se ha convertido en un importante espacio de debate y análisis sobre el estado actual de la ciencia historiográfica. En definitiva, aporta al historiador una serie de elementos que le permitirán captar, a través del análisis de los detalles, las relaciones y las conflictividades que componen el devenir histórico de las sociedades pero desde el punto de vista del sujeto individual de lo histórico.

El carácter eminentemente empírico de la microhistoria es la causa de que no exista un conjunto de postulados teóricos en esta corriente. (11) Y es justamente esta la primer problemática asociada a la microhistoria: la falta de desarrollo teórico.

Algunos autores además concuerdan en que la carencia de un bagaje teórico sistematizado hace de esta línea de pensamiento un conjunto de técnicas de trabajo y no una teoría propiamente dicha que permita la retroalimentación del trabajo experimental. Se asimila esta falencia al hecho de que desde sus orígenes, la microhistoria buscaba acercarse a las experiencias más individuales. Ya que le interesa detectar lo que no se ve, y propone una reconstrucción del pasado a través de indicios y parcelas que sugieren los hechos, que deben ser interpretados por el historiador es que la corriente no tiene una, ortodoxia establecida a partir de la cual funcionar. Esta corriente pone el acento en redefinir los conceptos y profundizar el análisis de las herramientas y métodos existentes.

La teoría debe ser una herramienta fundamental, componente necesario que guíe, explique y justifique los pasos de una investigación. Es necesaria una teoría que sea un elemento analítico para dar cuenta de los grandes problemas, sin quitarle al historiador la posibilidad de elección si desea moverse en un terreno muy especifico, centrando su atención en un tema en particular, pudiendo descifrar problemas mayores en el transcurso de su trabajo. Es importante la presencia de una teorización en la cual las conclusiones puedan apoyarse y dar, en cierto modo, justificación, no solo a las interpretaciones construidas, sino también para explicar las elecciones efectuadas.

Es claro que, a pesar de esta escasa teorización, la corriente ha sabido sortear los problemas que pudieran haberse producido, recurriendo a la ayuda de otras ciencias, o bien, centrando su atención en las relaciones obtenidas a partir del cambio de escala, con lo que nos muestra que realmente es una alternativa para el trabajo del historiador, sin desmerecer los intentos de sus representantes por reflexionar sobre estas cuestiones.

Otro problema metodológico que acusa esta corriente historiográfica es el del cambio de escala de la observación. Se tata de un recurso esencial para la micro historia, que exigirá redefinir los conceptos tradicionales de contexto y estrategia.

La propuesta microhistórica no consiste en ubicar los casos observados dentro de una ley existente sino lograr un enfogue que enriquezca el análisis social, a través del hallazgo de variables nuevas, más complejas, más dinámicas.

Por otro lado, la decisión de reducir la escala de observación inevitablemente requerirá una redefinición de contexto. Se trata de evitar la forma tradicional de partir del contexto y llegar finalmente al documento. Recorrer el camino inverso dará lugar al surgimiento de múltiples contextos que permitirán, a través de las operaciones experimentalmente adecuadas, descubrir las fallas en los relatos macro históricos existentes.

Esta noción de contexto es importante porque propone una alternativa interesante al suponer la toma de contacto con el objeto de estudio en un nivel particular, especifico y desde allí partir hacia la caracterización de un contexto más general.

Aunque la microhistoria sea un saber humilde y sencillo -de lo cotidiano y familiar- no por eso carece de rigor científico. Todo microhistoriador busca afanosamente los datos reales en archivos tras una paciente investigación, porque lo que pretende es reconstruir lo más exacta posible la verdad. Las fuentes más frecuentadas son los archivos parroquiales, los libros de notarios, los vestigios arqueológicos, los cementerios, las crónicas de viaje, los censos, los informes de munícipes y gobernadores, estatutos, reglamentos, leyes, periódicos y tradición oral. Es, desde otro punto de vista, la rama menos científica, menos arrogante y menos emperifollada de la frondosa Clío, la menuda sabiduría que hace libres a las mini sociedades y las promueve para el cambio; vacuna a los niños contra el horror a los policías grandotes llamados héroes y caudillos; permite hacer generalizaciones válidas a los científicos de las ciencias humanas sistemáticas; proporciona viejas verdades a esos revendedores que son los moralistas, y procura salud a los prófugos del ajetreo. (12)

Finalmente se puede decir que la microhistoria es un valioso recurso ya que a través de la ubicación en diversas posiciones respecto al objeto de estudio permite una mirada crítica sobre los procedimientos tradicionales y proporciona nuevas formas de abordar el estudio de los acontecimientos históricos.

La microhistoria según Levi es comprendida también como un sistema de observación que necesariamente se constituye a partir de su análisis en conjunto del nivel micro con el nivel macro. Haciendo de los dos niveles un sistema nuevo de entendimiento y por tanto de interpretación, el autor coincide con esta afirmación ya que es de lo simple a lo profundo, de lo particular a lo general que se escribe la historia, tanto de una región, de un país e incluso la historia universal.

Sin el estudio concreto de los sucesos individuales (encuadrados y relacionados con su contexto) no se puede entender la verdadera dimensión del desarrollo del conjunto de los sucesos históricos. Es interesante una descripción histórica a gran escala, pero igual de importante es ver cómo se desarrollan las sociedades a través de hechos cotidianos y aparentemente intrascendentes, pero que expresan los desarrollos histórico-sociales de cada momento. Esta sería la realidad profunda de la historia, y por eso es importante la microhistoria.

La adquisición de conocimientos históricos, así como de técnicas de trabaio a partir del entorno y de la propia localidad no es un fenómeno reciente, así lo han demostrado estudios publicados de países anglosajones, europeos, que desde los años de 1850 ya dejan entrever esta característica, como por ejemplo Alemania, que a comienzos de siglo incorpora la historia local a su plan de estudios, así como en 1937, en Inglaterra ya se hablaba de vincular la historia local nacional - universal, también en España por los años de 1970 se consideró la necesidad de trabajar cuestiones concretas y tangibles en la edad primaria, basar el aprendizaje de la historia 19

en la experiencia directa.

Por Historia Local desde el punto de vista pedagógico el autor de la investigación se adscribe a la dada por Waldo Acebo Meireles que plantea que la misma es..." el estudio hecho por los alumnos, bajo la orientación del maestro de los hechos, fenómenos y procesos singulares y locales del pasado lejano o próximo, y del presente, de determinado territorio, en su relación con el devenir histórico nacional."(13)

En Cuba, la más antigua referencia de historia local está en uno de los fundadores de la pedagogía cubana: José de la Luz y Caballero (1835), en sus escritos llamó la atención de la relación del conocimiento con la realidad objetiva y planteó la relación de la historia local nacional - universal. Así expresó: "familiarizar a los niños con ciertos recuerdos de la historia peculiar de su pueblo nativo" (14), se refirió además, desde esta época, a colocar al alumno, " como en un centro a quien deberá referir los puntos más notables que se hallan en la periferia para dar desde el principio cierta realidad al estudio de la historia. También, desde esta temprana fecha Luz y Caballero planteó el vínculo local - nacional y universal, cuando expresó: "para que sirva (la historia local) como de núcleo a la de su nación y después a las demás del mundo.

Entre sus seguidores consecuentes se encuentran: Ramiro Guerra (1920) que estableció la enseñanza de la historia local en 3er grado, de igual forma Emeterio Santovenia lo secundó en 1950.

El autor está plenamente de acuerdo con la postura tomada por Luz Caballero, va que la historia de la localidad, del pueblito donde nace el estudiante forma parte imprescindible de la vida de este, si se desconocen los hechos, la mayoría de las veces importantes, de la historia nacional ocurridos en la localidad, cosa que ocurre muy a menudo, los futuros jóvenes pudieran tener a menos haber nacido donde nacieron y el autor considera que si no se siente amor por el pueblo que vio nacer a la persona, el amor a la patria, en general, no será un valor bien consolidado. Es por ello que se considera de vital importancia enseñar a los niños la historia de la localidad.

En nuestra provincia también existieron personalidades que se interesaron por el conocimiento y enseñanza de la Historia Local; uno de ellos fue Manuel Martínez Moles, que publicó en 1936 "Epítome de la historia de Sancti Spíritus" como libro de texto para uso de las escuelas primarias; otro autor Orlando Barrera, publica en 1986, "Sancti Spíritus: sinopsis histórica", donde se recogen textos inéditos que hacen un interesante recorrido historiográfico de Sancti Spíritus, desde su fundación hasta 1980.

En nuestro municipio el tema está siendo abordado en la actualidad, con muy pocas publicaciones, sobre todo referentes a los primeros 50 años del siglo XX, con especial énfasis en 20

la publicación de la etapa prerrevolucionaria y a la estancia del Comandante Camilo Cienfuegos en la zona que ocupa el territorio. La etapa tratada por este autor es casi desconocida en lo que a bibliografía e investigaciones se refiere.

### 1.2.-El proceso enseñanza - aprendizaje de la Historia de Cuba para los estudiantes de quinto grado.

El diagnóstico de la enseñanza de la historia en la escuela primaria aporta algunas regularidades que exponemos sintéticamente a continuación:

Cierta tendencia a reproducir mecánicamente lo aprendido, fechas históricas y su orden cronológico separado en cierta medida de la comprensión de su esencia.

Algunos docentes basan la enseñanza de esta materia fundamentalmente en el trabajo con el libro de texto y la exposición oral, sin aprovechar las potencialidades de otras fuentes para el aprendizaje de esta asignatura.

Se le concede al escolar poco o ningún protagonismo en la construcción de sus conocimientos históricos.

No se relaciona convenientemente el pasado con el presente histórico y mucho menos se crean situaciones de aprendizaje que modelen la actividad histórica futura de los escolares, en interacción con su familia y su comunidad.

Esto nos está apuntando a que la historia que impartimos en nuestras escuelas, no puede darse como algo acabado e inamovible, debe ser un conocimiento que esté en construcción siempre, y que pueda partir además, de la consulta de diferentes fuentes lo que sin dudas favorece su carácter probatorio y de esta manera garantizar la necesidad de interacción directa de sus estudios con esa diversidad, para lograr la apropiación de contenidos, métodos y habilidades.

Por todo lo anteriormente expuesto, que se obtuvo de la revisión de variados documentos emitidos por el Ministerio de Educación a lo largo de la última década, se realizó una búsqueda en el programa de Historia de Cuba de guinto grado para establecer los objetivos de la asignatura.

#### Objetivos de la Asignatura Historia de Cuba en Quinto Grado.

- 1. Que los alumnos asimilen los conocimientos elementales de la Historia de Cuba y desarrollen habilidades relacionadas con ellos.
	- Explicar los hechos y fenómenos más importantes entre los siglos XV y XIX.
- Describir y relatar situaciones, hechos y elementos de la cultura del período histórico que estudian.
- · Identificar la Comunidad Primitiva y la Época Colonial.
- Valorar la actuación de personalidades y la significación de los hechos y fenómenos más importantes.
- Ordenar los acontecimientos históricos cronológicamente y localizarlos en el mapa.
- · Identificar los hechos y personalidades más importantes de la historia de su localidad en cada etapa.
- 2. Que los alumnos aprendan a localizar información histórica en libros, láminas, mapas cronológicos, monumentos, objetos museables, etc. Interpretar esta información y utilizarla para expresar en forma sencilla el material histórico.
- 3. Contribuir a formar la concepción científica del mundo mediante la creación de representaciones históricas.
	- Valorar y ejemplificar el desarrollo progresivo de la sociedad cubana entre los siglos XV y XIX.
	- · Identificar la relación causa consecuencia en los hechos históricos.
	- Ejemplificar que la lucha de clases es la fuerza motriz de las sociedades explotadoras.
	- Ejemplificar la relación que existe entre las condiciones de vida de los hombres y su forma de pensar y actuar.
	- Valorar el papel de las masas populares y la Personalidad a partir de casos concretos.
- 4. Contribuir al desarrollo en los alumnos de elementos positivos de su personalidad.
	- Valorar el carácter iniusto de la explotación colonial.
	- Valorar el patriotismo estrechamente vinculado a la lucha por la liberación y el progreso histórico.
	- Valorar cualidades morales tales como tenacidad, desinterés, abnegación, heroísmo, patriotismo, intransigencia revolucionaria, valentía, entre otros y promover su decisión de imitarlos.
	- 5. Incorporar elementos básicos en la formación de sentimientos e ideales estéticos en los

alumnos. Valorar la belleza de la actuación de figuras revolucionarias y de las masas en la lucha. Ejemplificar el desarrollo cultural de este período y describir monumentos, lugares históricos, obras arquitectónicas, piezas de museos y otras.

Como los objetivos de la asignatura bien reflejan, la vinculación con la historia de la localidad es un elemento importante a la hora de impartir la asignatura. Es en este punto donde radica la importancia del trabajo desarrollado por el autor.

#### 1.3. - Internet y WWW.

A finales de 1989, el informático británico Timothy Berners-Lee desarrolló la World Wide Web para la Organización Europea de Investigación Nuclear. Su plan era crear una red para el intercambio de información entre los investigadores que participaban en provectos vinculados a esta organización. El objetivo se logró utilizando archivos que contenían la información en forma de textos, gráficos, sonido y videos. Este sistema de hipertextos fue el que propició el extraordinario desarrollo de Internet como medio a través del cual circula gran cantidad de información, por el que se puede navegar utilizando los llamados hipervínculos.

El World Wide Web, también llamado (el Web), es un extenso servicio de Internet, la principal característica de los documentos www es que estos se encuentran unidos a otros documentos mediante una tecnología denominada hipertexto. El hipertexto permite ir de un documento a otro que se encuentra relacionado con el primero pulsando sobre una palabra o sobre un grafico que ha sido configurado previamente como un enlace.

Internet es el banco de datos más grande del mundo, en él podrá encontrar amplia información acerca de cualquier tema, que será de gran utilidad para maestros, estudiantes, científicos, etc. La velocidad de crecimiento de Internet es muy rápida debido a la gran cantidad de usuarios que se conectan diariamente, a través de ella es posible efectuar infinidad de operaciones relacionadas con el manejo de la información, existe la posibilidad de comunicarse con cualquier lugar del planeta donde tengan un computador conectado a Internet. Internet no posee un administrador central sino un grupo de usuarios que cumplen con estas dos funciones:

- ▲ Promover el intercambio de información.
- A Identificar estándares tecnológicos en lo referente al Hardware y Software.

Se cumple este año el undécimo aniversario del acceso de Cuba a los servicios de Internet, la red de redes del conocimiento múltiple en el llamado ciberespacio, con un positivo balance en todos los frentes de trabajo del país.

Corría 1996 cuando la doctora Rosa Elena Simeón, entonces titular del Ministerio de Ciencia,

Tecnología y Medio Ambiente, durante el acto de inauguración señaló el difícil camino que se iniciaba y calificó la puesta en marcha de Internet en nuestro territorio como "lucha compleja donde tendremos que aplicar toda nuestra inteligencia, creatividad y disciplina con el fin de aprovechar al máximo las oportunidades de información para ramas vitales..."(15)

La existencia de 377 000 computadoras, con una proporción de 3,4 por cada 100 habitantes y un elevado uso benéfico, permite afirmar hoy que Cuba extiende la socialización de las Nuevas Tecnologías de la Información (TIC).

Ese promedio aumenta considerablemente al ubicarse esos equipos en centros de estudio, culturales, industriales y de la salud, además del sistema bancario y las oficinas de correos.

Por ejemplo, el ciento por ciento de los centros de enseñanza del país usan las TIC como apovo a los programas de clases, junto a televisores y videos, lo que beneficia a dos millones 230 658 estudiantes y a las 12 784 escuelas existentes.

Todas las casas de estudio del país emplean computadoras en el proceso docente-educativo, incluyendo 2 368 escuelas rurales con paneles solares fotovoltaicos, entre estas 93 que tienen como matrícula un solo alumno.

#### 1.4. - Sitio Web.

Un Sitio Web es un conjunto de archivos y carpetas, relacionados entre si, con un diseño similar o un objetivo común. Conjunto de paginas Web – generalmente documentos en formato HTML- estructurado a partir de una página principal de inicio y una serie de enlaces que conducen a otras paginas, alojado en un equipo "servidor" específico e identificado por una dirección electrónica. Un sitio web puede ser el trabajo de una persona, una empresa o una organización y este típicamente dedicado a algún tema particular o propósito. Pueden ser visualizados y acceder a ellos desde un sinnúmero de dispositivos que cuentan con conexión a Internet.

Es necesario diseñar y planificar el sitio Web antes de crear las páginas que va a contener.

Son cada vez más los sitios Web de la Internet que aplican nuevos y vistosos efectos para la presentación de la información, pero no es solo la aplicación de estos efectos lo que permite ofrecer los contenidos de una manera interesante, sino que también utilizan los recursos interactivos, que combinados correctamente, permiten una comunicación entre el navegante y webmaster, por medio de la pagina Web.

Aparte de las características y los objetivos de un sitio Web, todos tienen un fin universal, que consiste en ofrecer información a las personas que lo visiten; así la mejor manera de dar este servicio es hacerlo lo mas sencillo posible. Se trata de lograr que Internet sea un lugar virtual donde todo el que llegue, a cualquiera de sus rincones, encuentre la información que busca fácilmente. Un lugar donde las personas no se sientan pérdidas, extraviadas o defraudadas

"Un sitio web dinámico está formado por páginas que presentan los textos y las imágenes con efectos visuales que pueden ser animados y proponen la información de una manera interactiva. Para su diseño e implementación se utilizan las hojas de estilos, plantillas y bibliotecas y otros recursos de programación que permiten la obtención de estos efectos a la vez que se obtiene un producto de mayor flexibilidad." (16)

El autor coincide con la definición dada por Vega, A. y además se puede abundar en las características que debe cumplir un sitio para ser considerado dinámico, ellas son:

- Utilizar hojas de estilos y otros elementos dinámicos como plantillas, bibliotecas, capas, etc. para posicionar objetos y definir diseños en plantillas.
- Emplea programas para mover, mostrar, ocultar o cambiar de aspecto los objetos, estos objetos se mueven, ocultan o cambian de forma al ser tocados por el ratón luego de haber sido cargado el documento.
- Con la combinación de estos programas y técnicas se logra una intercomunicación con el receptor y además posibilita la actualización de las páginas por el webmaster de una manera sencilla, rápida y eficaz.

La implementación de un sitio Web dinámico, a partir de un sistema de gestión de bases de datos, tiene una gran cantidad de ventajas técnicas y tácticas entre ellas se encuentran:

- A Mavor interactividad con el navegante, al dar respuesta ante eventos realizados por el visitante
- Mayor dinamismo en las paginas, pues se logran documentos activos que cambian y se actualizan rápida y fácilmente sobre la marcha.
- A Ahorro de tiempo, espacio y costos por la facilidad para su actualización, pues el mantenimiento se simplifica a partir de su implementación. Además, al generarse las páginas de manera automática, solo se almacena la información mínima de las páginas, pues a partir de esa información se crean dinámicamente.
- A Reducción del tiempo de desarrollo del sitio Web, sobre todo, para sitios con un gran volumen de datos e información. Pues unas pocas plantillas, cuvos datos son generados automáticamente, a diferencia de crear miles de páginas estáticas en puro código HTML.
- A Rápido desarrollo de un soporte virtualmente disponible entre diferente plataforma, por medio del marco del cliente que proporciona el programa navegador
- A Habilitar para dar servicios a clientes, con independencia de su ubicación física
- Optimiza el tráfico de información en la red. Solo toma y devuelve la información requerida en cada aplicación.

Existen muchas variedades de sitios web, cada uno especializándose en un tipo particular de contenido o uso, y pueden ser arbitrariamente clasificados de muchas maneras. Unas pocas clasificaciones pueden incluir:

· Sitio archivo: usado para preservar contenido electrónico valioso amenazado con extinción. Dos ejemplos son: Internet Archive, el cual desde 1996 ha preservado billones de antiguas

(y nuevas) páginas web; y Google Groups, que a principios de 2005 archivaba más de 845.000.000 mensajes expuestos en los grupos de noticias/discusión de Usenet.

- Sitio weblog (o blog): sitio usado para registrar lecturas online o para exponer diarios  $\bullet$ online; puede incluir foros de discusión. Ejemplos: blogger, Xanga.
- · Sitio de empresa: usado para promocionar una empresa o servicio.
- · Sitio de comercio electrónico: para comprar bienes, como Amazon.com.
- Sitio de comunidad virtual: un sitio donde las personas con intereses similares se comunican con otros, normalmente por chat o foros. Por ejemplo: MySpace.
- Sitio de Base de datos: un sitio donde el uso principal es la búsqueda y muestra de un contenido específica de la base de datos como la Internet Movie Database.
- · Sitio de desarrollo: un sitio el propósito del él es proporcionar información y recursos relacionados con el desarrollo de software, Diseño web, etc.
- · Sitio directorio: un sitio que contiene contenidos variados que están divididos en categorías y subcategorías, como el directorio de Yahoo!, el directorio de Google y el Open Directory Project.
- · Sitio de descargas: estrictamente usado para descargar contenido electrónico, como software, demos de juegos o fondos de escritorio.
- Sitio de juego: un sitio que es propiamente un juego o un "patio de recreo" donde mucha gente viene a jugar, como MSN Games, Pogo.com y los MMORPGs VidaJurasica, Planetarion y Kings of Chaos.
- Sitio de información: contiene contenido que pretende informar a los visitantes, pero no necesariamente de propósitos comerciales; tales como: RateMyProfessors.com, Free Internet Lexicon and Encyclopedia. La mayoría de los gobiernos e instituciones educacionales y sin ánimo de lucro tienen un sitio de información.
- · Sitio de noticias: Similar a un sitio de información, pero dedicada a mostrar noticias y comentarios.
- · Sitio buscador: un sitio que proporciona información general y está pensado como entrada o búsqueda para otros sitios. Un ejemplo puro es Google, otro ejemplo es Yahoo y también Altavista.
- Sitio shock: incluye imágenes u otro material que tiene la intención de ser ofensivo a la mayoría de visitantes. Ejemplos: rotten.com, ratemypoo.com.
- Sitio personal: Mantenido por una persona o un pequeño grupo (como por ejemplo familia) que contiene información o cualquier contenido que la persona quiere incluir.
- Sitio portal: un sitio web que proporciona un punto de inicio, entrada o portal a otros recursos en Internet o una intranet.
- Sitio wiki: un sitio donde los usuarios editan colaborativamente (por ejemplo: Wikipedia).
- Sitio político: un sitio web donde la gente puede manifestar su visión política. Ejemplo: New Confederacy.
- Sitio de Rating: un sitio donde la gente puede alabar o menospreciar lo que aparece.  $\bullet$ Ejemplos: ratemycar.com, ratemygun.com, ratemypet.com, hotornot.com.

#### 1.5. – Uso de las TIC en las instituciones educacionales.

Los profundos cambios que en todos los ámbitos de la sociedad se vienen produciendo en los últimos años exigen una formación continua a lo largo de la vida para los estudiantes y para todos los ciudadanos en el uso de las Tecnologías de la Información y las Comunicaciones (TIC). Como en los demás ámbitos de la actividad humana, las TIC se convierten en un instrumento cada vez más indispensable en las instituciones educativas, donde pueden realizar múltiples funciones. Se ha incorporado en los planes de estudio la llamada alfabetización digital básica y su profundización en los currículos escolares desde edades tempranas hasta el nivel superior.

La utilización de algunas de las herramientas de uso general, como son los procesadores de textos, los navegadores de Internet o el correo electrónico, poco a poco se va generalizando; en definitiva son instrumentos que por circunstancias diversas (estudios que se están realizando, entretenimiento) van haciéndose indispensables en el cursar de la vida diaria.

Progresivamente se van integrando las nuevas tecnologías en los programas de los cursos a todos los niveles: enseñanza obligatoria, enseñanza profesional y universitaria. Esta integración de las TIC, que obedece a los requerimientos de la actual "sociedad de la información" y pretende capacitar a los niños para desenvolverse en el mundo digital, se realiza a dos niveles:

\* Aprendizaje en TIC: conocimientos teóricos y prácticos relacionados con la alfabetización

digital. Comprenden aspectos como:

- El aprendizaje del uso de las computadoras y sus múltiples periféricos.  $\bullet$
- El aprendizaje de programas de uso general
- La adquisición de hábitos de trabajo con estos medios
- \* Aplicación específica de las TIC a cada materia: las aplicaciones de las TIC como contenido transversal e instrumento profesional a cada una de las materias o asignaturas, considerando aspectos como:
	- Fuentes de documentación de la asignatura
	- Programas informáticos específicos del campo profesional que se trate.
- ❖ Aprovechamiento didáctico de los recursos educativos que proporcionan las TIC para facilitar los procesos de enseñanza y aprendizaje de cada asignatura.

Situados en el marco de cada asignatura, la integración de las TIC en el currículum se puede realizar de tres formas:

- ❖ De manera puntual, en algunos temas en los que la incidencia de las TIC resulta especialmente notable o para los que se dispone de materiales didácticos TIC relevantes
- De manera sistemática, considerando las aportaciones de las TIC para cada tema: sus aplicaciones en este campo de conocimiento, los recursos didácticos disponibles...
- ❖ De manera sistemática e instrumental para el estudio de cada tema. En este caso las actividades didácticas principales que se realicen al estudiar cada tema se realizarán mediante el uso de las TIC. Este enfoque supone la revisión del currículum de la asignatura a la luz de las TIC, la búsqueda de fuentes de información y materiales interactivos TIC y la articulación del currículum a partir de actividades (y proyectos) que consideren el uso de estos recursos y el aprovechamiento de las demás funcionalidades que aportan las nuevas tecnologías (instrumento para la busca y proceso de la información, canal de comunicación, entorno social de relación...). Los alumnos aprenderán simultáneamente los contenidos de la asignatura y la alfabetización en TIC.

Otro aspecto de suma importancia es la integración de las TIC de manera conjunta con los aprendizajes informales (cada vez mayores en número e importancia) que los estudiantes realizan a través de la televisión, videojuegos, Internet. Y es que las TIC van estando presentes en muchas prácticas sociales, incluso antes de que se traten en las aulas escolares, de manera que son muchos (y cada vez más) los estudiantes que adquieren por su cuenta conocimientos significativos sobre estos temas. Ante esta situación, y con la finalidad de ajustar adecuadamente el currículo, cada maestro debe indagar sobre los conocimientos previos y las posibilidades de acceso a las TIC de sus alumnos.

La utilización de las TIC dentro del proceso de aprendizaje ha dado lugar a lo que hoy día se conoce como cursos on-line. Este tipo de cursos se auxilia de la PC y de las redes de comunicación, dando resultados muy favorables lo que se recoge en las investigaciones realizadas por Van Danm. Este estudio revela como mejora el aprendizaje de los estudiantes que utilizan las TIC como medio para propiciar su aprendizaje. El autor está de acuerdo con este planteamiento ya que el alumno además de leer como en un texto convencional tiene la posibilidad de interactuar con el software que utiliza para aprender.

La educación a distancia como modalidad caracterizada por el predominio de la separación física entre el maestro y los estudiantes, el redimensionamiento de los medios, en particular los tecnológicos y el aprendizaje colaborativo caracterizado por su flexibilidad, autorregulación del estudiante y comunicación mediada, en muchos casos se ofrecen en modalidad de enseñanza no presencial (on-line), aprovechando los nuevos entornos virtuales de aprendizaje que posibilitan las nuevas tecnologías, estos ofrecen nuevos espacios para la enseñanza y el aprendizaje libre de las tradicionales restricciones que imponían el tiempo y el espacio en la enseñanza presencial. manteniendo una continua comunicación (virtual) entre estudiantes y maestros..." (17)

La efectividad de estos métodos de aprendizaje ha sido comprobada desde los años 60 por David Dale y más tarde por Nacional Learning Laboratorios de Bethel, Maine, USA. Estos trabajos muestran el aumento de la retención en lo aprendido a partir de la utilización de elementos audiovisuales interactivos. "En el plano escolar es fundamental que el alumno encuentre el valor de lo que estudia y aprecie la utilidad en sí y el valor social que puede tener, lo que facilitará la comprensión de la importancia del conocimiento que se presupone adquirir, propiciando que este adquiera un sentido para él". (18) pues "mientras mayor sea la relación que el alumno vea entre aquello que estudia y su vida(presente, pasada y/o futura), mayor será su empeño y dedicación al estudio y los aprendizajes serán más duraderos". (19)

"...El enfoque de la enseñanza on line debe ser fundamentalmente pedagógico, y aprovechar las oportunidades de interactividad que aportan las nuevas tecnologías de la información y las comunicaciones que permiten una presencia y tutela del maestro y una interacción del grupo negada al viejo procedimiento de la correspondencia. Implica el desarrollo de una metodología propia, con nuevos procedimientos pedagógicos y un uso inteligente de las nuevas posibilidades tecnológicas..." (20)

En este mismo trabajo se plantea que la soledad es el principal problema del alumno en la enseñanza a distancia, a esto se le unen la falta de estímulo, la poca interacción con la institución, y las pocas posibilidades de intercambio y trabaio en grupo, lo que provoca elevados índices de deserción.

Como plantea Rosa M. González Valdés "...el éxito de cualquier programa de formación que decida ponerse en marcha a través del sistema on line, no depende solo de la tecnología que se vaya a utilizar. Lo que verdaderamente definirá su nivel de calidad será la capacidad de presentar una adecuada metodología, un correcto seguimiento del proceso formativo, un aprovechamiento óptimo de las oportunidades que nos ofrece la tecnología de personalización y adaptación a las necesidades particulares de los participantes en un curso y, en definitiva, una total integración de múltiples recursos orientados hacia el cumplimiento de nuestros objetivos..." (21)

El uso de las TIC en función de la superación del personal docente requiere de un análisis detallado del papel que juega la información científica – técnica, y de otros usos específicos como son la organización y la dirección del proceso de superación con vista a imprimir a dicho proceso una mayor calidad y viabilizar el desarrollo de la competencia comunicativa a partir de una apropiación óptima de la gestión de información.

Según Dr. C. Miguel Ángel Ferrer López refiere que "... El valor mayor que aporta el aprendizaje de la gestión de información, radica en la orientación a las formas en que utilizamos los procedimientos que convierten los datos y la propia información en conocimiento aplicable; en todo caso es el ser humano quien de una forma u otra manera modifica la calidad de la información recibida y la prospección que podrá hacer con la misma..." (22).

Es meritorio resaltar que la información se puede presentar en diferentes formatos, en primer lugar los propios conocimientos que poseen los seres humanos; y posteriormente se agrupan los diferentes recursos como los videos, los libros, los de formato digitalizado; y su efectividad depende del individuo y de las condiciones de su utilización.

Al final lo más importante es que cada persona pueda cultivarse y sacar provecho de una u otra forma de presentación de la información, en el concepto más integrador, donde se pueda validar la información recibida por varias vías.

En la utilización integrada de fuentes de información, los softwares educativos desempeñan un importante papel en la etapa actual pues son esencia en las TIC en el MINED, pero su principal valor en términos de utilización de la información radica en saber que lo tradicional viaja en los libros.

Según Dra.C. Sylvia Lima Montenegro "...La mediación pedagógica es el proceso mediante el cual el maestro dirige la actividad - comunicación, es decir la participación de los estudiantes, hacia el logro de obietivos previamente establecidos que harán posible que muestren determinadas competencias necesarias para la vida social..."(23)

La mediación pedagógica establece un tipo de dirección del aprendizaje que no es ni directa, ni frontal. Todo lo contrario, indirecta y con la participación activa de los implicados en el proceso. Es decir, propiciando la interacción y la interactividad de los estudiantes en clase, presencial o a distancia.

Mientras que en la educación presencial – tradicional, el maestro acude fundamentalmente a las preguntas al grupo como la única manera de hacerlos participar, y se esfuerza en que entiendan lo que él expone, en los Nuevos Ambientes de Aprendizaje, la mediación pedagógica permite un rango más amplio de formas de participación de los estudiantes en clase.

El concepto de mediación aplicado al proceso de superación debe cumplir: intencionalidad, es decir que lo que se haga tenga una intención manifiesta y compartida; trascendencia, reciprocidad, que haya interacción e interactividad, es decir, participación activa del sujeto que aprende; significación, que cobre sentido y significado para el sujeto y auto regulación.

La inserción de las nuevas tecnologías a la superación se hace con el propósito de mediar. Sólo así los recursos tecnológicos constituyen un medio y no una finalidad. Un medio que contribuye, en el marco del modelo pedagógico de los Nuevos Ambientes de Aprendizaje, a optimizar la actividad y la comunicación de los maestros con los alumnos, de estos entre sí, y de ellos con el contenido de enseñar.

Precisamente basados en las concepciones anteriormente expuestas es que se propone un sitio web como medio alternativo de enseñanza, el mismo debe poder captar la atención de los educandos e imbuirlos en la vorágine del conocimiento. De esta forma se podrá aumentar en gran medida su interés por la asignatura Historia de Cuba y lograr mejores rendimientos docentes. Por otra parte redundará en un mejoramiento de la formación de valores en el estudiantado va que además de los contenidos del grado el sitio hace referencia a los símbolos patrios y su importancia y toca, aunque someramente, simbólicamente, por así decirlo, un tema importante como la liberación de los Cinco Héroes.

#### 1.6. - Conceptos y caracterizaciones de los Softwares Educativos.

"...Podemos definir S.E. como "Programas para computadora elaborados con fines didácticos". Dicho de otra manera, también informal, es aquello que convierte a la computadora común, de una máquina de propósito general a una máquina para fines educativos". (24)

Para el autor un Software Educativo es un programa para computadoras que luego de un diseño digital, metodológico con fines didáctico intencional te puede trasmitir información. ¿Por qué se dice de esa manera?, pues porque se deia implícita la actitud del que lo elabora, que debe tener las intenciones de un Maestro y la actividad del que recibe la información, a sabiendas de que un conocimiento lo puedes tener delante de ti y no tener conciencia de ello, cuando no lo interiorizas, ese conocimiento, su etapa primera es de información, luego si el educando se lo propone se puede convertir en conocimientos.

Lo que si está claro para la mayoría de los investigadores (Pere Marqués, Begoña Gros, Silva Sánchez, Gerson Berrios, Galvis P., entre otros) y a los que se suma el autor, es que los softwares educativos:

- ❖ Son materiales elaborados con una finalidad didáctica.
- Utilizan el ordenador o computadora como soporte en el que los alumnos realizan las actividades que ellos proponen.
- ❖ Son interactivos, contestan inmediatamente las acciones de los estudiantes y permiten un diálogo y un intercambio de información entre el ordenador y los estudiantes.
- A Individualizan el trabajo de los estudiantes, va que se adaptan al ritmo de trabajo de cada uno y pueden adaptarse a sus actividades según las actuaciones de sus alumnos.
- ❖ Son fáciles de usar. Los conocimientos informáticos necesarios para utilizarlos son mínimos, aunque cada programa tiene sus reglas de funcionamiento.

Los programas didácticos, cuando se aplican a la realidad educativa, realizan las funciones básicas propias de los medios didácticos en general y además, en algunos casos, según la forma de uso que determina el profesor, pueden proporcionar funcionalidades específicas.

Por otra parte, como ocurre con otros productos de la actual tecnología educativa, no se puede afirmar que el software educativo por sí mismo sea bueno o malo, todo dependerá del uso que de él se haga, de la manera cómo se utilice en cada situación concreta. En última instancia su funcionalidad y las ventajas e inconvenientes que pueda comportar su uso serán el resultado de las características del material, de su adecuación al contexto educativo al que se aplica y de la manera en que el profesor organice su utilización.

Funciones que pueden realizar los programas:

Función informativa. La mayoría de los programas a través de sus actividades presentan  $\bullet$ unos contenidos que proporcionan una información estructuradora de la realidad a los estudiantes. Como todos los medios didácticos, estos materiales representan la realidad y la ordenan.

Los programas tutoriales, los simuladores y, especialmente, las bases de datos, son los programas que realizan más marcadamente una función informativa.

Función instructiva. Todos los programas educativos orientan y regulan el aprendizaje de los estudiantes va que, explícita o implícitamente, promueven determinadas actuaciones de los mismos encaminadas a facilitar el logro de unos obietivos educativos específicos. Además condicionan el tipo de aprendizaje que se realiza pues, por ejemplo, pueden disponer un tratamiento global de la información (propio de los medios audiovisuales) o a un tratamiento secuencial (propio de los textos escritos).

Con todo, si bien el ordenador actúa en general como mediador en la construcción del conocimiento y el metaconocimiento de los estudiantes, son los programas tutoriales los que realizan de manera más explícita esta función instructiva, ya que dirigen las actividades de los estudiantes en función de sus respuestas y progresos.

Función motivadora. Generalmente los estudiantes se sienten atraídos e interesados por todo el software educativo, va que los programas suelen incluir elementos para captar la atención de los alumnos, mantener su interés y, cuando sea necesario, focalizarlo hacia los aspectos más importantes de las actividades.

Por lo tanto la función motivadora es una de las más características de este tipo de materiales didácticos, y resulta extremadamente útil para los profesores.

- Función evaluadora. La interactividad propia de estos materiales, que les permite responder inmediatamente a las respuestas y acciones de los estudiantes, les hace especialmente adecuados para evaluar el trabajo que se va realizando con ellos. Esta evaluación puede ser de dos tipos:
	- $\circ$ Implícita, cuando el estudiante detecta sus errores, se evalúa, a partir de las respuestas que le da el ordenador.
	- o Explícita, cuando el programa presenta informes valorando la actuación del alumno. Este tipo de evaluación sólo la realizan los programas que disponen de módulos específicos de evaluación.

Función investigadora. Los programas no directivos, especialmente las bases de datos, simuladores y programas constructores, ofrecen a los estudiantes interesantes entornos donde investigar: buscar determinadas informaciones, cambiar los valores de las variables de un sistema, etc.

Además, tanto estos programas como los programas herramienta, pueden proporcionar a los profesores y estudiantes instrumentos de gran utilidad para el desarrollo de trabajos de investigación que se realicen básicamente al margen de los ordenadores.

Función expresiva. Dado que los ordenadores son unas máquinas capaces de procesar los símbolos mediante los cuales las personas representamos nuestros conocimientos y nos comunicamos, sus posibilidades como instrumento expresivo son muy amplias.

Desde el ámbito de la informática que estamos tratando, el software educativo, los estudiantes se expresan y se comunican con el ordenador y con otros compañeros a través de las actividades de los programas y, especialmente, cuando utilizan lenguajes de programación, procesadores de textos, editores de gráficos, etc.

Otro aspecto a considerar al respecto es que los ordenadores no suelen admitir la ambigüedad en sus "diálogos" con los estudiantes, de manera que los alumnos se ven obligados a cuidar más la precisión de sus mensajes.

- Función metalingüística. Mediante el uso de los sistemas operativos (MS/DOS, WINDOWS) y los lenguajes de programación (BASIC, LOGO...) los estudiantes pueden aprender los lenguajes propios de la informática.
- · Función Iúdica. Trabajar con los ordenadores realizando actividades educativas es una labor que a menudo tiene unas connotaciones lúdicas y festivas para los estudiantes.

Además, algunos programas refuerzan su atractivo mediante la inclusión de determinados elementos lúdicos, con lo que potencian aún más esta función.

Función innovadora. Aunque no siempre sus planteamientos pedagógicos resulten innovadores, los programas educativos se pueden considerar materiales didácticos con esta función ya que utilizan una tecnología recientemente incorporada a los centros educativos y, en general, suelen permitir muy diversas formas de uso. Esta versatilidad abre amplias posibilidades de experimentación didáctica e innovación educativa en el aula.

Los buenos S.E. son eficaces, facilitan el logro de sus objetivos, y ello es debido, supuesto un buen uso por parte de los estudiantes y profesores, a una serie de características que atienden a diversos aspectos funcionales, técnicos y pedagógicos.

Así desarrollarán las capacidades y las estructuras mentales de los estudiantes y sus formas representación del conocimiento (categorías, secuencias. redes conceptuales. de representaciones visuales...) mediante el ejercicio de actividades cognitivas del tipo: control psicomotriz, memorizar, comprender, comparar, relacionar, calcular, analizar, sintetizar, razonamiento (deductivo, inductivo, crítico), pensamiento divergente, imaginar, resolver problemas, expresión (verbal, escrita, gráfica...), crear, experimentar, explorar, reflexión metacognitiva (reflexión sobre su conocimiento y los métodos que utilizan al pensar y aprender)  $(25)$ 

#### 1.7. El método de Criterio de Expertos Delphi

El método Delphi o Delfos fue creado alrededor de los años 1963-1964 por la Ran Corporation, especificamente por Olaf Helmer y Dalkey Gordon, con el objetivo de elaborar pronósticos a largo plazo: consiste en la utilización sistemática del juicio intuitivo de un grupo de expertos para obtener un consenso de opiniones informadas. De aquí que este método también se conozca con el nombre de Criterio de expertos. Es uno de los métodos subjetivos de pronóstico más confiable (siempre que se aplique siguiendo las indicaciones correspondientes) y constituve un procedimiento para confeccionar un cuadro de la evolución de situaciones complejas, mediante la elaboración estadística de las opiniones de los expertos en el tema de que se trate.

El método se basa en la organización de un diálogo anónimo entre los expertos consultados de modo individual, a partir de la aplicación de un cuestionario y con el propósito de obtener un consenso general o los motivos discrepantes entre estos. Los expertos, seleccionados previamente, se someten a una serie de interrogantes sucesivas, cuyas respuestas se procesan estadísticamente para conocer la coincidencia o discrepancia que estos tienen en cuanto a lo consultado. Este proceso iterativo, en el que en cada cuestionario se informa los resultados del precedente, posibilita al experto modificar sus respuestas anteriores, en función de los elementos aportados por otros expertos. La cantidad de rondas de encuestas se determina por la evaluación de las curvas de distribución de las respuestas, donde a la vez que aparecen uno o varios máximos sin variaciones significativas en el transcurso de algunas iteraciones, se interrumpe el proceso.

#### Principales características del método Delphi

- 1.- Anonimato: los expertos contestan las preguntas sin consultarse mutuamente (por lo que es recomendable que dos expertos no conozcan entre sí que están opinando sobre un mismo tema).
- 2.- Retroalimentación controlada: después de cada ronda de preguntas, se tabulan las respuestas 35

y se procesan antes de la siguiente ronda, para que los participantes puedan evaluar los resultados de la ronda anterior, así como las razones dadas para cada respuesta y su dispersión del promedio (esto permite que aumente el acuerdo al transcurrir varias rondas del proceso).

3.- Respuesta estadística del grupo: el procesamiento de cada ronda se realiza con métodos estadísticos. Esto es la característica más importante que diferencia a este método de otros subjetivos.

El método Delphi puede ser aplicado como previsión del comportamiento de variables conocidas o en la determinación perspectiva de la composición de un sistema, en cuyo caso los elementos del sistema a estudiar son conocidos y se orienta la encuesta a indagar sobre el comportamiento previsible de los mismos. En cambio, en un Delphi de perspectiva los elementos del sistema a estudiar no son conocidos y se orienta la encuesta a la determinación de la estructura posible del sistema.

La aplicación del método tiene una secuencia metodológica adecuada en dos fases:

- Fase preliminar: se definen los elementos básicos del trabajo y se realiza la primera ronda de encuestas.
- Fase de exploración: se indaga exhaustivamente hasta confeccionar los escenarios (conjunto de elementos vinculados por razones de dependencia, que se diferencian como conjuntos por el carácter homogéneo que presentan sus elementos integrantes en toda una serie de cuestiones claves, referidas a un horizonte temporal determinado y que reflejan estados de cosas o situaciones).

El primer cuestionario está dirigido a obtener información de carácter estadístico; el segundo, informa a cada experto algunas indicaciones sobre la distribución estadística de las respuestas, que le permite a estos modificar su juicio (si lo considera) y le exige los argumentos que justifican sus opiniones. El tercero, muestra los argumentos unificados de las opiniones de los expertos en la ronda anterior, para que puedan examinar con más detalle los aspectos del problema y reconsideren sus criterios. Se podrá realizar un cuarto o un quinto cuestionario, hasta que se llegue a un consenso del asunto, pero la mayoría de los autores consideran que desde el tercer o cuarto cuestionario los expertos comienzan a mantener sus criterios.

#### Para la aplicación práctica del Delphi hay que considerar:

- La elaboración del cuestionario.
- La selección de los expertos.
Para la elaboración del cuestionario hay que tener en cuenta los principios de la comunicación y, además, crear mecanismos que reduzcan los sesgos de las respuestas. Este se debe iniciar con preguntas abiertas y en los cuestionarios siguientes concentrarse estas, cerrando el entorno de las respuestas a los puntos neurálgicos del problema tratado. Se debe facilitar que el experto valore alternativas a sus respuestas y solicitarle que exprese sus argumentos. Las preguntas que determinan la capacidad de valoración del tema por el experto, son importantes para derivar posteriormente la encuesta. El parámetro tiempo, si se requiere, se puede hacer intervenir en el encabezamiento de las preguntas o en las respuestas solicitadas; preguntas de este tipo se pueden referir a:

- Probabilidad de realización de un acontecimiento en un horizonte determinado.
- · Estimado del valor más probable de un parámetro en un horizonte determinado.
- · Fecha de realización de un evento.

### Proceso de selección de los expertos

EXPERTO es una persona en sí o un grupo de ellas u organizaciones capaces de ofrecer valoraciones conclusivas de un problema en cuestión y hacer recomendaciones respecto a sus momentos fundamentales con un máximo de competencia.

La utilización del método de experto está condicionada a la ausencia de cualquier otro procedimiento de obtención de información, digamos la realización de un experimento.

La determinación del grupo de expertos debe garantizar la confiabilidad de los resultados con el mínimo de gastos; esta confiabilidad depende del número de expertos y de la estructura del grupo de ellos por especialidades y, además, de las características particulares de los propios expertos.

Desde el punto de vista de la calidad de la solución del problema, los expertos deben tener las siguientes características:

- Competencia: nivel de calificación en la rama del conocimiento objeto de indagación; lo cual no está totalmente en "línea" con su grado científico y tarea, labor o responsabilidad que desempeña. Se recurre a la auto evaluación del propio experto en este sentido (y a la valoración de otros).
- Disposición de la persona para participar en la encuesta: esto determina si la persona forma parte de los posibles expertos.
- Conformismo de la persona: es su sometimiento a los criterios u opiniones de otros, fundamentalmente, de los "líderes". Esta característica aparece, por lo general, debida a la

ausencia de constancia en su propia opinión, lo cual se evita con la aplicación de métodos parciales, como el expuesto aquí.

- Creatividad del experto: capacidad de resolver problemas originales. No existe en la actualidad un procedimiento para medir, cuantitativamente, la creatividad.
- Capacidad de análisis y de pensamiento: sobre todo, para la solución de problemas compleios.
- Propiedad de colectivismo: su ética en una discusión abierta influye en la creación de un clima psicológico positivo y en el éxito de la solución del problema.
- · Espíritu auto crítico: se observa en la valoración de su grado de competencia, en el análisis del problema.

Las principales características del grupo de experto son: la confiabilidad del peritaje y los gastos de realización, lo que determina la cantidad de expertos y la estructura de los distintos especialistas en el grupo. La confiabilidad del peritaje depende de la cantidad y calidad de los expertos. En la solución de problemas complejos el aumento de la cantidad de expertos en el grupo conduce a un incremento monótono de la confiabilidad del peritaje. De igual modo, la confiabilidad del grupo de expertos es una función monótona creciente de la media de las autovaloraciones dadas por los mismos a su competencia.

La estructura o composición por especialidades se determina por la amplitud del problema. La cantidad de especialistas de distintas profesiones vinculadas con el problema por el peritaje. determina el número mínimo de expertos en el grupo. Dado que el procesamiento estadístico de los datos entraña la utilización de la distribución normal de probabilidad.

# **Capítulo II**

## Diagnóstico real del problema y propuesta del sitio web

## 2.1. – Caracterización del entorno donde se desarrolló la investigación.

La localidad de Mayajigua posee una extensión territorial de 420 kilómetros cuadrados y una población que supera los 15 000 habitantes. Se encuentra ubicada al norte de la provincia de Sancti Sapíritus, en el municipio de Yaguajay. Está dividida en 4 consejos populares y 10 asentamientos poblacionales.

A continuación se relacionan las escuelas primarias de la localidad con la cantidad de alumnos en general y los pertenecientes a quinto grado en particular.

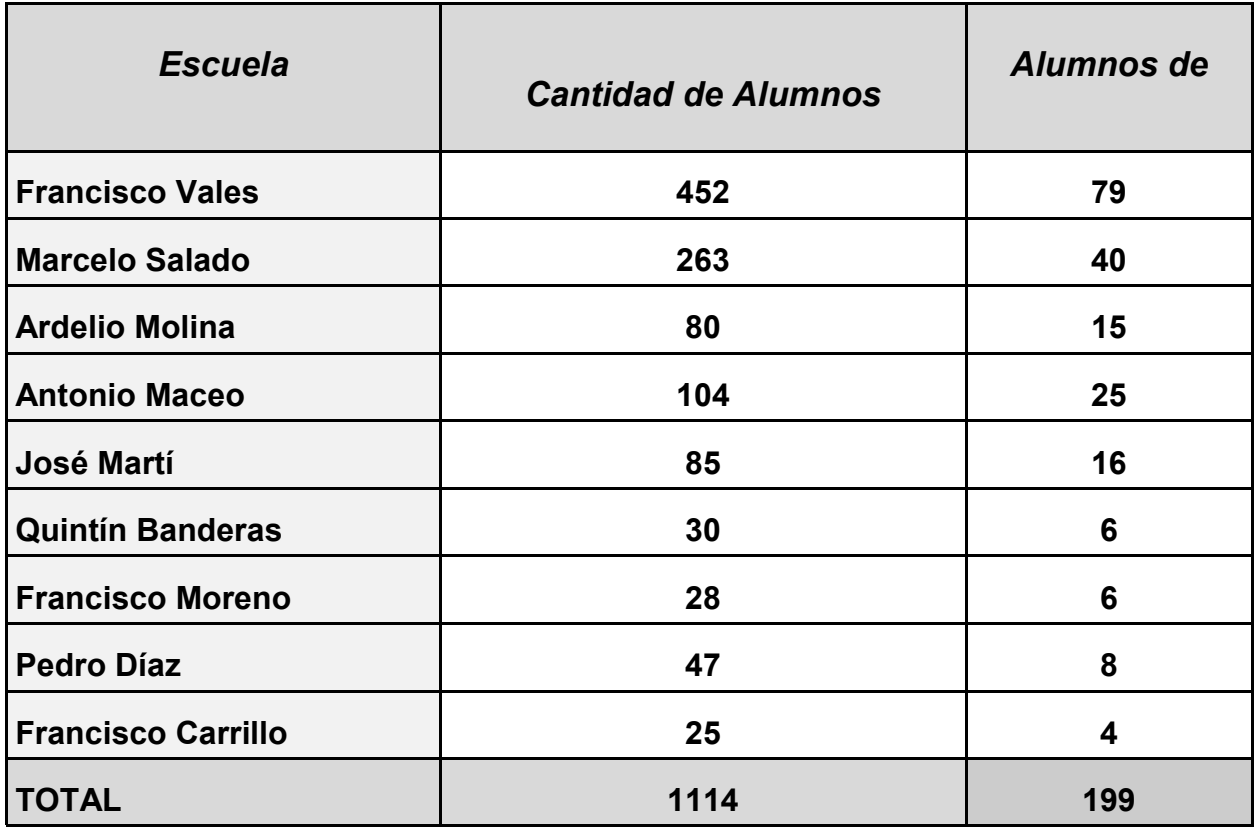

La cantidad de maestros de quinto grado en la localidad es de 14, asistidos por 14 maestros en formación que cursan estudios en el Instituto Superior Pedagógico Capitán Silverio Blanco Núñez.

Como es conocido el sector educacional ha sido equipado con una amplia gama de televisores videos y computadoras con el objetivo de la implementación total de las TIC en esta esfera tan impórtate para nuestro crecimiento intelectual desde nuestras raíces. En un estudio realizado se constató que existen 68 televisores, con 23 videos y 26 computadoras.

Como se puede apreciar la cantidad de equipos informáticos es apreciable por lo que es de vital importancia aprovechar al máximo este equipamiento.

### 2.2. - Diagnóstico del estado inicial del problema.

La enseñanza de la Historia juega un papel importante en la formación de valores en los estudiantes, sobre el tema han escrito disímiles autores, alguno de los cuales ya se han referenciado en este trabajo. Dominar la historia de la localidad donde el estudiante vive y desarrolla su actividad social y estudiantil le permite encontrar soluciones a los retos que tiene ante sí, más adecuadas a su entorno.

Conocer las personalidades y hechos históricos en los que participaron sus coterráneos proporciona ejemplos que sirven de quía para su formación integral. A partir de esta premisa la Escuela Primaria "Francisco Vales" de la localidad de Mayajiqua, incluye en su banco de problemas la necesidad de promover el estudio de la historia de la localidad y el uso de esta potente herramienta para motivar el interés por la asignatura en los estudiantes. Cuando se comienza la investigación tomando como punto de partida esta problemática descubrimos que la historia de Mayajigua cuenta con sucesos y protagonistas, que revierten importancia, incluso a nivel nacional, que se desconocen entre los estudiantes.

Para realizar este diagnóstico se comenzó por realizar un análisis documental sobre las visitas a clase, los programas, orientaciones metodológicas, libros de textos con el fin de constatar como los docentes tratan el tema de la historia local, para ello se confeccionó una guía para la revisión de documentos (Anexo 1) La aplicación de este instrumento arrojó los siguientes resultados:

- ❖ En el programa de la asignatura solo se hace una pequeña referencia a la historia de la localidad cunando se plantea "Identificar los hechos y personalidades más importantes de la historia de su localidad en cada etapa."
- ❖ En los planes de clase apenas se hace referencia al estudio de la historia de la localidad.
- ❖ En los Consejos de Dirección no se hace hincapié en este tema.
- ❖ En las orientaciones metodológicas, no son suficientes las propuestas de actividades concretas para trabajar dicha temática.
- ❖ Poco dominio de vías, métodos, procedimientos, para incluirla en la actividad curricular.
- ❖ Las actividades sobre esta problemática que existen en el libro de texto son muy escasas.

Lo anteriormente expuesto presupone de formas de labor con nuevos enfoques que exigen mayor preparación y rigurosidad en el trabajo de cada docente, para contribuir a la transformación de la problemática existente. Se requiere de la búsqueda de nuevas vías que permitan enriquecer los documentos metodológicos del grado, a partir de las insuficiencias y limitaciones que estos presentan.

Posteriormente se observaron un total de 15 clases, este instrumento estuvo dirigido fundamentalmente a comprobar el estado del problema de investigación. Para esto se empleó la quía de observación mostrada en el Anexo 2.

Los resultados aportados por la observación se muestran de forma cuantitativa en el anexo 5. De forma cualitativa se pudo apreciar que en muy pocas de las actividades visitadas se introduce el tema de la historia de Mayajigua, las pocas veces que se pudo apreciar fue solamente alguna anécdota apreciándose también poco dominio del tema por los docentes. También en contadas ocasiones se habla de los héroes locales como Miquel de Rojas o Basilio Guerra, entre otros muchos personajes ilustres del pueblo.

Otro de los instrumentos aplicados fue una entrevista a los docentes que se aplicó al 100 porciento de los maestros que conforman la muestra, la cual se muestra en el anexo 3. La misma arrojó como resultado que los docentes no poseen herramientas para vincular la historia de la localidad a los contenidos de la asignatura Historia de Cuba. No existen láminas ni fotos de los patriotas y otras personalidades locales, no se conocen sus biografías, no existen en la biblioteca de la escuela, ni en la biblioteca pública del pueblo, ni en la del municipio libros que aborden el tema. Tampoco se cuenta con otros medios alternativos que traten de este tema. Los docentes manifiestan que su nivel de preparación en lo referente a este tema es inadecuado y que sus propios conocimientos sobre la localidad son en la mayoría de los casos insuficientes. Además la localidad no posee un museo y la escuela no cuenta con los recursos necesarios para organizar visitas a este lugar. Esta situación resulta extensiva a todas las escuelas de la localidad.

Otra de las dificultades para la enseñanza de la historia local es que aunque existen numerosos sitios y lugares históricos, estos no se encuentran debidamente señalizados, es decir no se han colocado tarjas ni otras señales identificativas como sucede con la historia más reciente (la toma del poblado por el Ejército Rebelde).

Ante la opción de utilizar un software con los temas relacionados a la historia de Mayajigua donde se incluyan los aspectos tratados anteriormente en la totalidad de los casos se mostraron de acuerdo con la idea, ya que expresaron que además de utilizarlo con los alumnos podrían los docentes también enriquecer sus conocimientos sobre el tema, además como es un método novedoso despertará el interés de los estudiantes.

Para profundizar en el problema objeto de estudio se aplicó una encuesta anónima a la totalidad de los estudiantes que conforman la muestra, esta puede apreciarse en el anexo 4. La misma reveló que los maestros imparten el contenido de la asignatura de forma amena para los alumnos, aunque la historia no se encuentra entre las asignaturas que más qustan a los estudiantes.

El tiempo dedicado al estudio independiente de la historia es insuficiente y el tema de la localidad es muy poco tratado en clases. Todos los alumnos mostraron interés y aceptación ante la idea de un software de historia de Mayajigua. Los resultados cuantitativos de este instrumento se muestran en el anexo 6.

#### 2.3. Propuesta de Solución

Analizando las dificultades que presentan los docentes para la vinculación de la historia de la localidad se decide realizar un software con los principales acontecimientos históricos. Se opta por un Sitio Web dinámico ya que ofrece muchas facilidades a la hora de su confección y posterior actualización según se encuentren hechos, anécdotas, u otros que puedan enriquecer las lecciones.

#### 2.4. Justificación de la propuesta

Para resolver el problema encontrado, que además es uno de los problemas del Banco de Problemas del centro de estudios, se plantea la aplicación de un software donde se aglutinen todos los datos históricos de la localidad, que han sido recopilados cuidadosamente, presentándolos de una forma amena e interesante, incluyendo fotos de lugares históricos, de personalidades de la localidad, de instrumentos de los primitivos pobladores que se encuentran en el museo del municipio, algunos fragmentos de video de lugares históricos como por ejemplo el Parque Nacional Caquanes donde se han encontrado numerosas cuevas con pinturas aborígenes.

Con este sitio web, que debe ser confeccionado sobre la base de una fácil interacción con la máquina porque está destinado a niños de primaria, pretendemos dotar a los maestros de una poderosa herramienta a la hora de vincular el currículo de la asignatura Historia de Cuba con la localidad ya que aprovechando las computadoras de sus escuelas los estudiantes podrán acceder a datos e información que físicamente se encuentra muy dispersa, no existiendo una bibliografía impresa que facilite a los mismos esta tarea, pretendemos, por así decirlo, llevar el museo al aula. De esta forma se resolverían los problemas de enseñar lo propio de la zona.

El sitio web debe cautivar a los niños, motivándolos a seguir investigando y potenciando la formación de valores que se pueden aprender de los héroes locales.

Los datos del entorno, que se ofrecen al inicio de este capítulo, demuestran que es relativamente fácil que los estudiantes puedan utilizar el sitio, el cual aportará una fuente donde podrán nutrirse sobre todo lo relevante de la historia de la localidad.

A pesar de que alquien pudiera pensar que para implementar esta propuesta es necesario que en las primarias exista conexión a Internet para acceder al sitio que debe estar previamente publicado en algún lugar de la red esto no es necesario, ya que con la ayuda de simuladores como el APPserver y el MySql manager 2 que son pequeños programas que ocupan muy poco espacio y simulan el servidor apache y el mysgl. Se instalan en una máguina y se puede acceder por la red desde todas las demás, funcionando como si el sitio estuviera publicado en Internet.

### 2.5. Herramientas y programas de ayuda para la construcción de la propuesta.

Para el diseño y desarrollo del sitio se utilizará la herramienta Macromedia Dreamweaver MX. Esta herramienta es un software de autor, que permite a desarrolladores, programadores y diseñadores, crear y editar, de forma visual, aplicaciones Web basadas en bases de datos, acelerando la creación y distribución de proyectos que van desde páginas dinámicas y formularios Web, hasta sistemas para la gestión de inventarios y aplicaciones de bases de datos para intranets, ara facilitar su mantenimiento y modificación se emplearán las hojas de estilo y plantillas, va que permiten una mayor facilidad a la hora de modificar las cualidades de los textos y páginas del sitio.

A la hora de confeccionar los botones, logotipos, estilos de páginas se utilizó Xara Webstyle 3.0, este programa ofrece una amplia gama de posibilidades a la hora de diseñar los botones para el sitio y los estilos de páginas. También se empleó el Adove Photoshop 8.0 para lograr los montajes fotográficos y perfeccionar las imágenes de documentos que estaban muy deteriorados.

Para la confección del sitio se utilizará la tecnología cliente-servidor, para la implementación de los programas que se ejecutarán a nivel de servidor utilizaremos el PHP, uno de los programas más utilizados dentro de la web, ofreciendo más seguridad y eficiencia que el ASP o el Perl. El PHP es un lenguaje interpretado de alto nivel (las aplicaciones no se compilan a .exe) implementado en HTML. Entre las tareas que pueden realizarse con el PHP se encuentra la posibilidad de procesar ampliamente los formularios, generar páginas web con contenidos dinámicos, enviar y recibir correo electrónico, entre otras. Sin embargo uno de los valores que decidieron su empleo fue la facilidad que ofrece para el procesamiento y gestión de bases de datos.

Para la programación en el cliente se utilizó Javascript, fundamentalmente para las validaciones y con el objetivo de mantener la mayor compatibilidad con los navegadores. Este lenguaje se utiliza para complementar la programación de páginas web, pues las instrucciones se 43

agregan al propio código HTML. Este lenguaje se basa en un modelo de creación de objetos muy simple. Cuando se pide una página, el servidor envía el contenido completo del documento, entonces el navegador lee la página y ejecuta las instrucciones Javascript, en realidad es evaluado después que la página se carga completamente.

Las características principales de este lenguaje pueden resumirse en las siguientes:

- A Permiten extender las capacidades del código HTML.
- No se obtiene un programa compilado para ejecutar (.exe), sus instrucciones son interpretadas por el navegador.
- Es un lenguaje orientado a la web, fue creado para aplicaciones de Internet.
- Es un lenguaje orientado a eventos.

Para la confección de la base de datos se empleó el Mysgl.

### 2.6. Contenido a utilizar.

Una etapa importante a la hora de emprender el diseño de cualquier sitio web es la elección del contenido de la misma. Un aspecto que no debe ser obviado es el usuario final a quien va dirigido el producto, pues el material a seleccionar tiene que cumplir sus exigencias. Aquí juegan un papel importante las fuentes de información de que se dispone para emprender la tarea. También son importantes, a la hora de hacer una elección, aspectos tales como el sistema operativo para el que se diseña, el equipamiento que se utilizará para ejecutarlo o el software de diseño y explotación.

Es importante señalar que recopilar la información que presentará el producto final no ha sido tarea fácil pues no existe en la actualidad ningún material publicado dedicado a tratar el tema. Para documentar el trabajo fue necesario auxiliarse de monografías y otras investigaciones desarrolladas por historiadores locales.

Se quiere que el producto final sea una fuente que reúna la mayor cantidad de investigaciones y materiales existentes sobre el tema, de tal forma de que constituya un punto obligado de partida para futuras investigaciones, además de un valioso medio de enseñanza.

El contenido se encuentra dividido en tres partes o secciones, la primera abarca la desde la época precolombina, incluyendo todo lo referente a los asentamientos aborígenes en la zona que hoy ocupa Mayajigua, hasta la fundación del poblado.

La segunda abarca desde que se funda el pueblo hasta que termina la Guerra del 68.

La última abarca todo el período de la Tregua Fecunda, la Guerra del 95, hasta 1902.

- 2.7. Análisis y diseño de la propuesta.
- 2.7.1. Diagrama del negocio

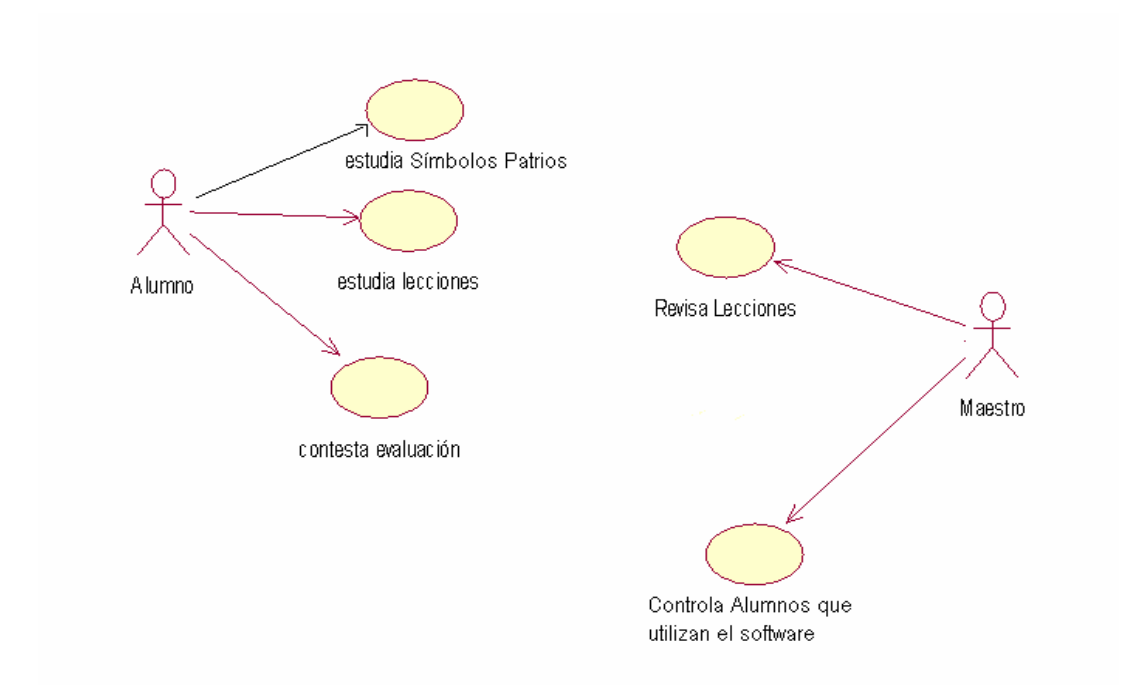

Para la elaboración de este diagrama se tuvo en cuenta las entrevistas, encuestas realizadas a los profesores y alumnos, en el se resaltan las necesidades de ambos. Para la implementación del diagrama se utilizó el Rational Rose Interprise Edition.

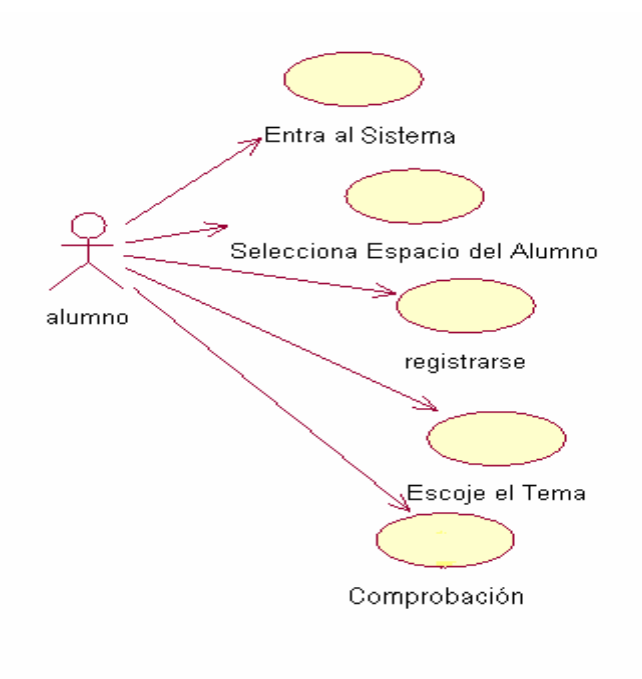

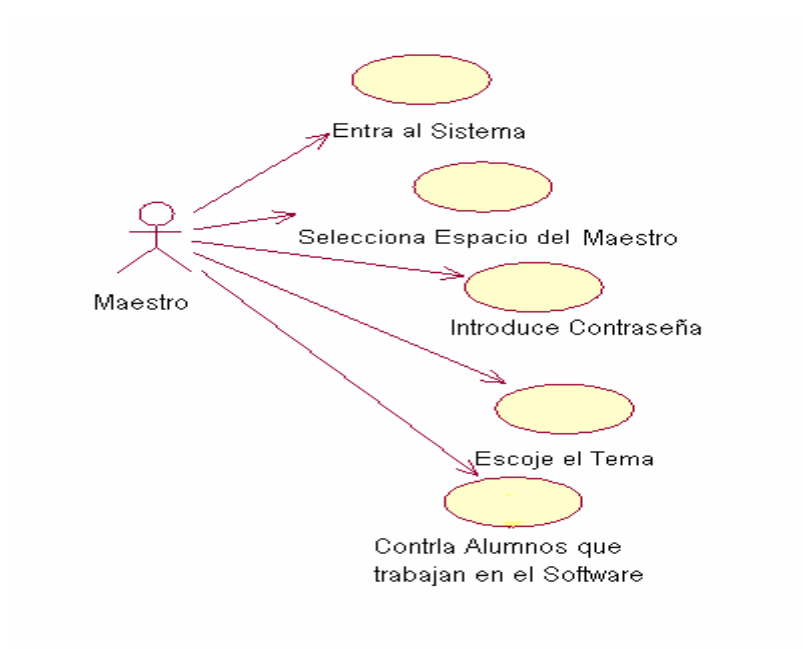

### II.7.3. Diagrama Entidad - Relación

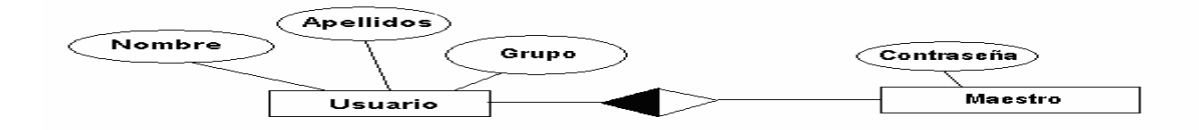

### Diseño físico de la BD

Estudiante (IdEstudiante, Nombre, Apellido Grupo,)

Maestro (Idmaestro, contraseña)

# Análisis del comportamiento

Esta etapa tiene como fin identificar las líneas generales por las que se rige la interacción del usuario con el SITIO. Para ello se realizaran las actividades siguientes:

- Clasificación de los usuarios.  $\bullet$
- Diseño de la navegación.  $\bullet$

### Clasificación de los usuarios.

El SITIO tendrá diferentes tipos de usuarios:

- a) Estudiantes.
- b) Maestros

Estudiante: Estos usuarios pueden hacer búsqueda bibliográficas y responder las actividades.

Maestro: Visitará el sitio con el objetivo de conocer el nivel de conocimientos adquirido por los estudiantes. También puede hacer búsquedas bibliográficas.

### 2.7.4. Diseño de la navegación

### 2.8. Carta Tecnológica para el Guión de Software Educativo

### **I.-DATOS GENERALES DEL PRODUCTO:**

### Nombre: Sitio Historia Local de Mayajiqua

Fundamentación: El estudio de la historia local y su papel en la formación de valores de las nuevas generaciones es un aspecto al cual nuestro sistema de enseñanza le concede un lugar destacado dentro del proceso de enseñanza - aprendizaje. El problema con que nos encontramos es que no abundan las fuentes bibliográficas que recreen estos hechos lo que dificulta el trabajo de maestros y alumnos. Por otra parte, muchas veces la información sobre estos temas se encuentra dispersa y en lugares de difícil acceso. El empleo de las nuevas tecnologías de la información y las comunicaciones puede convertirse en una herramienta que favorezca el estudio de los hechos trascendentes de la historia de la localidad. Las ventajas que estos brindan en comparación con las formas tradicionales de presentación de la información deben ser explotadas por nuestros educadores. Con la publicación de este sitio podremos hacer llegar a los alumnos los conocimientos necesarios para recrear las épocas colonial y precolonial en Mavaijqua.

Sinopsis: El sitio Historia Local de Mayajigua (Hasta 1902) recrea tres etapas de la historia de nuestra localidad El producto expone el período de los aborígenes o primitivos pobladores, la etapa de la Guerra del 68 y la etapa de la Guerra del 95.

El software a partir de una página principal permite al estudiante, después de registrarse, navegar con ayuda de hipervínculos por los diferentes tópicos que desarrolla, acceder a ejercicios y obtener calificaciones. El maestro después de introducir la contraseña puede además de acceder a la información almacenada en la base de datos y conocer la evaluación de los estudiantes.

Objetivos: Reflejar, con la utilización de las TIC, aspectos importantes de la historia de nuestra localidad, que pueda ser utilizada por educadores y alumnos en el proceso de enseñanza aprendizaje y contribuya a la motivación por el estudio de la asignatura Historia de Cuba.

Estrategia metodológica: El sitio presenta un contenido nuevo distribuido por temas que permiten al usuario, de forma independiente, localizar la etapa histórica de su interés de un modo sencillo y rápido. Está diseñado de tal forma que el alumno juegue un papel activo en la apropiación de los conocimientos partiendo de las orientaciones del maestro. 48

Desde el punto de vista educativo, en el sitio, el estudiante es quien determina su propia estrategia de aprendizaje, lo cual favorece la flexibilidad del mismo, le permite alcanzar metas, venciendo sus propios obstáculos y reintentando (ensavo-error): todo ello favorece su independencia, autodisciplina, tenacidad y otros componentes de la dimensión educativa.

El método, que nos indica en qué forma se va a desarrollar el proceso para alcanzar el objetivo, está en función del estudiante y es productivo dado que el alumno al trabajar en el sitio, construye sus conocimientos con entera independencia. Esto motiva la búsqueda de otros contenidos o la profundización de los que se presentan. El alumno aprende a buscar por sí mismo grados superiores de su conocimiento y llegar a ellos, lo que implica fortalecer la confianza y seguridad en su persona, con el consiguiente desarrollo de la independencia cognoscitiva y por ende el desarrollo de la personalidad.

En el proceso docente el software está concebido como material auxiliar o de consulta, donde el maestro orienta a los alumnos buscar datos para las clases y estudios independientes.

Público al que va dirigido: El software está diseñado para ser utilizados por estudiantes de la enseñanza primaria, particularmente quinto grado o los docentes. Puede también resultar de interés en otros niveles de enseñanza.

**Prerrequisitos:** Deben tener conocimiento básico y saber utilizar y el teclado y el Mouse de una computadora.

Bibliografía utilizada: Se utiliza fundamentalmente material inédito resultado de la investigación de historiadores locales y diferentes publicaciones digitales nacionales.

### **II.-DATOS GENERALES DEL AUTOR:**

Nombres y Apellidos: José González Saavedra

Categoría Docente: Instructor.

Categoría Científica:

Especialidad: Ingeniería Electrónica.

Centro de trabajo: Joven Club de Computación y Electrónica Mayajigua.

Dirección: Finca Leonidez, Mayajiqua.

E-mail: pepe01032@ssp.jovenclub.cu

### III.-DESCRIPCIÓN GENERAL DEL PRODUCTO:

Módulo Página Principal (I): Presenta un banner con la identificación del sitio en la parte superior, en la parte derecha presenta un menú principal con los botones Inicio, Estudiante, Maestro y Ayuda (aquí se accede a una página que explica como trabajar con el sitio). Debajo de este menú principal se encuentra una marquesina con los datos del autor que al posicionar el cursor del ratón sobre ella se detiene. Debajo de esta marquesina se encuentra un mapa interactivo que al realizar un clic sobre él pasa a una ampliación y muestra además dos fotos de satélite de la localidad de Mayajigua. Debajo del mapa otra marguesina que corre de derecha a izquierda con el nombre de la localidad. En el centro un texto donde se presentan algunos datos de interés de la localidad. En la parte derecha otra barra de navegación sobre los símbolos patrios con los botones correspondientes a cada uno de ellos, debaio un gif animado relacionado con los Cinco Héroes. En la parte inferior izquierda un vínculo arriba para ir al inicio de la página y en el inferior derecho la información de copyright.

Módulo Estudiante (II): En la parte superior el banner de identificación del sitio, en el centro un script donde el estudiante se registra, tecleando el nombre y los dos apellidos, así como el grupo y un botón para introducir estos datos en la Base de Datos. Además se exponen algunas imágenes acerca de los temas del sitio. En la parte izquierda un botón para regresar a la página principal, debajo una marquesina onmouseover que se detiene al posar el puntero del ratón con una breve explicación de cómo trabajar en la página y debajo la imagen de un ídolo taíno tallado en madera. En la parte derecha la barra de navegación con los símbolos patrios. Debajo los gif relacionados con los Cinco Héroes. En la inferior izquierda el botón arriba y en la derecha la información de copyright.

Módulo Maestro (III): En la parte superior el banner de identificación del sitio, en el centro un script donde el maestro introduce su contraseña y un botón para introducir estos datos en la Base de Datos. Además se exponen algunas imágenes acerca de los temas del sitio. En la parte izquierda un botón para regresar a la página principal, debajo una marquesina onmouseover que se detiene al posar el puntero del ratón con una breve explicación de cómo trabajar en la página y debaio la imagen de un ídolo taíno tallado en madera. En la parte derecha la barra de navegación con los símbolos patrios. Debajo los gif relacionados con los Cinco Héroes. En la inferior izguierda el botón arriba y en la derecha la información de copyright.

Módulo Símbolos (IV): En la parte superior el banner de identificación del sitio, en la parte derecha una barra de navegación con los botones inicio, maestro y alumno. En el centro el contenido correspondiente a cada símbolo. En la parte derecha la barra de navegación para acceder a los demás símbolos, debajo las imágenes de los Cinco Héroes. En la parte inferior el botón arriba.

Módulo Contenido (V): En la parte superior el banner de identificación del sitio, en la parte derecha una barra de navegación con los botones inicio, ejercicios, siguiente y anterior, debajo una marquesina onmouseover que explica como trabajar con esta página. En el centro dividida en dos columnas la información correspondiente a cada tema la izquierda para los aspectos de interés nacional y la derecha para los locales. En la parte inferior el botón arriba y la información de copyright.

Módulo Ejercicios (VI): En la parte superior el banner de identificación del sitio, en la parte derecha la barra de navegación con los botones atrás, siguiente y página principal. En el centro un compendio de ejercicios en los que se incluyen verdadero o falso, marcar la respuesta correcta.

# **DESCRIPCIÓN DE CADA PANTALLA:**

Ver Anexo 7

# **Capítulo III**

### Validación del sitio web Historia Local de Mavaiiqua

### 3.1. Análisis de la viabilidad de la propuesta.

La experimentación constituye una de las principales formas, si no la principal, para comprobar determinadas hipótesis científicas; sin embargo, su realización tiene una serie de exigencias que, en algunas ocasiones el investigador no pude satisfacer (como por ejemplo, el tiempo para realizar la planeación y la ejecución del experimento). Por otro lado, existen investigaciones que no "requieren" de la realización de un experimento y, por tanto, pueden ser "validadas" mediante el empleo de otros métodos alternativos que están científicamente probados.

### 3.2. Procedimiento para la selección de los expertos

- 1.- Determinación de las personas (especialistas) que son candidatos a expertos (número mínimo y máximo).
- 2.- Confección del listado de expertos: parte del análisis de la calidad de los expertos y posibilidad real de participación.
- 3.- Haber obtenido el consentimiento del experto en cuanto a su participación: después del listado a cada candidato a experto se le envía una carta invitándolo a participar en el peritaje, por lo cual en ella se explica el obietivo de la encuesta, el plazo y orden de ejecución, así como el volumen total del trabajo. Aquí se incluye una encuesta sobre la competencia y algunos datos de interés. A partir de esto, se elabora el listado final de expertos y se informa a cada uno de ellos si fue seleccionado o no para el peritaje y los instrumentos necesarios para contestar las preguntas, con lo cual termina el trabajo de selección.

Para la aplicación del método se ha utilizado el siguiente procedimiento:

- 1) Selección de los expertos.
- 2) Confección de un modelo para entrevista encuesta para acopiar los criterios de los especialistas. (Ver anexo 8)
- 3) Procesamiento estadístico de la información acopiada.
- 4) Análisis de los resultados.

Ahora se describe la aplicación del procedimiento anterior.

1) Selección de los expertos.

Para seleccionar los expertos se tomó como población a un conjunto formado generalmente por maestros primarios de larga trayectoria como educadores, el historiador de la localidad, licenciados en historia, licenciados en psicología y diseñadores y programadores web.

Desde el punto de vista de la calidad de la solución del problema, los expertos deben tener las siguientes características:

 $\triangleright$  Competencia

- > Disposición de la persona para participar en la encuesta.
- $\triangleright$  Conformismo de la persona.
- $\triangleright$  Creatividad del experto.
- $\triangleright$  Capacidad de análisis y de pensamiento.
- $\triangleright$  Propiedad de colectivismo.
- Espíritu auto crítico.  $\blacktriangleright$

Competencia: Se denota por el coeficiente K:

$$
K = \frac{1}{2}(K_c + K_a)
$$

Se considera que si:

- $0.8 < K < 1.0$ el coeficiente de competencia es alto.
- $0.5 < K < 0.8$ el coeficiente de competencia es medio.
- $K < 0.5$ el coeficiente de competencia es bajo.
- k<sub>c</sub>: Coeficiente del conocimiento sobre el tema del cual se pide opinión. Este coeficiente se controla acorde al valor de la escala. El valor que propone el posible experto, se multiplica por  $0.1$  y se obtiene  $k_c$ ; por ejemplo, si el posible experto marcó el número 8, este se multiplica por 0.1 v se obtiene 0.8 luego,  $k_c = 0.8$ .
- k<sub>a</sub>: Coeficiente de argumentación. Este coeficiente se controla en alto, medio o bajo con el grado de influencia de las siguientes fuentes: análisis teóricos realizados por el posible experto, su experiencia obtenida, trabajos de autores nacionales, trabajos de autores extranjeros, su

propio conocimiento sobre el problema en el extranjero y su intuición. Este coeficiente recibe, por ejemplo, el valor de 0,6 que es la suma de los valores que corresponden a cada cuadrícula seleccionada o marcada por cada experto.

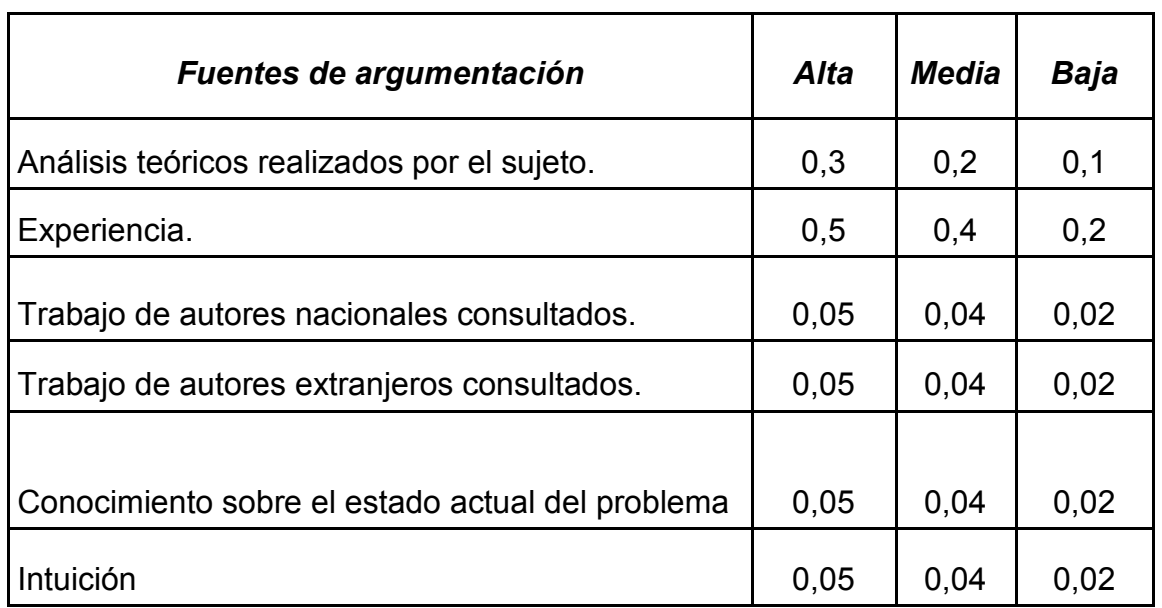

# Valores para calcular el coeficiente K<sub>a</sub>

k: Es el resultado de la multiplicación 1/2 por la suma de  $k_c y k_a$  correspondiente a cada experto.

Para esto se le aplicó a cada uno la encuesta que se brinda en el Anexo 9 y se llenaron sus datos en la siguiente tabla:

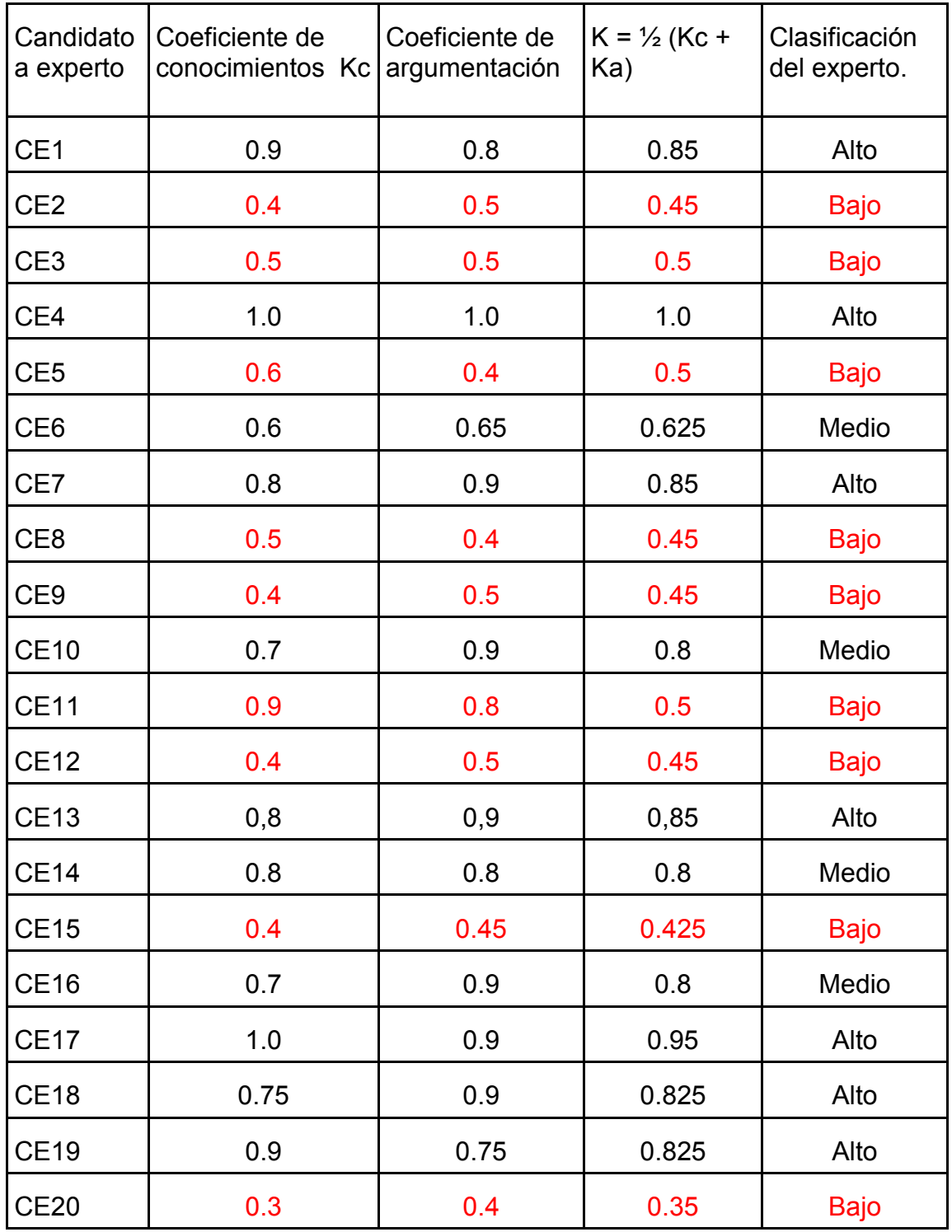

De esta manera se conformó un conjunto de 11 expertos, de estos 5 licenciados en diferentes ramas o especialidades, 3 ingenieros que tienen un amplio dominio en el diseño y elaboración sitios web, uno historiador y el resto son maestros de educación primaria con muchos años de experiencia. Los miembros de la población seleccionada se caracterizan por ser personas creativas, con buena capacidad de análisis, con mucho conocimiento de la labor que realizan y con disposición real de colaborar en el trabajo.

- 1. Nombre: Ramón Martín Díaz Medina
	- > Lic. Marxismo Leninismo.
	- > Categoría Docente: Profesora Instructor.
	- > Años de experiencia: 35
	- > Consultado como experto en historia local.
- 2. Nombre: Juan Rogelio Caramé Zurita
	- > Lic. Psicología
	- > Categoría Docente: Profesor Instructor
	- > Departamento: Psicología.
	- > Años de experiencia: 18
- 3. Nombre: Erick Cubertier Oquendo
	- $\triangleright$  Lic. Marxismo Leninismo
	- > Categoría Docente: Profesor Auxiliar
	- > Años de experiencia: 25
- 4. Nombre: Hugo Silvio Guzmán Escobar
	- $\triangleright$  Lic. Historia.
	- > Categoría Docente: Profesor Instructor."
	- > Años de experiencia: 25
- 5. Nombre: Liset Morales Molina
	- > Lic. Educación Primaria
	- > Años de experiencia: 6
- 6. Nombre: Bárbara Vázquez Pérez
	- $\triangleright$  Lic. Educación Primaria
	- $\triangleright$  Años de experiencia: 20
- 7. Nombre: Celia María López Morales
	- > Lic. Educación Primaria
	- $\triangleright$  Años de experiencia: 38
- 8. Nombre: Lian Castellón Gazapo.
	- $\triangleright$  Ing. Informático.
	- > Categoría Docente: Profesor Instructor".
	- $\triangleright$  Años de experiencia: 6
- 9. Nombre: Yoelvis Salazar Hernández
	- > Ing. Equipos y Componentes Electrónicos.
	- > Categoría Docente: Profesor Instructor
	- $\triangleright$  Años de experiencia: 10
- 10. Nombre: Miguel Ángel Pérez Rodríguez.
	- $\triangleright$  Lic. Educación Primaria.
	- $\triangleright$  Años de experiencia: 40
- 11. Nombre: José Ramón Prieto Alemán
	- $\triangleright$  Lic. Español y Literatura.
	- > Categoría Docente: Profesor Auxiliar
	- $\triangleright$  Años de experiencia: 25
	- > Consultado como historiador de la localidad.

### 3.3. Validación del Sitio Web.

Después se le hizo llegar a todos esos expertos un cuestionario para que cada uno de ellos, de modo individual, se pronunciara con respecto a los aspectos del trabajo que el investigador quiere someter a su valoración (Anexo 9).

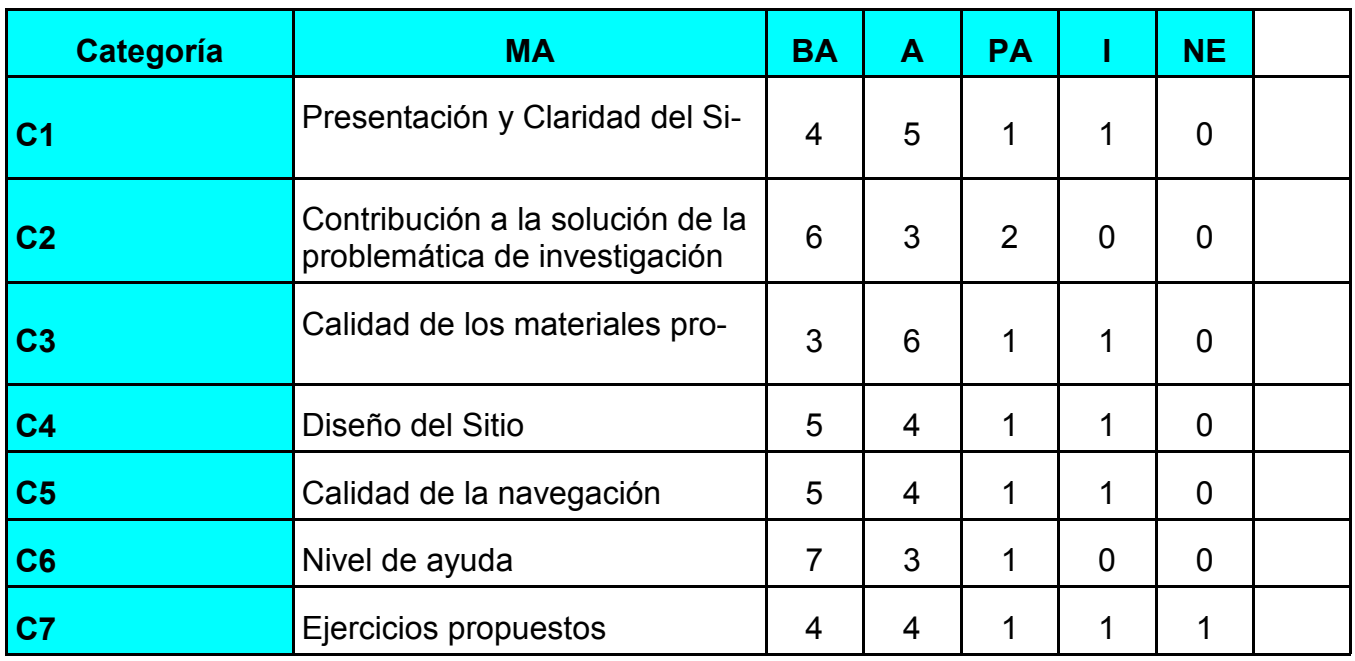

Las categorías evaluativas empleadas son: muy adecuado (MA), bastante adecuado (BA), adecuado (A), poco adecuado (PA) e inadecuado (I). (NE) no evaluado.

En la siguiente tabla se muestra como fue la selección individual de cada experto.

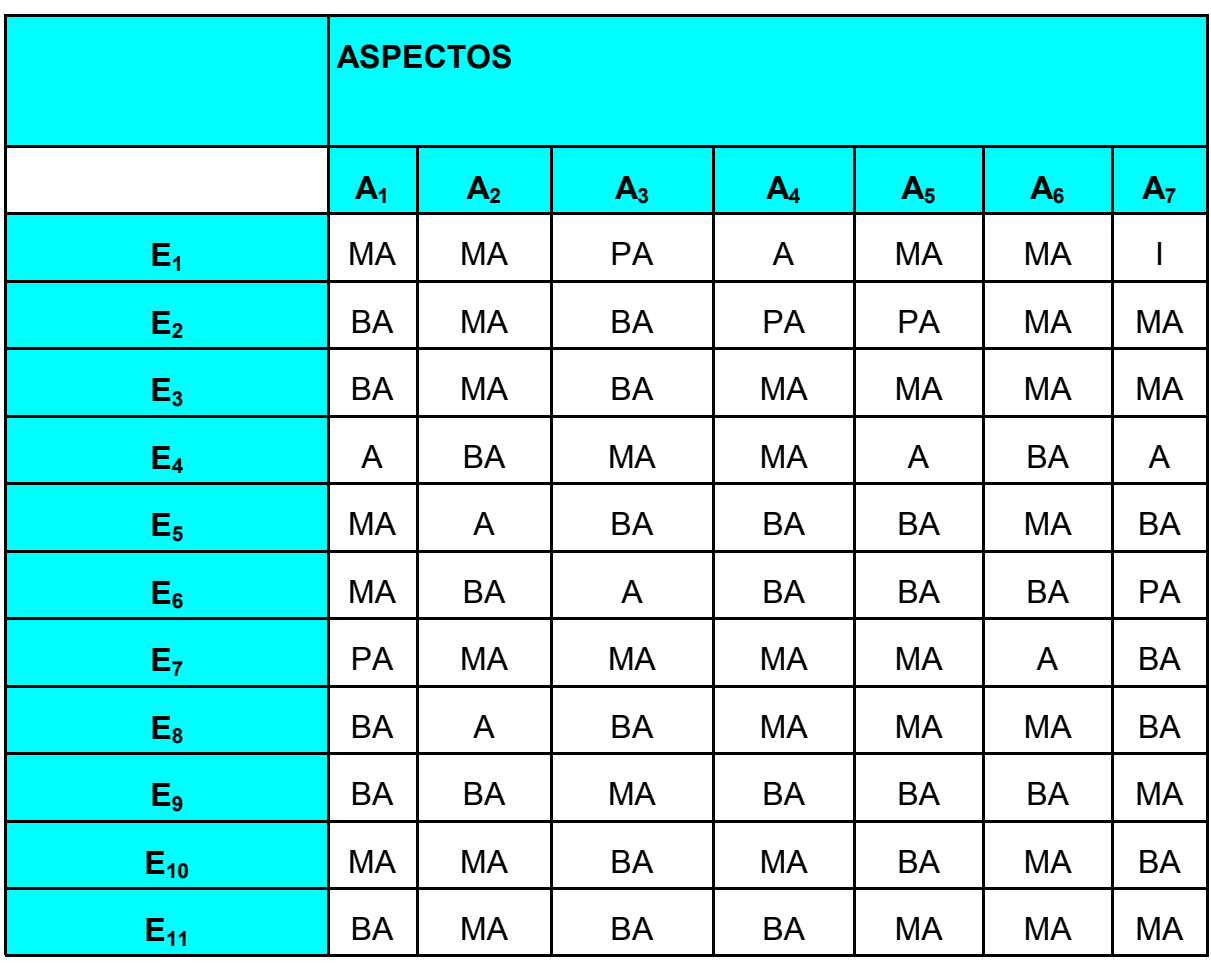

Ahora se calcula una distribución de frecuencia a partir de los datos originales o primarios para cada uno de los aspectos sometidos a consulta y se obtiene la tabla de matriz de frecuencias. En esta tabla se coloca la votación de los expertos por cada criterio. Por ejemplo en el criterio 1 votaron 4 expertos como muy adecuados, 5 como bastante adecuado, 1 como adecuado y 1 como poco adecuado.

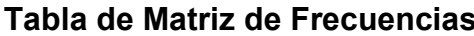

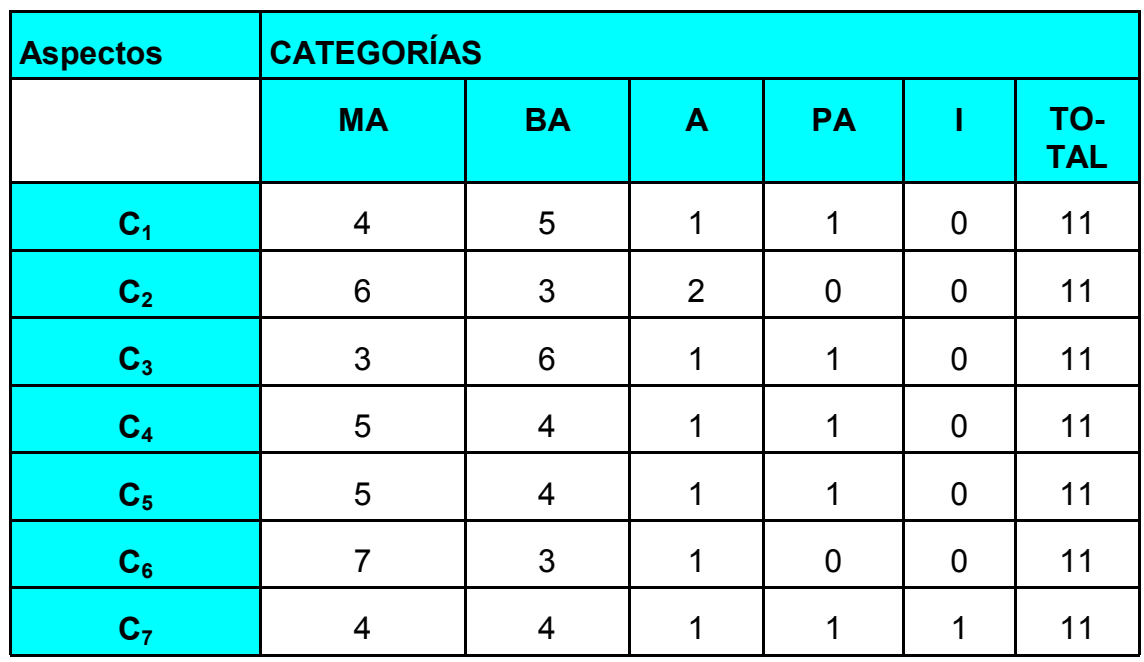

Una vez obtenida la tabla anterior se procede a calcular la tabla de matriz de frecuencias acumulativas, en esta tabla se van acumulando las votaciones de los expertos en cada criterio, por ejemplo si en el criterio 1 votaron 4 expertos muy adecuado y 5 bastante adecuado el acumulado de bastante adecuado serán los 4 muy adecuados mas los 5 bastante adecuados que hacen un total de 9.

Tabla de Matriz de Frecuencias Acumulativas

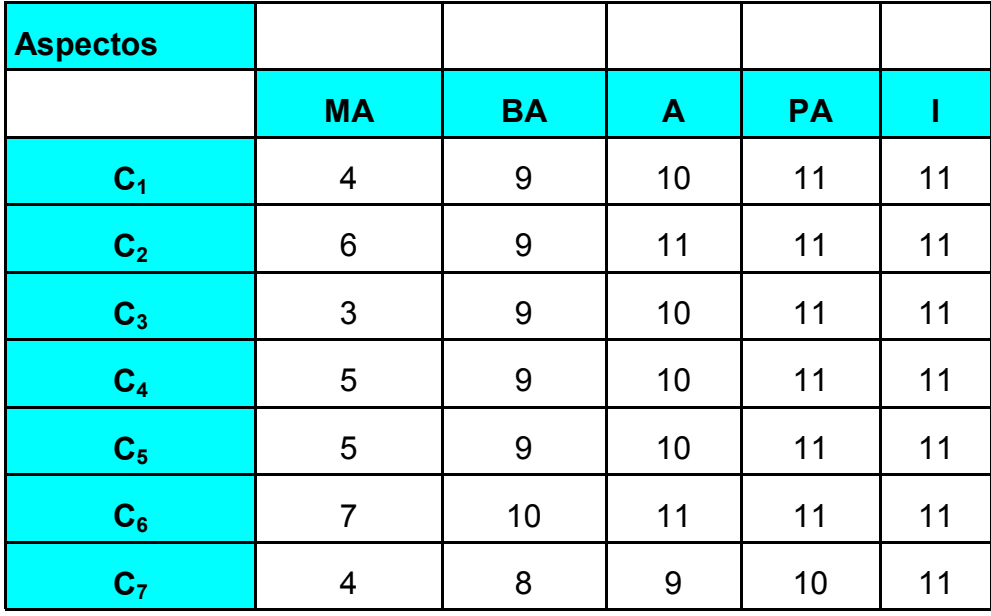

Tabla de matriz de frecuencias relativas (probabilidades) acumuladas

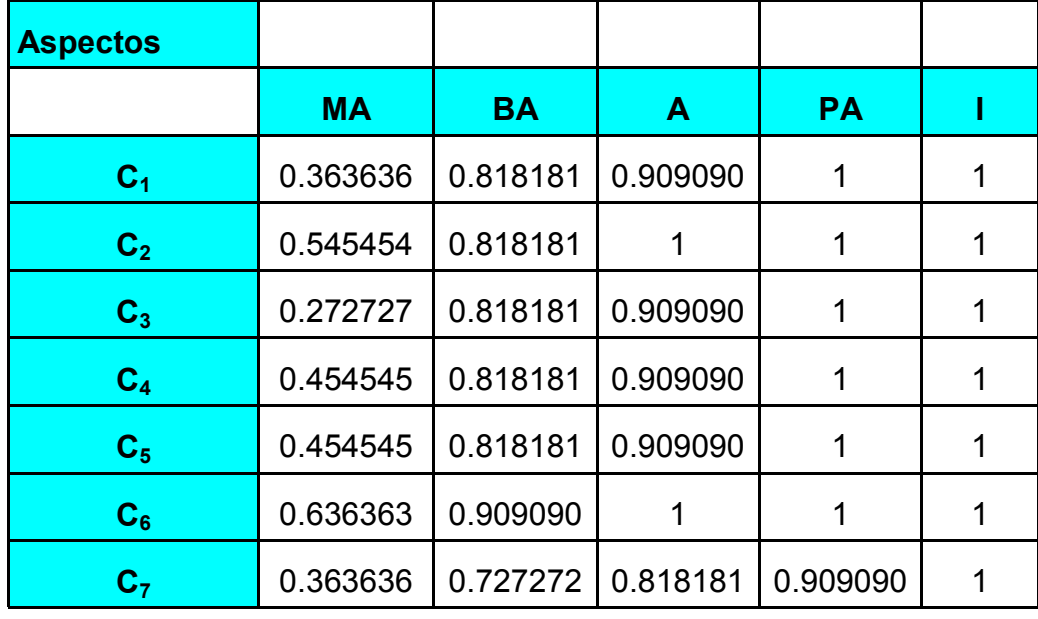

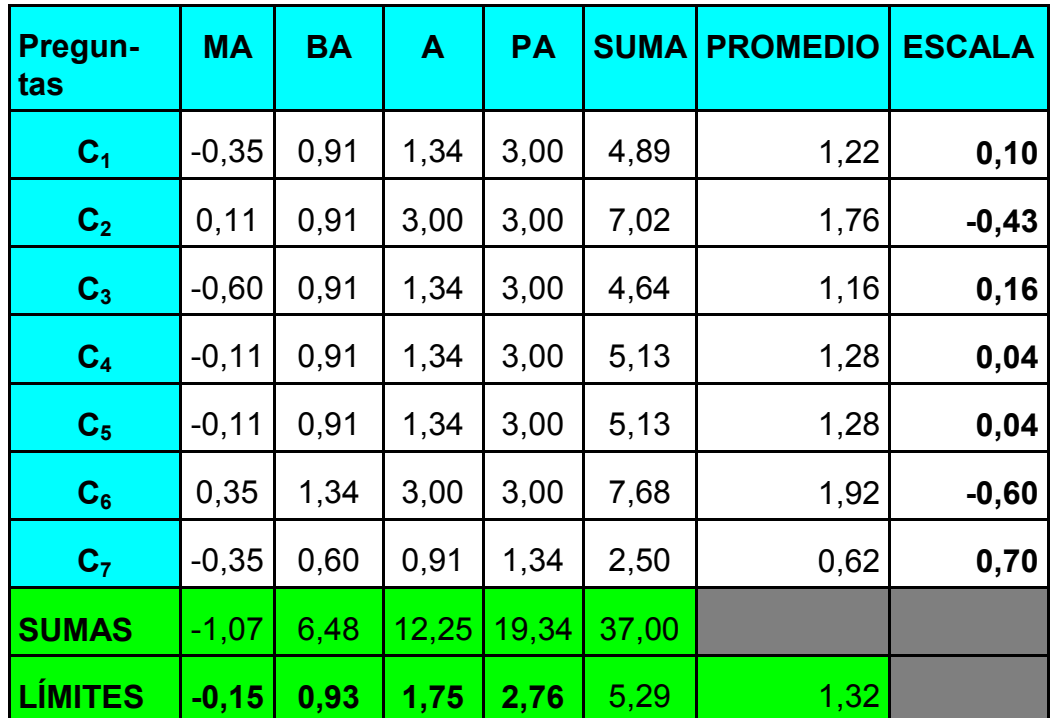

Después de concluida la tabla de matriz de abscisas se procede a graficar los resultados obtenidos.

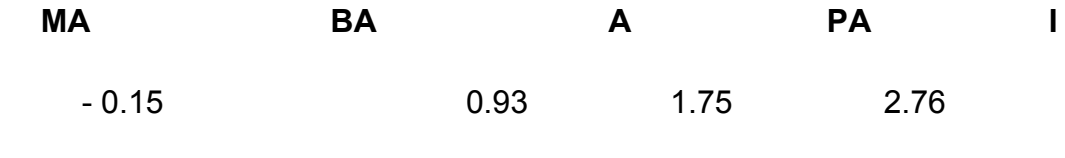

C<sub>2</sub>, C<sub>6</sub> C4, C5, C1, C3, C7

Como resultado de la aplicación del método Delphi para obtener el criterio de los expertos acerca del sitio web que se propone para dar solución al problema científico se puede concluir que la categorías C2 y C6 son muy adecuadas y las restantes son bastante adecuadas por lo que se podrán esperar resultados positivos al aplicar la propuesta en las escuelas de la localidad.

Lo antes expresado quiere decir que los expertos consideran como muy adecuadas:

- ❖ Contribución a la solución del problema.
- ❖ Nivel de ayuda.

Como bastante adecuadas se consideran:

- ❖ Presentación y claridad del sitio web.
- ❖ Calidad de los materiales propuestos.
- Diseño del sitio.
- ❖ Calidad de la navegación.
- ❖ Ejercicios propuestos.

# **Conclusiones**

A través de la amplia revisión bibliográfica se confirmó que la vinculación de la historia al patrimonio histórico desde la localidad con la nacional y universal (siempre que sea posible), brinda enormes posibilidades a la visualización del hecho o fenómeno histórico.

Una vez aplicados los instrumentos iniciales se corroboró la existencia del problema científico y la necesidad urgente de resolverlo.

Se elaboró el quión para la implementación del sitio web incluyendo su carta tecnológica y se diseñó y programó el mismo con los requerimientos señalados por los docentes que imparten la asignatura.

Con la utilización de este software se pondrá en manos de los maestros una herramienta que no solo se utilizará para que los alumnos aprendan la historia de la localidad, sino incluso para mejorar los conocimientos de los docentes acerca del tema.

Según la opinión de los expertos las actividades diseñadas en sitio web propuesto contribuyen a vincular la historia de la localidad de Mayajigua a las clases de Historia de Cuba en alumnos de quinto grado considerándose valiosas, creativas, didácticas, instructivas e innovadoras

# **Recomendaciones**

- 1. Se recomienda el uso del sitio web para profundizar en los contenidos sobre la historia de la localidad de Mayajigua, donde además de servir para el cumplimiento de los objetivos de esta investigación, para la autopreparación de los profesores y personal interesado en el tema teniendo en cuenta las características de la edad de los usuarios.
- 1. Extender en el tiempo este trabajo incorporándole páginas de la historia revolucionaria y post revolucionaria hasta nuestros días.
- 2. Generalizar el sitio como medio de enseñanza para el contenido de Historia de Cuba y que se utilice en las demás primarias de la localidad, que como se expuso en la introducción del trabajo alcanza un número considerable de estudiantes., así como presentarlo en todos los eventos que se convoquen.

# Referencias Bibliográficas

- 1. Javev Vázquez, A.F., Reves González, J.I. El tiempo histórico: Reto y realidad de la escuela primaria cubana. Ilustrados.com. Septiembre 2003. p 57.
- 2. Martí, José: Obras Completas, tomo VIII, Editorial de Ciencias Sociales, La Habana, 1975. p. 97
- 3. Díaz Pendás, H. Acerca de la Clasificación de los medios de enseñanza de la Historia. MINED Editorial Pueblo y Educación. La Habana, 1989, p 69
- 4. Quesada, L. Didactismo y rigor estético. La Jiribilla, Revista digital de cultura cubana. La **Habana 2005.**
- 5. Martín Alonso, D. A. Programa de Quinto Grado. Editorial Pueblo y Educación. La Habana. 2001. p38.
- 6. Arteaga Pupo, F., González Reyes, J. I., Javeay Vázquez, A. F. Importancia del Patrimonio para la enseñanza de la historia. Ilustrados.com. Septiembre 2003.
- 7. Ginsbury, C. El Queso y los Gusanos. Editorial Biblos. Buenos Aires, 1999. p 47.
- 8. Levi, G. Sobre Microhistoria. Editorial Biblos. Buenos Aires, 1993. p 16.
- 9. Guinzberg, C. Microhistoria: tres cosas que se de ella. Entrepasados, Año V, No 8. 1995. p 9.
- 10. Ravel, J. Microanálisis y Construcción de la Sociedad. Anuario del IEHS, No 10, Tundil, 1995. p 89.
- 11. Discurso de recepción del Dr Luís González González, Academia Mexicana e la Historia, 27 de marzo de 1973.
- 12. Acebo Meireles, W. Apuntes para una metodología de la enseñanza de la Historia Local. MINED. Editorial Pueblo y Educación. La Habana. 1991. p 3
- 13. Ob. Cit., p.4.
- 14. Lima Montenegro, Silvia. La educación a distancia con uso de las TIC en la formación de docentes. En tabloide maestría en Ciencias de la Educación II parte. Editorial Pueblo y Educación, p.23.
- 15. Simeón R. E., Discurso pronunciado por la Ministra del CITMA, en el acto de inauguración de Internet en Cuba, en la sede de este ministerio, 15 de mayo de 1996.
- 16. Silva Sánchez H. A., http//www.educared.net / aprende/ softwareEducativo/ respuestas.htm.
- 17. Vega Belmonte, A.. Aprenda Web Dinámico. Editorial Científico Técnica. La Habana. 2003. p. 17.
- 18. Lima Montenegro, Silvia. La educación a distancia con uso de las TIC en la formación de docentes. En tabloide maestría en Ciencias de la Educación II parte. Editorial Pueblo y Educación, p. 24.
- 19. Silvestre. M. Aprendizaje, educación y desarrollo. Editorial Pueblo y Educación. La Habana, 2001 p. 51.
- 20. Zarzar, C. Diseño de estrategias para el aprendizajegrupal. Una experiencia de trabajo. Perfiles Educativos 1983. p36.
- 21. González Valdés, Rosa Marina. Las nuevas tecnologías de la información. En Educación No. 110/septiembre-diciembre, 2003, p.42-43.
- 22. Ferrer López, C Miguel. La información científico técnica en las transformaciones educacionales En tabloide maestría en Ciencias de la Educación II parte. Editorial Pueblo y Educación, p.20.
- 23. Lima Montenegro, Silvia. La educación a distancia con uso de las TIC en la formación de docentes. En tabloide maestría en Ciencias de la Educación II parte. Editorial Pueblo y Educación, p.68.
- 24. Simeón R. E., Discurso pronunciado por la Ministra del CITMA, en el acto de inauguración de Internet en Cuba, en la sede de este ministerio, 15 de mayo de 1996.
- 25. Silva Sánchez. H. A., http://www.educared.net /aprende/ softwareEducativo / respuestas.htm.
- 26. Pere Marquéz http://www.xtec.es/~pmarques/tecnoedu.htm

# **Bibliografía**

- 1. Acebo Meireles, W. Apuntes para una metodología de la enseñanza de la Historia Local. MINED. Editorial Pueblo y Educación. La Habana. 1991.
- 2. Albelo Ginnart,. R.M. y otros. Historia de Cuba Quinto Grado. Editorial Pueblo y Educación. La Habana. 1990
- 4. Aldama del Pino, M. A. La utilización de las biografías en la enseñanza de la historia. Monografías.com.
- 5. Alonso Barberán, V. M. Tratamiento de eventos en Java. Editorial Científico Técnica. La Habana 1997.
- 6. Alvarez de Zayas, R. M, Díaz, H. Metodología de la enseñanza de la Historia : Editorial Pueblo y Educación. La Habana.1978.
- 7. Álvarez de Zayas, R. M. El desarrollo de las habilidades en la enseñanza de la historia. Editorial Pueblo y Educación. Holguín. 1990.
- 8. Avala Mojica. P. Desarrollos en Java. Centro de Sistemas de Informática. La Habana. 1997.
- 9. Arteaga Pupo, F., González Reyes, J. I., Javeay Vázquez, A. F. Importancia del Patrimonio para la enseñanza de la historia. Ilustrados.com. Septiembre 2003.
- 10. Bestard González, M. C. El patrimonio histórico artístico local como elemento probatorio y medio de enseñanza en el aprendizaje del contenido histórico de 5to grado. www.ucf.edu.cu/publicaciones/pedagogía.
- 11. Blanco Pérez, Antonio, et. al. La profesionalización del maestro desde sus funciones fundamentales, algunos apuntes para su comprensión. 2003.
- 12. Bozhovich L., I.: Problemas actuales de la educación y el lugar de la Psicología en su solución. En lecturas de Psicología Pedagógica. Editorial Universitaria, La Habana. 1983.
- 13. Castro R. F; Discurso pronunciado por el Presidente de la República de Cuba, en el acto de inauguración del curso escolar 2003-2004. Plaza de la Revolución, 8 de septiembre del 2003
- 14. Chacón Arteaga, N. Dimensión ética de la Educación Cubana. Editorial Pueblo y Educación, 2002.
- 15. Díaz Pendás, H. Acerca de la Clasificación de los medios de enseñanza de la Historia. MINED Editorial Pueblo y Educación. La Habana. 1989.
- 16. Discurso de recepción del Dr Luís González González, Academia Mexicana e la Historia, 27 de marzo de 1973.
- 17. Droblas, A. Greenberg, S. Manual de Photoshop 6. Editorial Osborne-McGraw-Hill. Madrid. 2002.
- 18. Ferrer López, C Miquel. La información científico técnica en las transformaciones educacionales En tabloide maestría en Ciencias de la Educación II parte. García Ramis. Lisardo y otros. Los retos del cambio educativo. Editorial Pueblo y Educación. La Habana, 1996, p.3
- 19. Millollon, M. Avanza, creación de páginas web. Mc Graw-Hill Interamericana. España. 2003.
- 20. F. Molinera, J. ¿Qué es Microhistoria? Su evolución histórica. www. Topetoken.com.
- 21. García Batista, G. García Inza, M. L. Nocedo de León, I. Pérez Rodríguez, G. Metodología de la investigación educacional. Editorial Pueblo y Educación. La Habana. 2002.
- 22. González Tejera, A. López Ferry, A. F. El uso de las NTICs en la promoción del estudio de la historia local y regional. www.civereduca.com .
- 23. Guinzberg, C. Microhistoria: tres cosas que se de ella. Entrepasados, Año V, No 8. 1995.
- 24. Hernández Sampieri, R. Metodología de la investigación científica. México. 2003.
- 25. Informe de Cuba al Forum Mundial sobre Educación. www.cip.cu.
- 26. Javey Vázquez, A.F., Reyes González, J.I. El tiempo histórico: Reto y realidad de la escuela primaria cubana. Ilustrados.com. Septiembre 2003.
- 27. Jonson, M. JavaScript Manual of Style. Editorial Osborne-McGraw-Hill. New York. 1999.
- 28. Levi, G. Sobre Microhistoria. Editorial Biblos. Buenos Aires, 1993.
- 29. Martí, José: Obras Completas, tomo VIII, Editorial de Ciencias Sociales, La Habana, 1975
- 30. Martín Alonso, D. A. Programa de Quinto Grado. Editorial Pueblo y Educación. La Habana, 2001.
- 31. Millhollon, M. Castrina, J. Avanza Creación de páginas Web. Editorial McGraw-Hill Interamericana de España S. A. Madrid. 2002.
- 32. Molina Jiménez, I. De la Historia Local a la Historia Social. Algunas notas metodológicas. Cuadernos Digitales. Universidad de Costa Rica. No 3. Septiembre 2000.
- 33. Pere Marquéz http://www.xtec.es/~pmarques/tecnoedu.htm
- 34. Pérez Rodríguez, G. y otros. Metodología de la investigación educacional, I parte. Editorial Pueblo y Educación. La Habana, 2002
- 35. Prieto, A. El papel del historiador en la Batalla de Ideas. El Historiador. Edición Digital.
- 36. Pujadas Muñoz, J. Educación abierta, No 65. U. Zaragoza. 1986.
- 37. Quesada, L. Didactismo y rigor estético. La Jiribilla, Revista digital de cultura cubana. La Habana 2005.
- 38. Rábago, J.F. Redes Locales. Ediciones Anaya Multimedia, Grupo Anaya S. A. Madrid. 2003.
- 39. Ravel, J. Microanálisis y Construcción de la Sociedad. Anuario del IEHS, No 10, Tundil, 1995.
- 40. Silva Sánchez, H. A., http://www.educared.net /aprende/ softwareEducativo/ respuestas.htm.
- 41. Simeón R. E., Discurso pronunciado por la Ministra del CITMA, en el acto de inauguración de Internet en Cuba, en la sede de este ministerio, 15 de mayo de 1996.
- 42. Soler Herreros, J. Internet y los recursos de historia local para investigadores. Ponencia para I Congreso de Historia Local, Alicante, Diciembre 1995, Revista electrónica Señas de cambios.
- 43. Tiznado Santana, M. A. El camino fácil a Internet 2000. Enter Plus. Editorial McGraw-Hill Interamericana S.A. Santafé de Bogotá, Colombia. 2001.
- 44. Van Danm. V. Desarrollo de contenidos: estrategias para meiorar la retención, http:// www.gsmedia.es/elearning/elr/articulos19cmf
- 45. Vega Belmonte, A. Web de calidad. Editorial Científico Técnica. La Habana. 2001.
- 46. Aprenda Web Dinámico. Editorial Científico Técnica. La Habana. 2003.
- 47. Vitgostky, Lev S.: Pensamiento y lenguaje. Editorial Pueblo y Educación, Ciudad de La Habana, 1982.
- 48. Vizcaíno González, L. Entre mitos y realidades: Región y Localidad. Boletín estudios regionales y locales. La Habana, Número 4 (Julio – diciembre de 1997).
- 49. Weinman, L. Diseño de imágenes para la Web. Ediciones Anaya Multimedia, Grupo Anaya S. A. Madrid. 2002.
- 50. Zapata Parra, J.A. La enseñanza de la Historia en la Escuela Primaria: La Historia de España y la enciclopedia Álvarez. Usuarios.lycos.es/escuelaprimaria.htm

# Anexo 1

## Guía para la Revisión de Documentos

Objetivo: Constatar la forma en que los docentes tratan la historia de la localidad de Mayajigua en las Clases de Historia de Cuba.

### . Documentos a revisar

- Consejo de Dirección.
- Orientaciones Metodológicas.
- Programas
- Libros de textos.
- Colección Multisaber
- Planes de clases.

# **Actividades**

- 1 ¿Cómo es abordado en estos documentos el tema de la Historia Local?
- 2 ¿Cómo se proyecta desde el Consejo de Dirección actividades encaminadas a la enseñanza de la historia de la localidad?
- 3 ¿Qué temáticas permiten el trabajo en estos aspectos?
- 4 ¿Sugerencias generales al respecto?

### Anexo<sub>2</sub>

### Guía de observación a actividades.

Objetivo: Comprobar el estado del problema objeto de investigación la vinculación de la Historia Local al currículo de la asignatura Historia de Cuba

### Aspectos a observar

a) El contenido permite vincular la historia de la localidad.

Si and a structure of the structure No control to the North State of the North State of the North State of the North State of the North State of the North State of the North State of the North State of the North State of the North State of the North State of En caso positivo ¿De qué forma se realiza?

Bien Regular Mal

b) ¿Qué tipo de procedimientos utiliza el docente para tratar los temas de la historia de la localidad?

- procedimiento de recreación y entretenimientos \_\_\_\_\_\_

- Anécdotas
- Otros

¿Cuáles?

c) ¿Se orientan trabajos extractase relacionados con el tema?

Si No

d) ¿Se mencionan las personalidades históricas de la localidad y se dan a conocer aspectos importantes sobre su vida y obra?

Si \_\_\_\_\_\_\_\_\_\_ No \_\_\_\_\_\_\_\_\_ Algunas veces \_\_\_\_\_\_\_\_

En caso afirmativo ¿de que forma se realiza?
#### **0 A**

#### Guía de Entrevista a los Maestros.

Objetivo: Comprobar como los maestros tratan el tema de la historia local en las clases de Historia de Cuba y con qué recursos cuentan para ello.

Compañero maestro(a) se necesita su ayuda en una investigación sobre la historia local que se realiza, con el fin de conocer la situación real de este aspecto.

1. Exponga brevemente como trata usted en las Clases de Historia de Cuba lo referente a la localidad de Mayajigua.

aaaaaaaaaaaaaaaaaaaaaaaaaaaaaaaaaaaaaaaaaaaaaaaaaaaaaaaaaaaaaaaaaaaaaaaaaaaa

aaaaaaaaaaaaaaaaaaaaaaaaaaaaaaaaaaaaaaaaaaaaaaaaaaaaaaaaaaaaaaaaaaaaaaaaaaaa

aaaaaaaaaaaaaaaaaaaaaaaaaaaaaaaaaaaaaaaaaaaaaaaaaaaaaaaaaaaaaaaaaaaaaaaaaaaa

aaaaaaaaaaaaaaaaaaaaaaaaaaaaaaaaaaaaaaaaaaaaaaaaaaaaaaaaaaaaaaaaaaaaaaaaaaaa

aaaaaaaaaaaaaaaaaaaaaaaaaaaaaaaaaaaaaaaaaaaaaaaaaaaaaaaaaaaaaaaaaaaaaaaaaaaa

aaaaaaaaaaaaaaaaaaaaaaaaaaaaaaaaaaaaaaaaaaaaaaaaaaaaaaaaaaaaaaaaaaaaaaaaaaaa

2. Diga que métodos y medios emplea para este fin.

aaaaaaaaaaaaaaaaaaa

aaaaaaaaaaaaaaaa

aaaaaaaaaaaaaaaaaaa

aaaaaaaaaaaaaaaaaaa

3. Como relacionan a sus estudiantes con los lugares y objetos históricos que son considerados fuentes del conocimiento histórico.

aaaaaaaaaaaaaaaaaaaaaaaaaaaaaaaaaaaaaaaaaaaaaaaaaaaaaaaaaaaaaaaaaaaaaaaaaaaa

aaaaaaaaaaaaaaaaaaaaaaaaaaaaaaaaaaaaaaaaaaaaaaaaaaaaaaaaaaaaaaaaaaaaaaaaaaaa

aaaaaaaaaaaaaaaaaaaaaaaaaaaaaaaaaaaaaaaaaaaaaaaaaaaaaaaaaaaaaaaaaaaaaaaaaaaa

aaaaaaaaaaaaaaaaaaaaaaaaaaaaaaaaaaaaaaaaaaaaaaaaaaaaaaaaaaaaaaaaaaaaaaaaaaaa

aaaaaaaaaaaaaaaaaaaaaaaaaaaaaaaaaaaaaaaaaaaaaaaaaaaaaaaaaaaaaaaaaaaaaaaaaaaa

aaaaaaaaaaaaaaaaaaaaaaaaaaaaaaaaaaaaaaaaaaaaaaaaaaaaaaaaaaaaaaaaaaaaaaaaaaaa

4. Explique brevemente cual es su nivel de conocimientos sobre la historia de la localidad.

5. De su opinión acerca del empleo de un software que trate sobre el tema objeto de estudio.

aaaaaaaaaaaaaaaaaaaaaaaaaaaaaaaaaaaaaaaaaaaaaaaaaaaaaaaaaaaaaaaaaaaaaaaaaaaa

Muchas gracias por su colaboración.

aaaaaaaaaaaaaaaa

aaaaaaaaaaaaaaaaaaaaaaaaaaaaaaaaaaaaaaaaaaaaaaaaaaaaaaaaaaaaaaaaaaaaaaaaaaaa

aaaaaaaaaaaaaaaaaaaaaaaaaaaaaaaaaaaaaaaaaaaaaaaaaaaaaaaaaaaaaaaaaaaaaaaaaaaa

## Guía de Encuesta realizada a los estudiantes de quinto grado de la escuela Francisco Vales.

Objetivo: Comprobar el estado del problema objeto de investigación la vinculación de la Historia Local al currículo de la asignatura Historia de Cuba

Compañeros Estudiantes: la siguiente encuesta es para conocer su opinión sobre la asignatura de historia. No es necesario poner su nombre, necesitamos que sean sinceros.

1. ¿Te gusta la forma en que el maestro imparte las clases?

Si No Algunas veces

- 2. Organiza las asignaturas comenzando por la que más te guste en orden de preferencia.
- $1$
- 2 and  $\overline{\phantom{a}1}$
- $3 \left( \frac{1}{2} \right)$
- $\overline{4}$
- $5<sub>5</sub>$
- 3. Realizas estudio independiente sobre esta asignatura.

Si No Muy poco Alguno

4. Los maestros les hablan de la historia de Mayajigua.

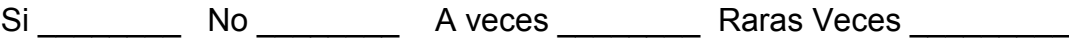

5. Les qustaría conocer la historia de nuestro pueblo a través de la computadora.

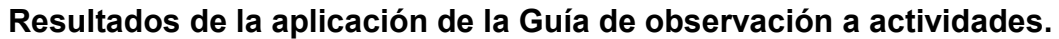

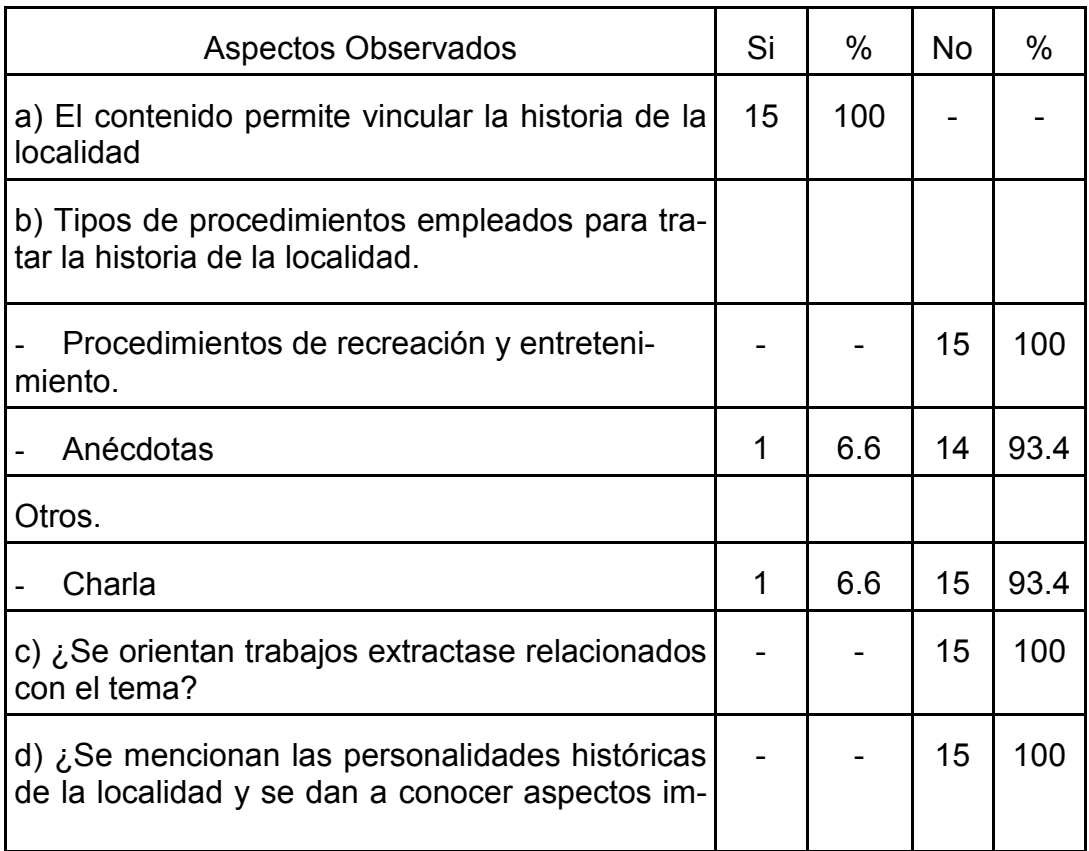

## Resultados de la encuesta anónima aplicada a los estudiantes

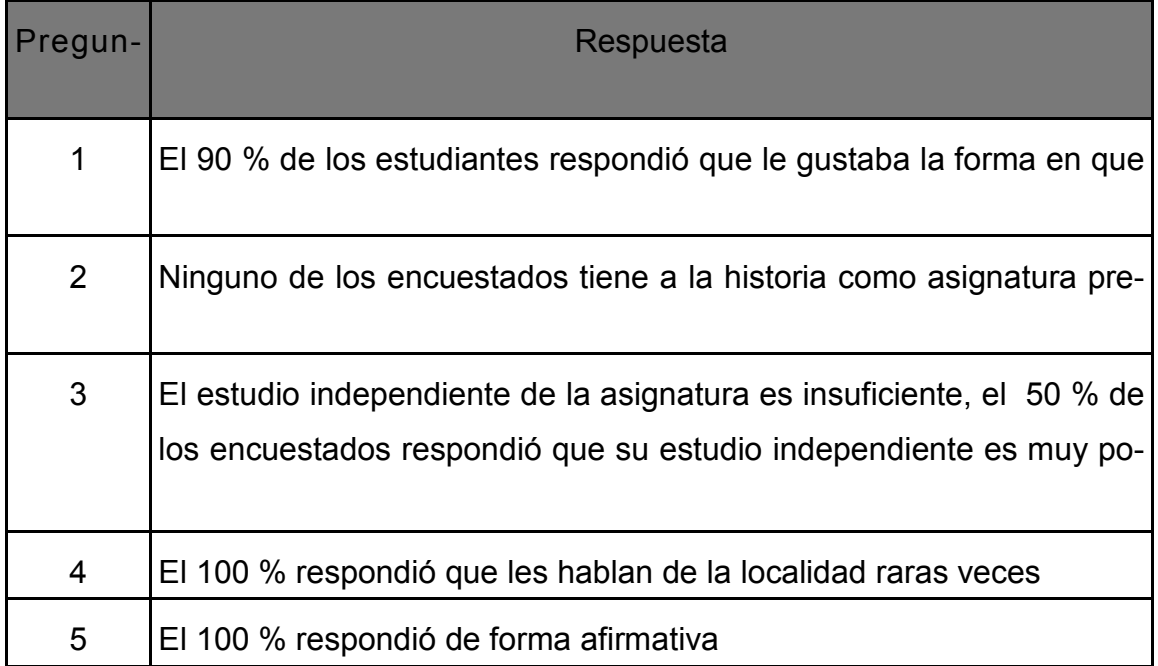

## **DESCRIPCIÓN DE CADA PANTALLA:**

Página: Página Principal

Módulo al que pertenece: Módulo Página Principal (I)

Número: I-01

Descripción general: En esta pantalla aparecerá la presentación del sitio, incluyendo datos del autor. Una breve descripción de la localidad. Por medio de botones se puede acceder a las páginas siguientes. Aparece la información de copyright al final. En la parte derecha una barra de navegación con los símbolos patrios.

Regularidades del funcionamiento: Se visualiza la información antes mencionada y por medio de los botones estudiante o maestro se pasará a las otras páginas del sitio. También presenta un botón para ir a una página de ayuda que explica como trabajar con el sitio. Con los botones de la derecha pasamos a las páginas que explican los diferentes símbolos y atributos de la patria.

## Descripción formal:

## **Objetos no interactivos:**

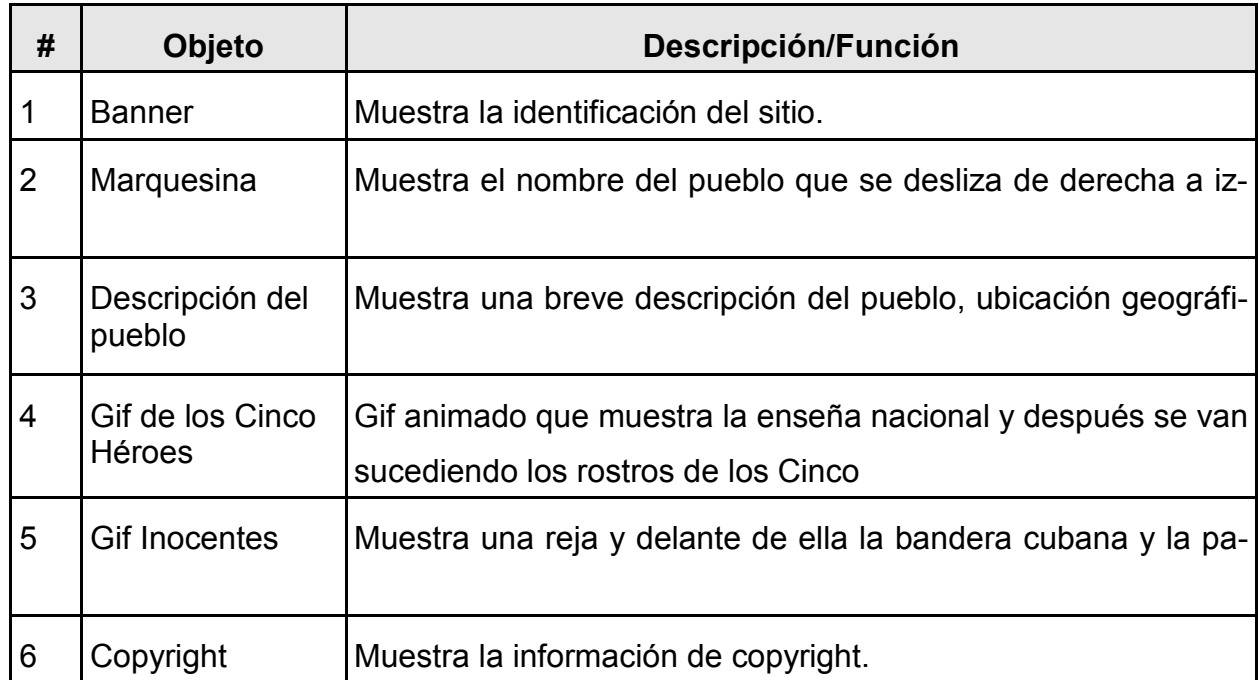

## Leyenda de descripción de eventos:

FCR - Entrada del cursor del ratón

PBI - Pulsar con el botón izquierdo del ratón

SCR - Salida del cursor del ratón

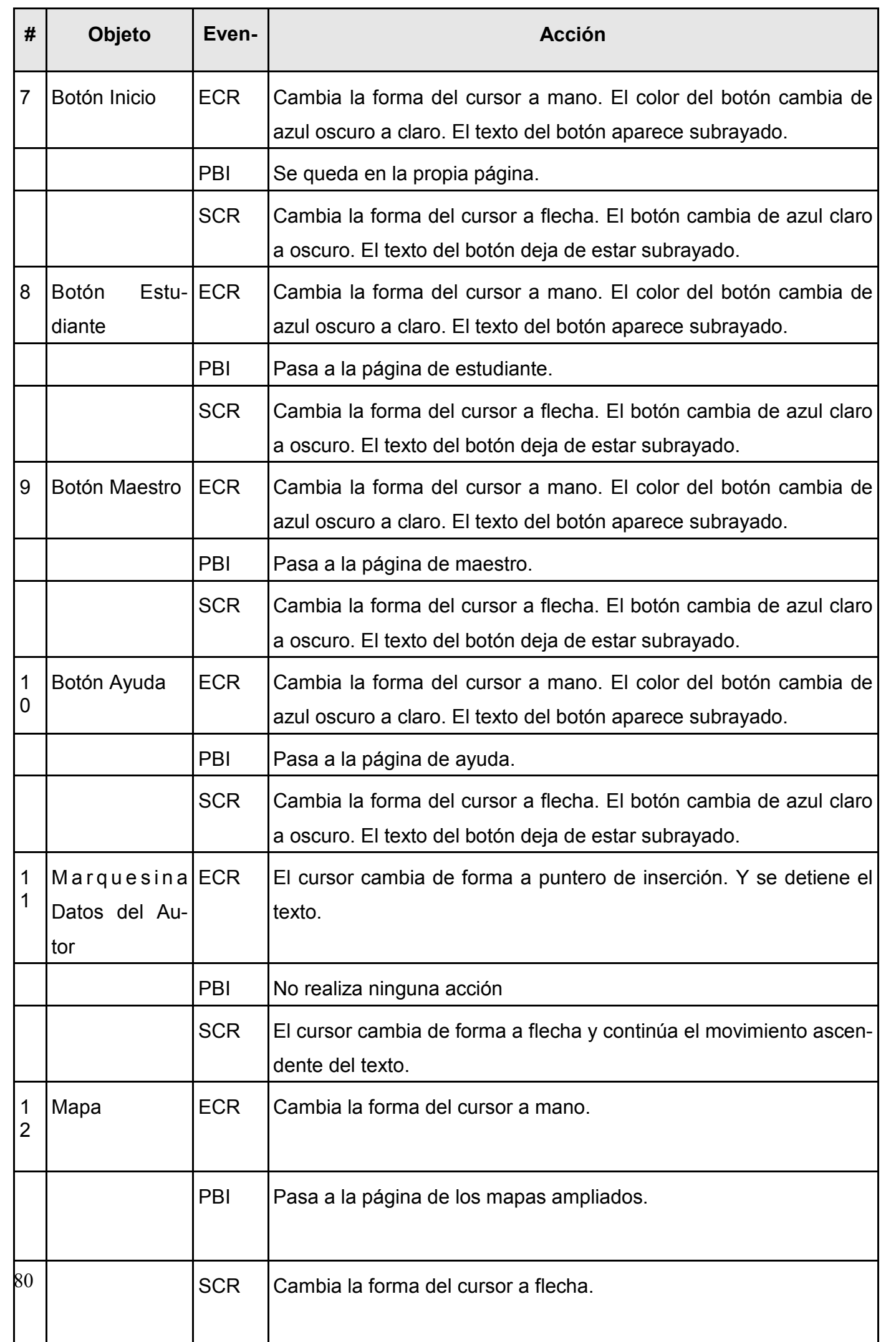

Página: Página I Estudiante.

Módulo al que pertenece: Módulo Estudiante (II)

Número: II-01

Descripción general: En la parte superior el banner de identificación del sitio, en el centro un script donde el estudiante se registra, tecleando el nombre y los dos apellidos, así como el grupo y un botón para introducir estos datos en la Base de Datos y pasar a la siguiente página. Además se exponen imágenes representativas de los contenidos del sitio. En la parte izquierda el botón para ir a la página de inicio. Debajo una marquesina onmouseover que explica como proceder en esta página, debajo la imagen de un ídolo Taíno. En la parte derecha el menú con los símbolos patrios y debajo las imágenes relacionadas con los Cinco Héroes. Al final el botón arriba y la información de copyright.

Regularidades del funcionamiento: El estudiante introduce su nombre y apellidos, así como el grupo y pulsa el botón introducir para introducir los datos y pasar al módulo contenidos, de lo contrario con el botón inicio pasa a la página principal. Puede acceder a la información de los símbolos patrios sin necesidad de registrarse.

## Descripción formal:

## **Objetos no interactivos:**

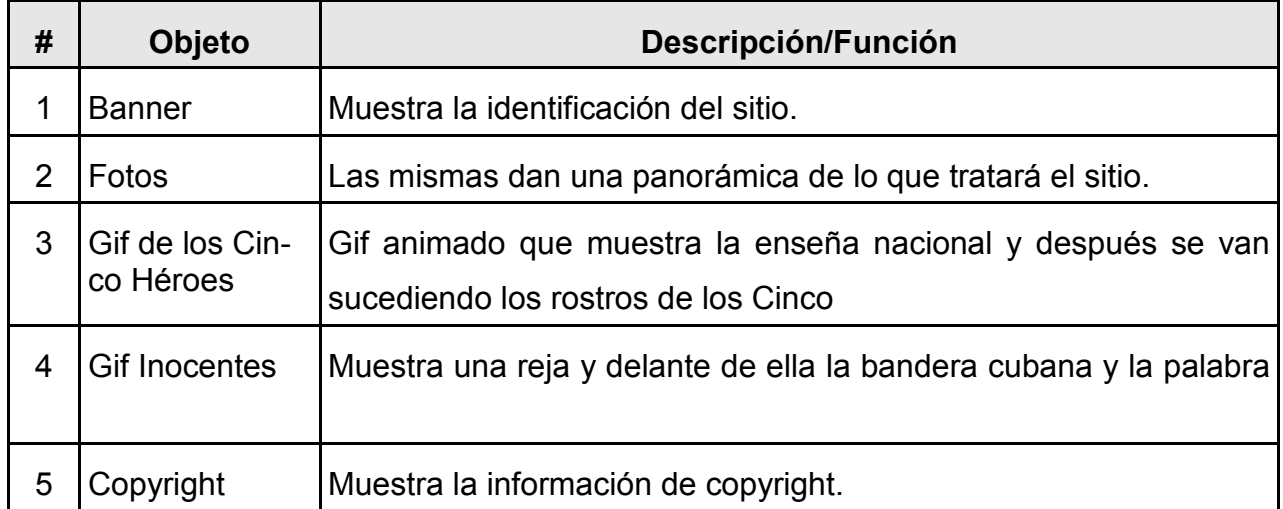

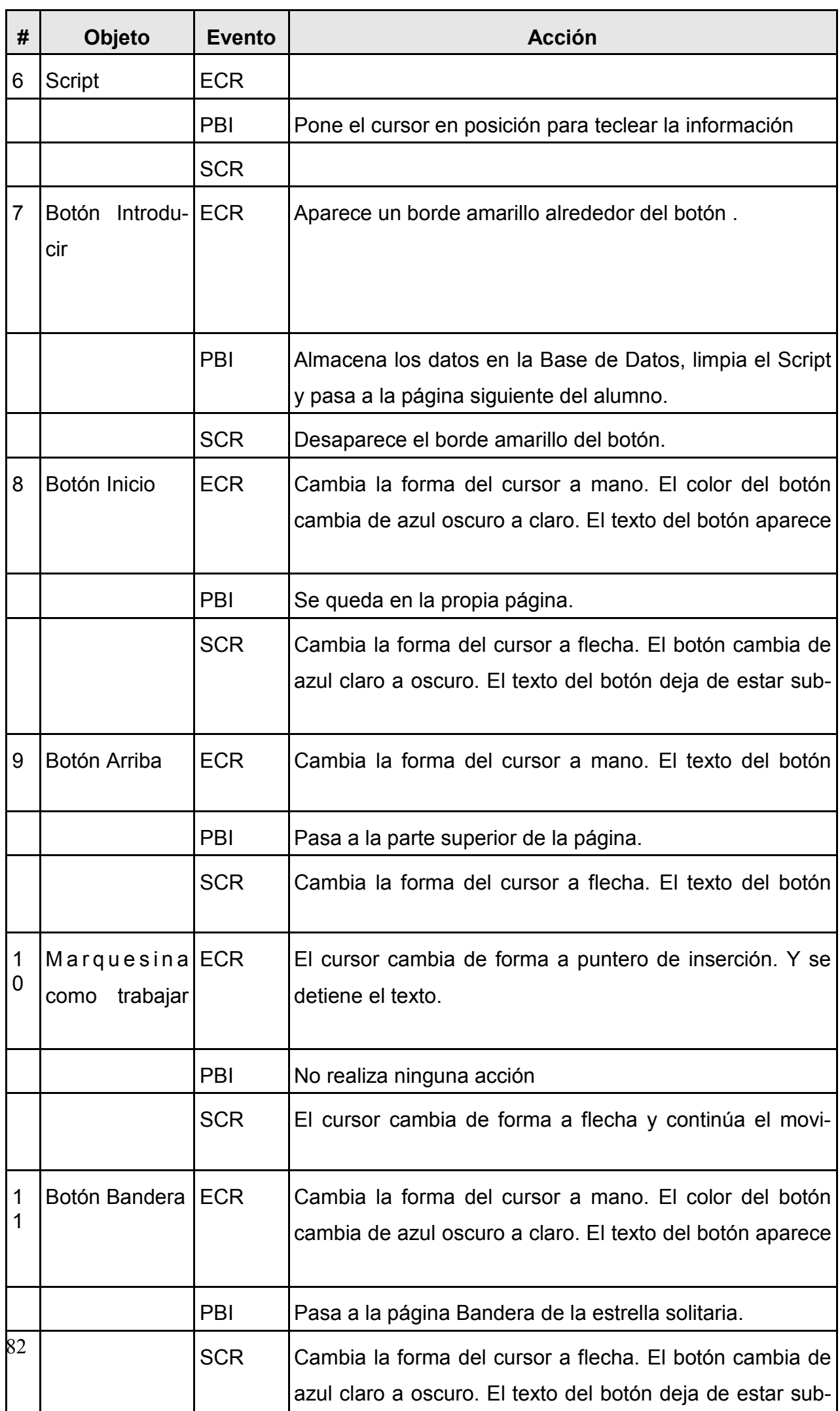

Página: Página II Estudiante.

## Módulo al que pertenece: Módulo Estudiante (II)

## Número: II-05

Descripción general: En la parte superior el banner de identificación del sitio, en el centro se exponen imágenes representativas de los contenidos del sitio. En la parte izquierda el menú Temas con el botón para ir a la página de inicio y los botones correspondientes a los diferentes temas. Debajo una imagen de un ídolo Taíno. En la parte derecha la barra de los símbolos patrios y debajo las imágenes relacionadas con los Cinco Héroes. Debajo una marguesina onmouseover que explica como proceder en esta página. Al final el botón arriba y la información de copyright.

Regularidades del funcionamiento: El estudiante puede seleccionar cualquiera de los temas, los símbolos o retornar a la página de inicio.

#### Descripción formal:

#### **Objetos no interactivos:**

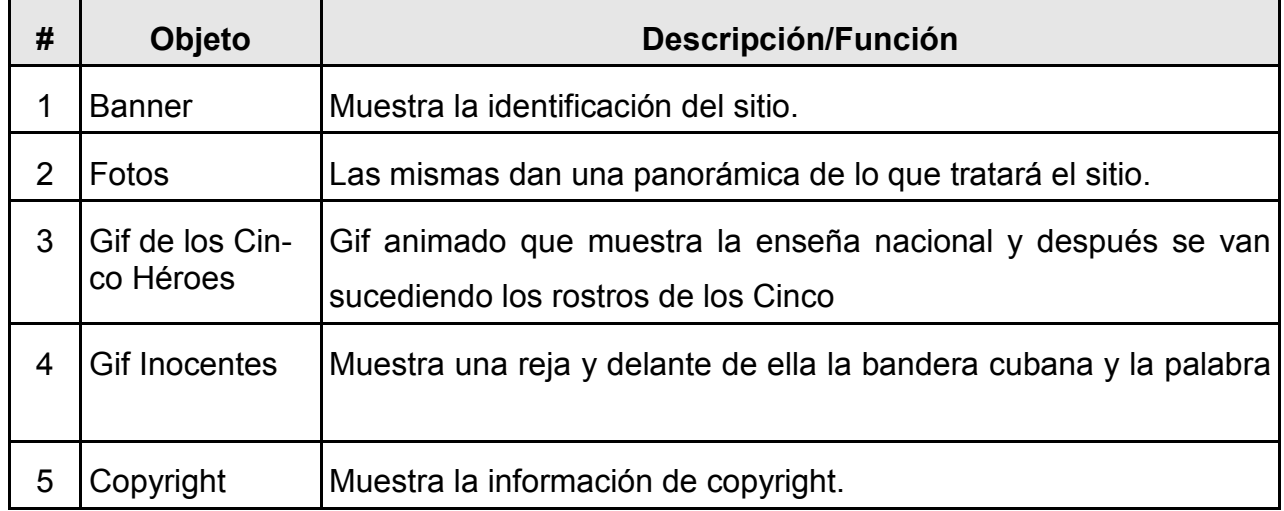

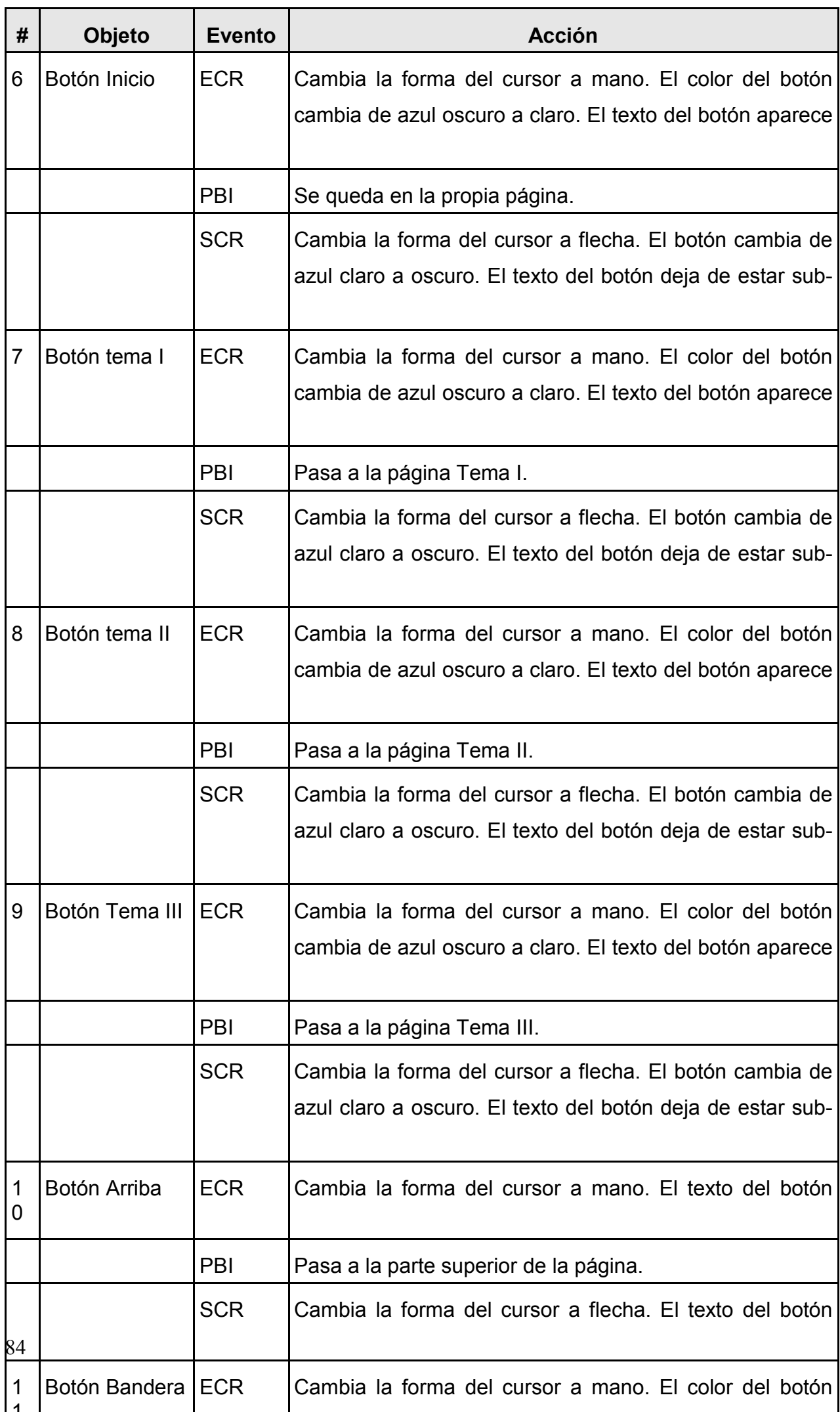

Página: Página I Maestro

#### Módulo al que pertenece: Módulo Maestro (III)

#### Número: III-01

Descripción general: En la parte superior el banner de identificación del sitio, en el centro un script donde el maestro teclea una contraseña y un botón para introducir estos datos en la Base de Datos y pasar a la siguiente página. Además se exponen imágenes representativas de los contenidos del sitio. En la parte izquierda el botón para ir a la página de inicio. Debajo una marquesina onmouseover que explica como proceder en esta página, debajo la imagen de un ídolo Taíno. En la parte derecha el menú con los símbolos patrios y debajo las imágenes relacionadas con los Cinco Héroes. Al final el botón arriba y la información de copyright.

Regularidades del funcionamiento: El maestro introduce su contraseña y pulsa el botón introducir para introducir los datos y pasar al módulo contenidos, de lo contrario con el botón inicio pasa a la página principal. Puede acceder a la información de los símbolos patrios sin necesidad de registrarse.

## Descripción formal:

## **Objetos no interactivos:**

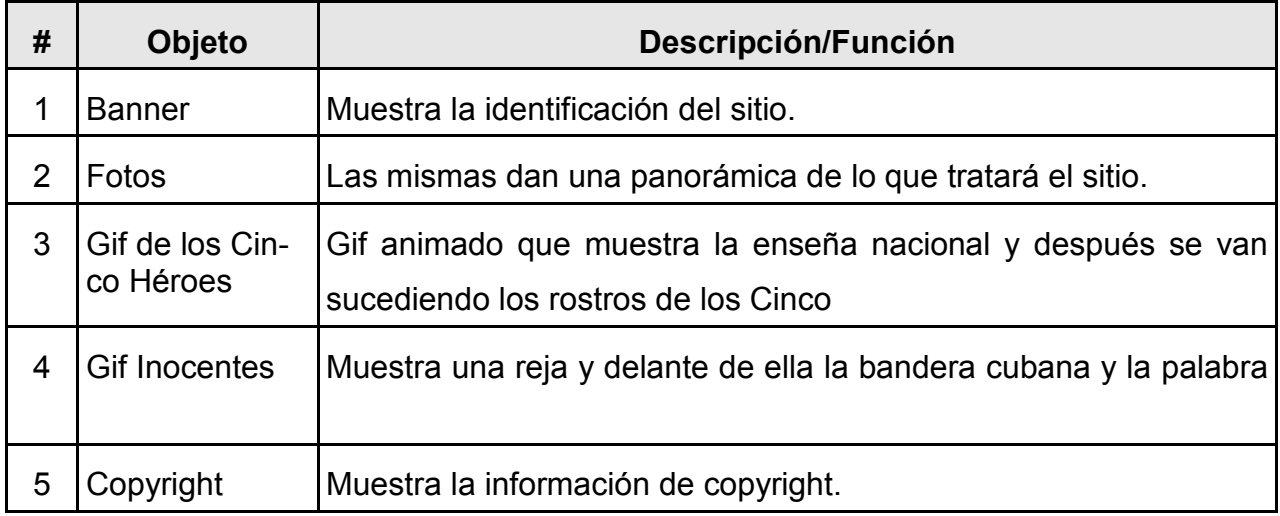

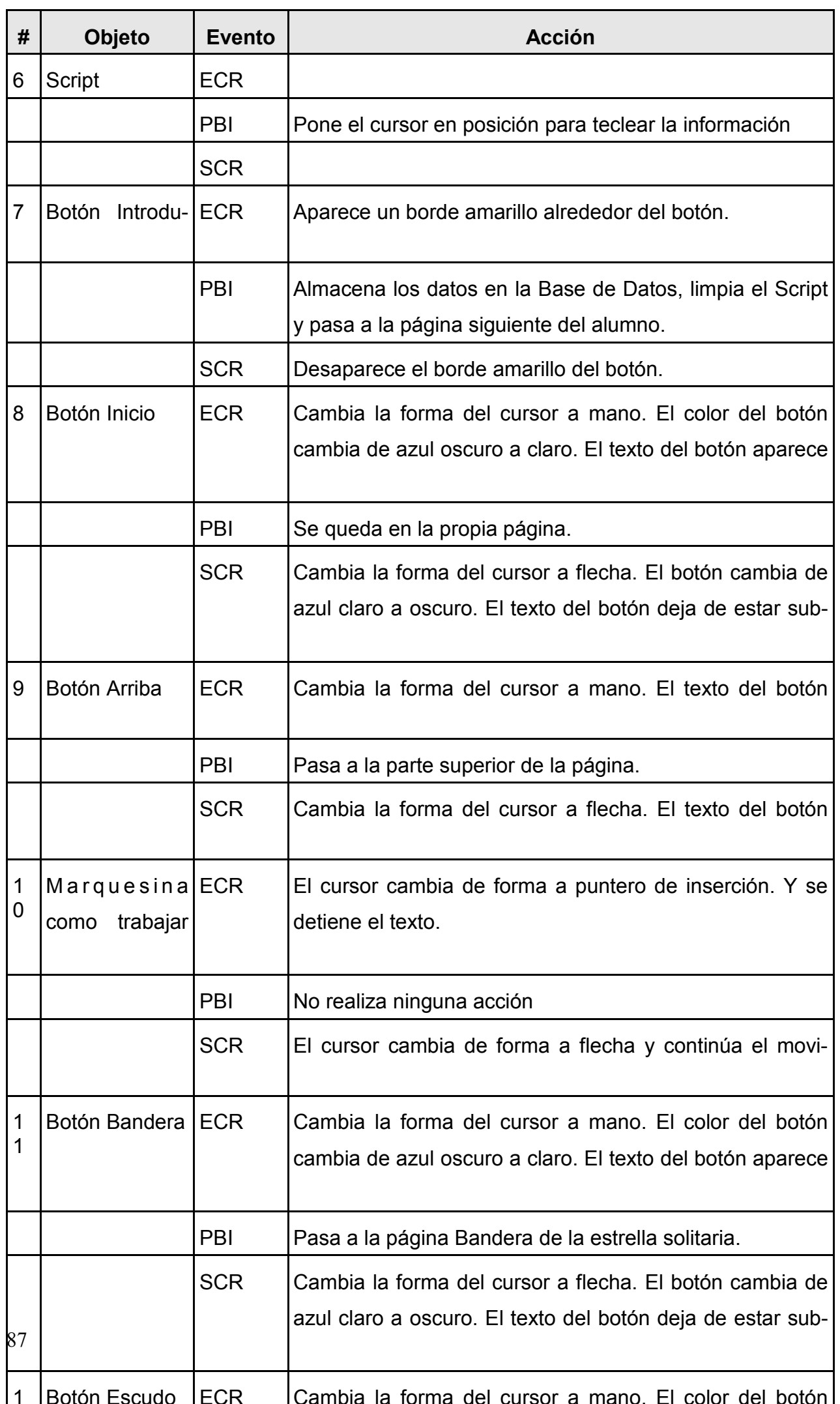

Página: Página II Maestro.

Módulo al que pertenece: Módulo Maestro (III)

Número: III-05

Descripción general: En la parte superior el banner de identificación del sitio, en el centro se exponen imágenes representativas de los contenidos del sitio. En la parte izquierda el menú Temas con el botón para ir a la página de inicio y los botones correspondientes a los diferentes temas y un botón para ver la base de datos. Debajo una imagen de un ídolo Taíno. En la parte derecha la barra de los símbolos patrios y debajo las imágenes relacionadas con los Cinco Héroes. Debajo una marquesina onmouseover que explica como proceder en esta página. Al final el botón arriba y la información de copyright.

Regularidades del funcionamiento: El maestro puede seleccionar cualquiera de los temas, la base de datos, los símbolos o retornar a la página de inicio.

# Descripción formal:

# Objetos no interactivos:

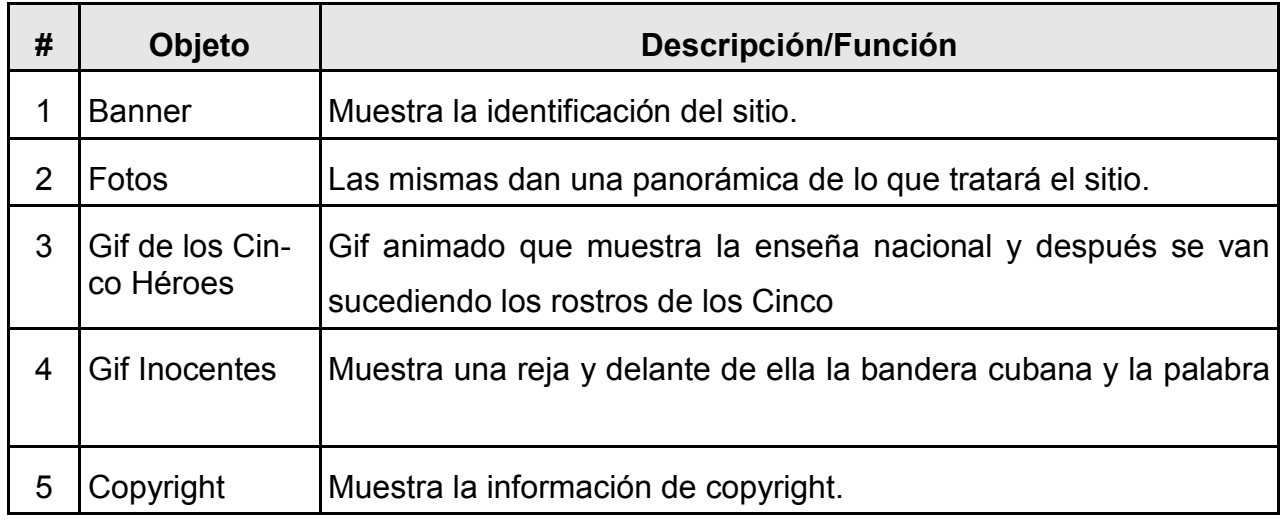

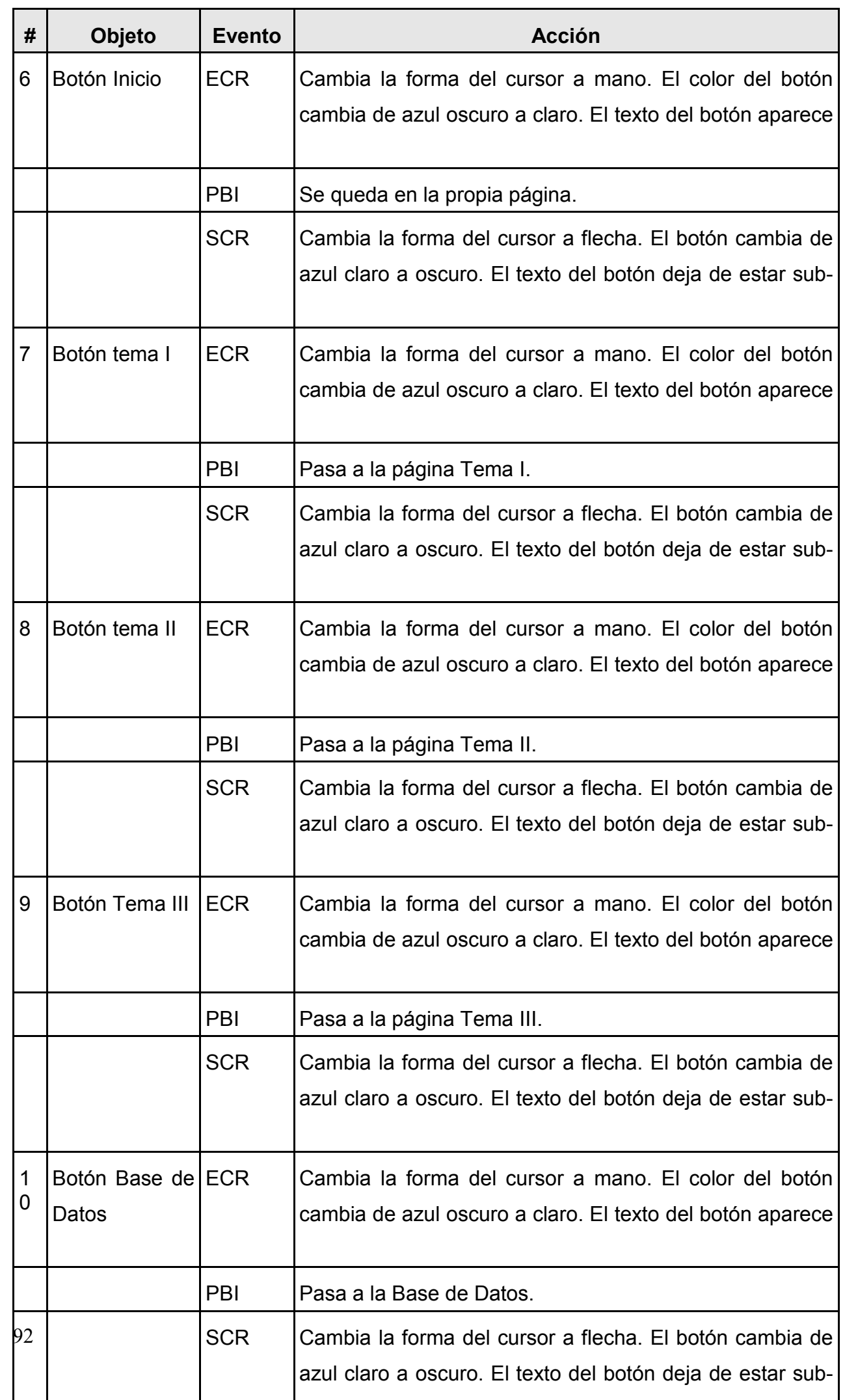

Página: Bandera de la Estrella Solitaria.

Módulo al que pertenece: Módulo Símbolos (IV)

Número: IV-01

Descripción general: En la parte superior el baner de identificación del sitio, en la parte izquierda los botones de navegación inicio, maestro y alumno. En la parte central todo el contenido relacionado con la Bandera y su imagen. En la parte derecha la barra de navegación símbolos. Debajo las imágenes correspondientes a los cinco héroes. En la parte inferior el botón arriba.

Regularidades del funcionamiento: Se puede elegir cualquiera de los botones existentes ya sean los símbolos o los de la barra de navegación de la derecha.

## **Objetos no interactivos:**

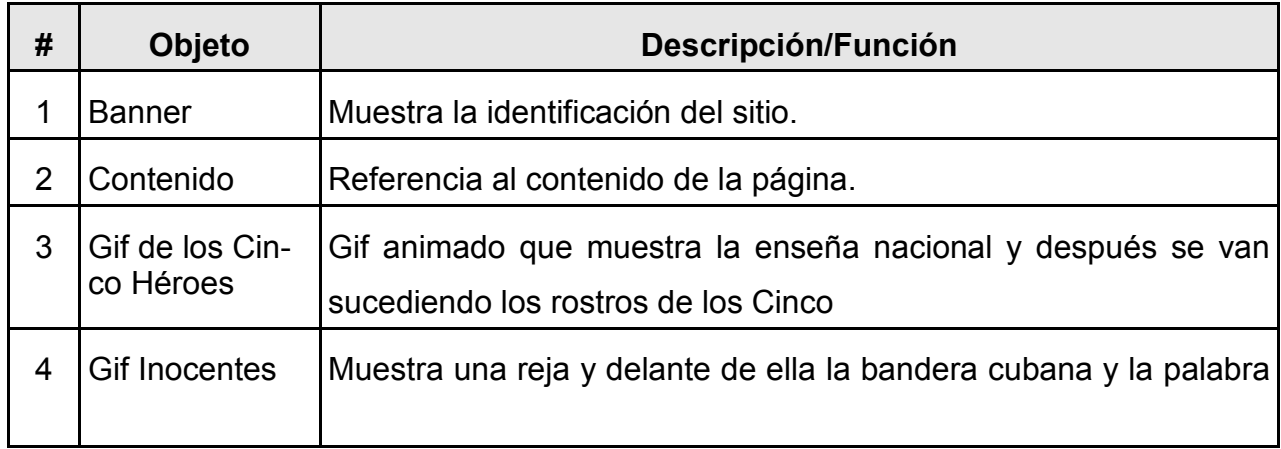

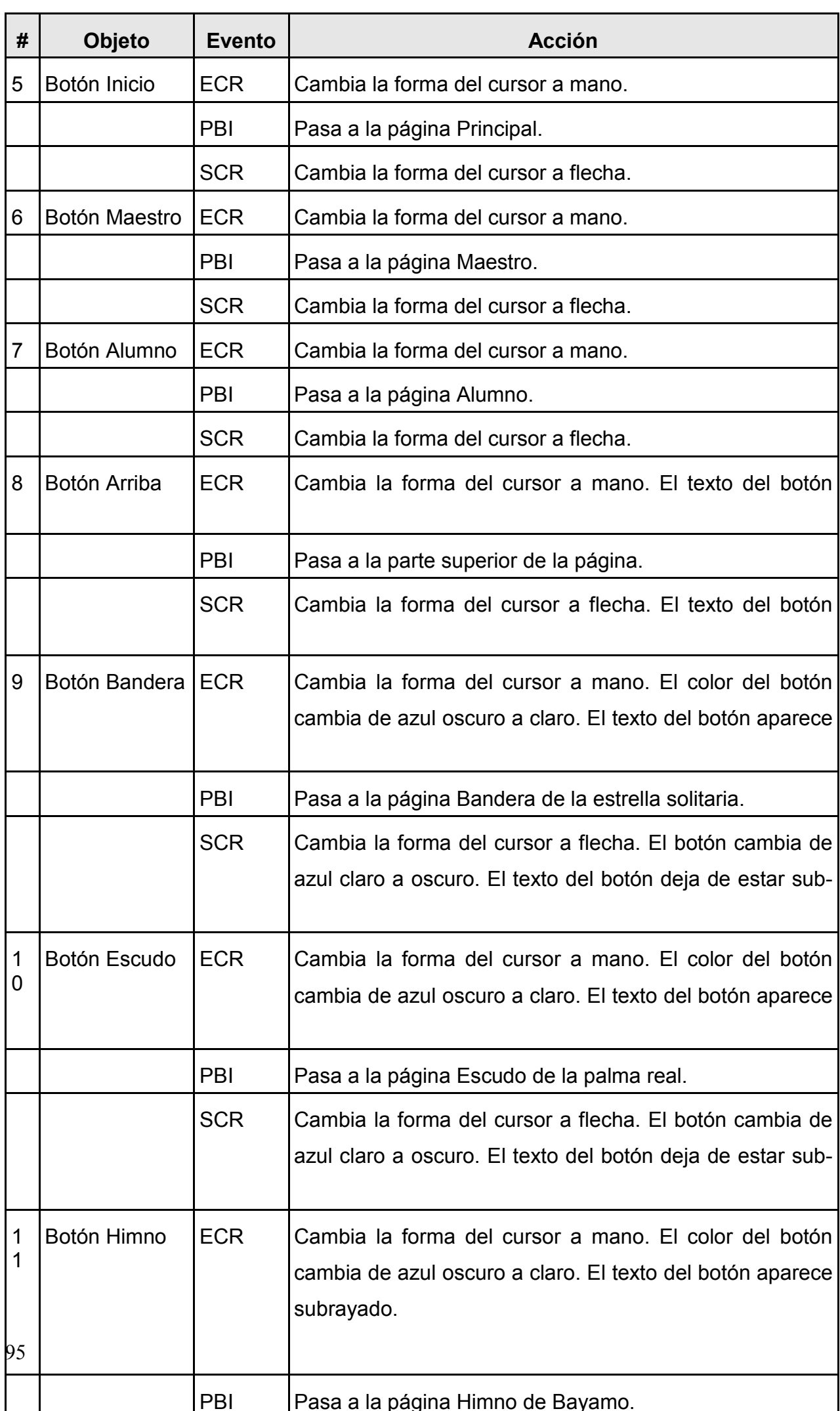

Página: Escudo de la Palma Real.

#### Módulo al que pertenece: Módulo Símbolos (IV)

Número: IV-05

Descripción general: En la parte superior el baner de identificación del sitio, en la parte izquierda los botones de navegación inicio, maestro y alumno. En la parte central todo el contenido relacionado con el Escudo y su imagen. En la parte derecha la barra de navegación símbolos. Debajo las imágenes correspondientes a los cinco héroes. En la parte inferior el botón arriba.

Regularidades del funcionamiento: Se puede elegir cualquiera de los botones existentes ya sean los símbolos o los de la barra de navegación de la derecha.

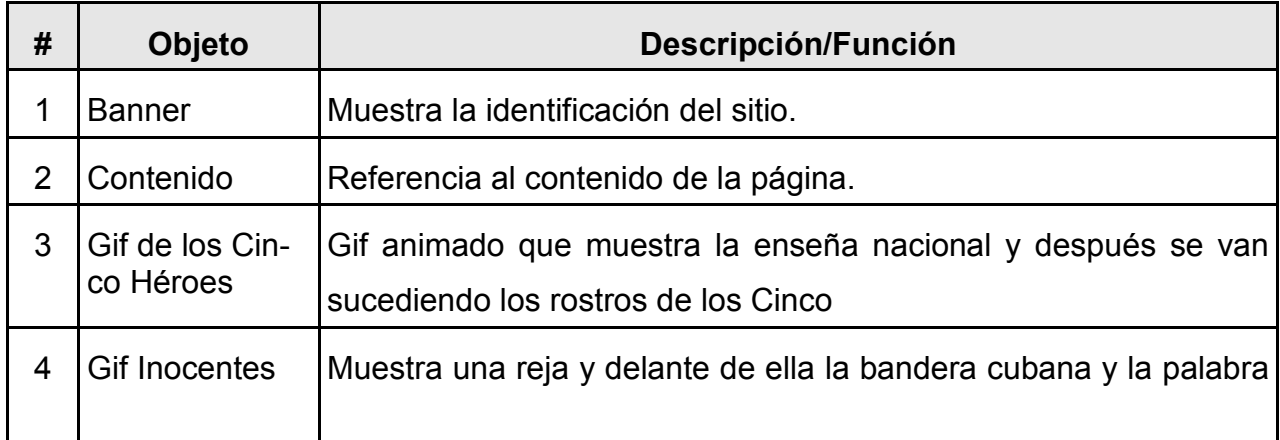

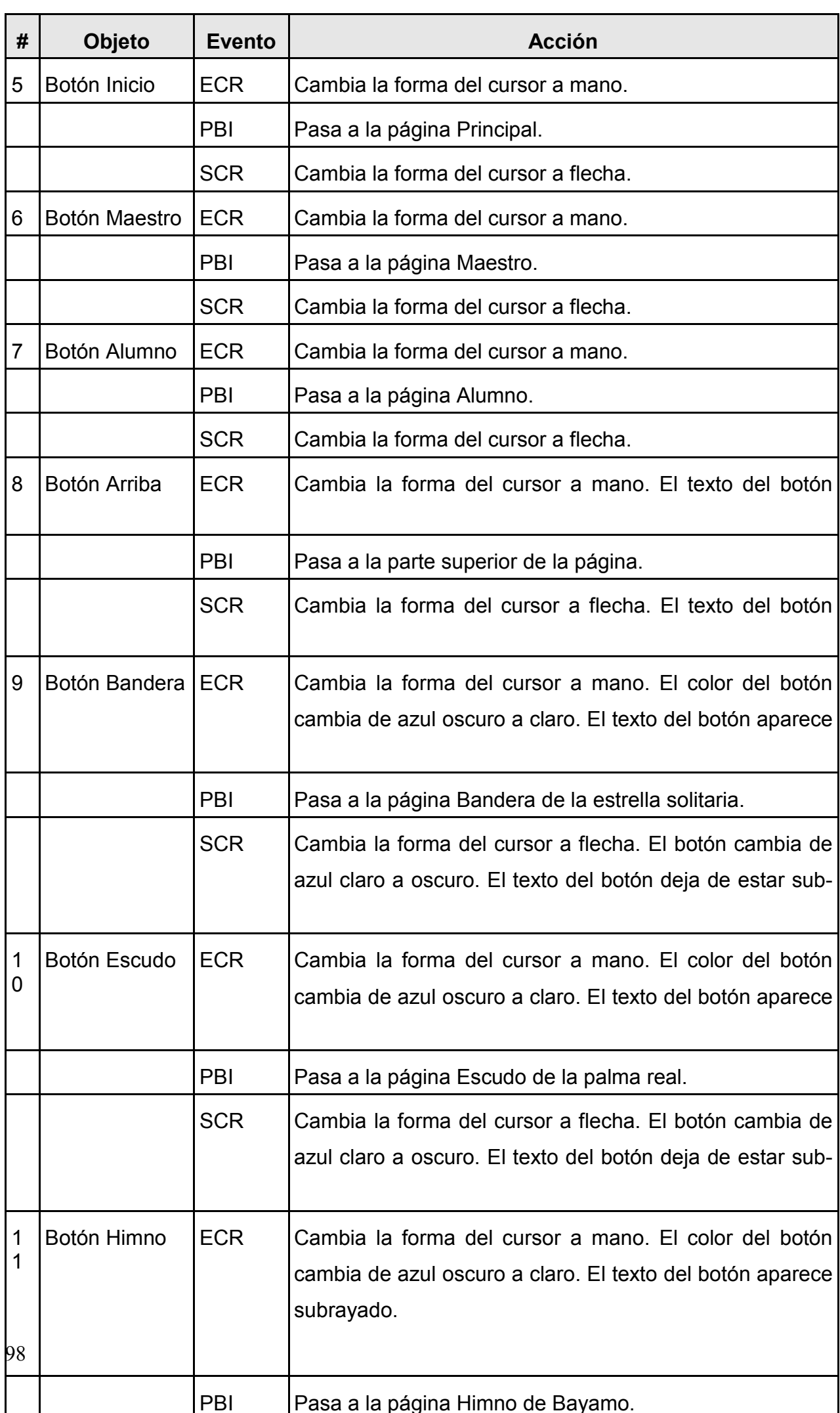

Página: Himno de Bayamo.

Módulo al que pertenece: Módulo Símbolos (IV)

Número: IV-10

Descripción general: En la parte superior el baner de identificación del sitio, en la parte izquierda los botones de navegación inicio, maestro y alumno. En la parte central todo el contenido relacionado con el Himno, su letra y una imagen del manuscrito original. En la parte derecha la barra de navegación símbolos. Debajo las imágenes correspondientes a los cinco héroes. En la parte inferior el botón arriba.

Regularidades del funcionamiento: Se puede elegir cualquiera de los botones existentes ya sean los símbolos o los de la barra de navegación de la derecha.

# Objetos no interactivos:

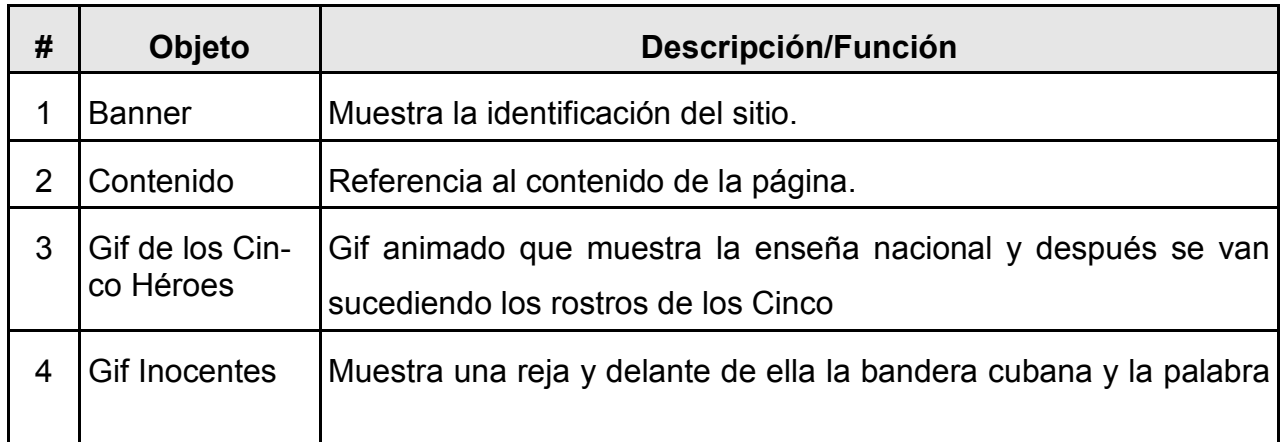

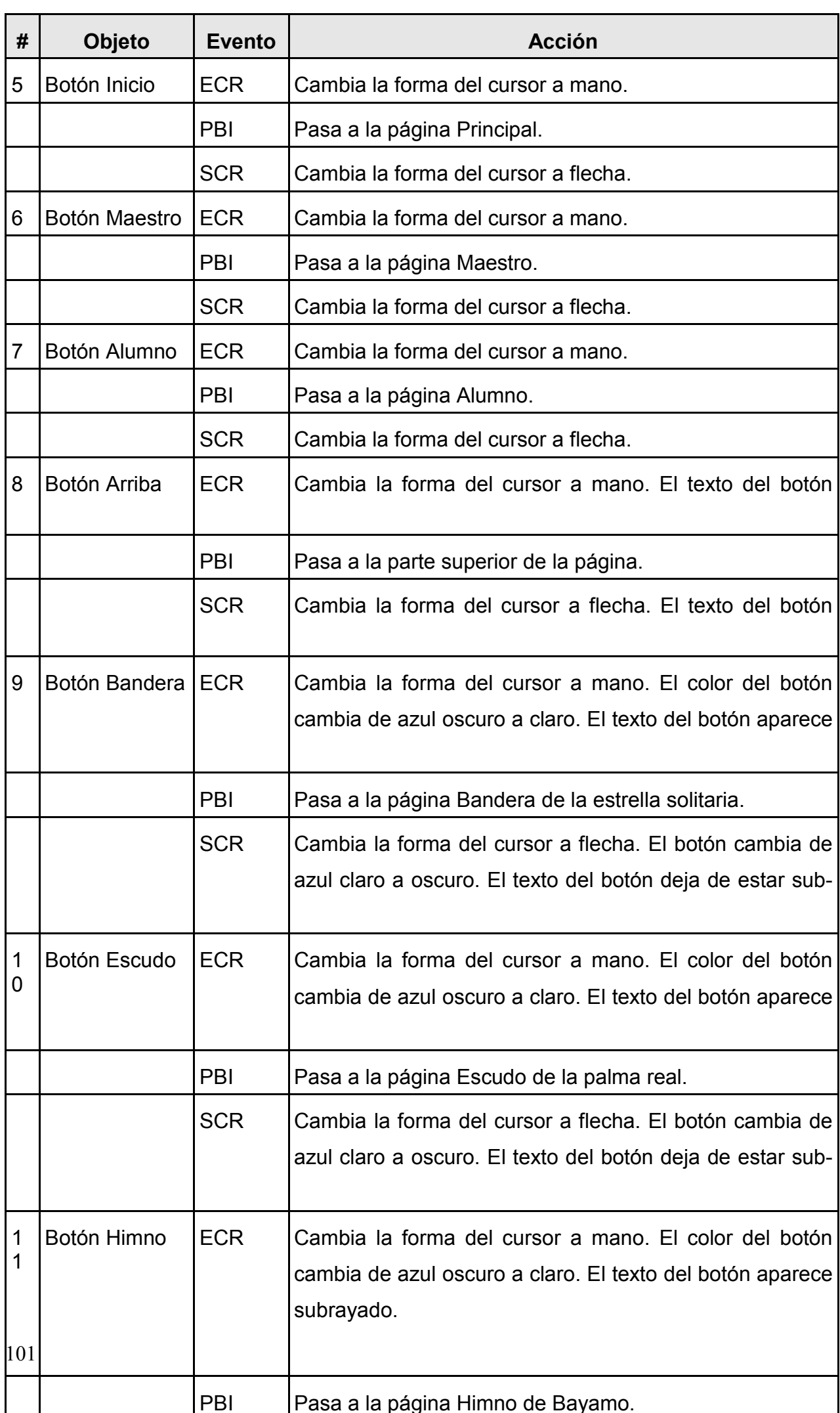

Página: Palma Real.

## Módulo al que pertenece: Módulo Símbolos (IV)

Número: IV-15

Descripción general: En la parte superior el baner de identificación del sitio, en la parte izquierda los botones de navegación inicio, maestro y alumno. En la parte central todo el contenido relacionado con la palma real y su imagen. En la parte derecha la barra de navegación símbolos. Debajo las imágenes correspondientes a los cinco héroes. En la parte inferior el botón arriba.

Regularidades del funcionamiento: Se puede elegir cualquiera de los botones existentes ya sean los símbolos o los de la barra de navegación de la derecha.

#### **Objetos no interactivos:**

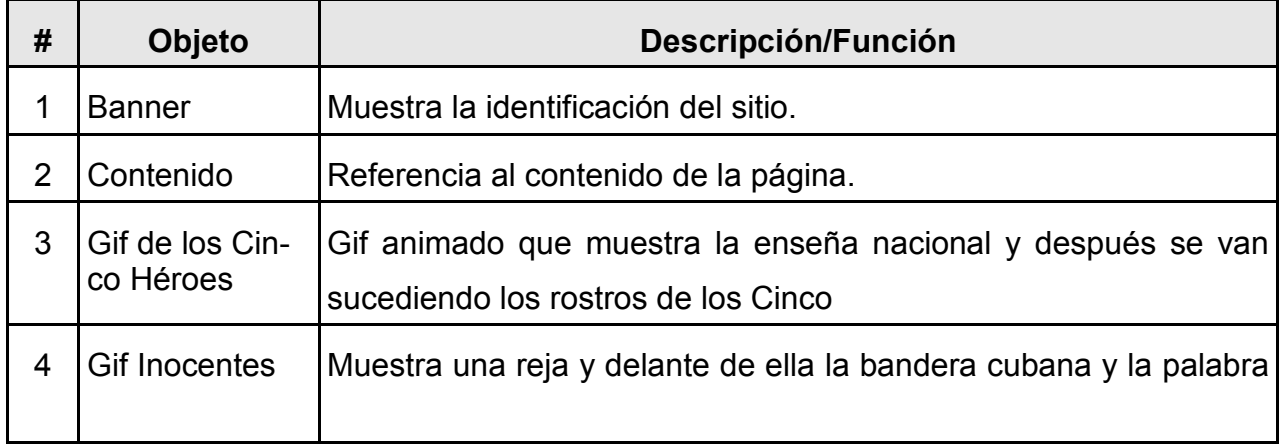

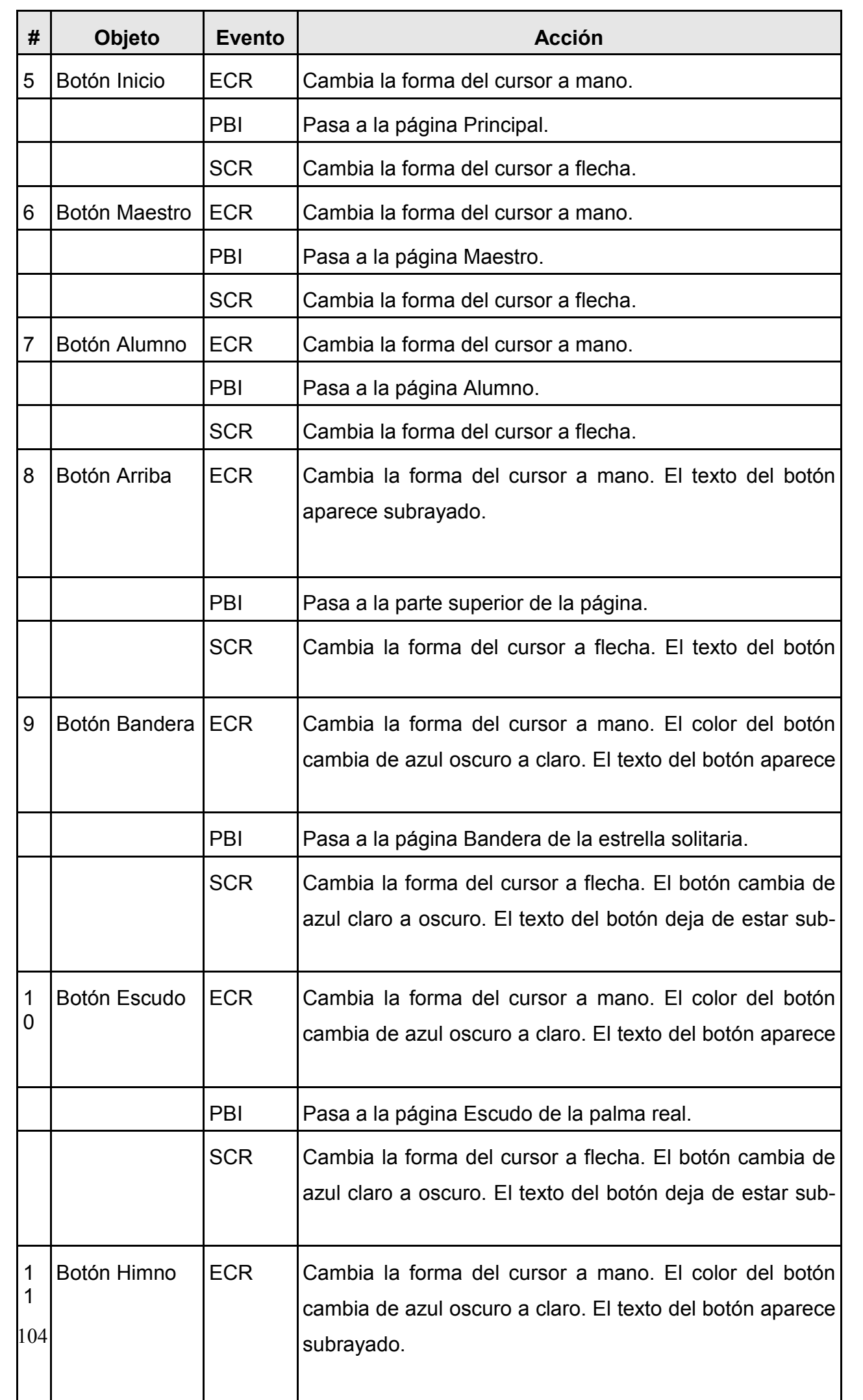

Página: Mariposa Blanca.

Módulo al que pertenece: Módulo Símbolos (IV)

Número: IV-20

Descripción general: En la parte superior el baner de identificación del sitio, en la parte izquierda los botones de navegación inicio, maestro y alumno. En la parte central todo el contenido relacionado con flor Mariposa Blanca y su imagen. En la parte derecha la barra de navegación símbolos. Debajo las imágenes correspondientes a los cinco héroes. En la parte inferior el botón arriba.

Regularidades del funcionamiento: Se puede elegir cualquiera de los botones existentes ya sean los símbolos o los de la barra de navegación de la derecha.

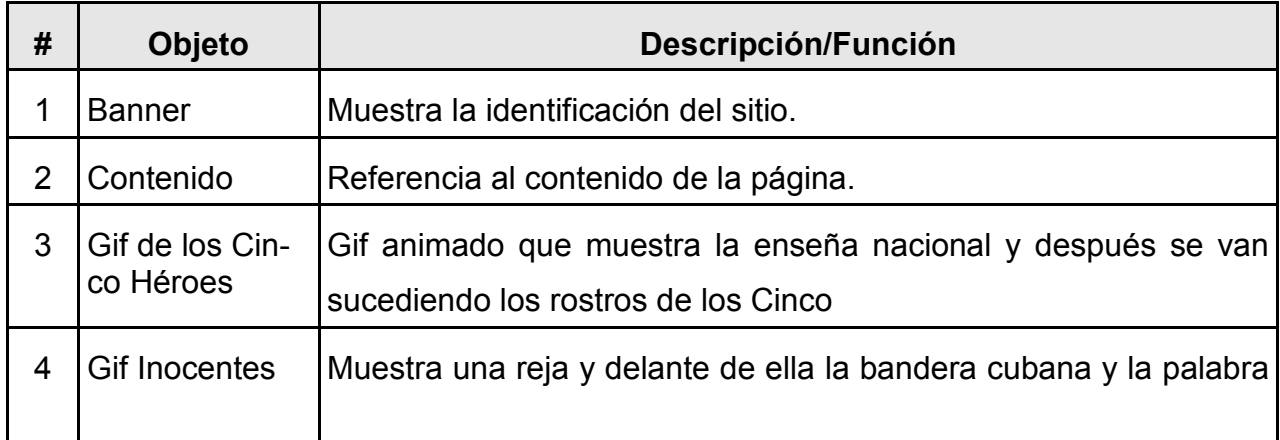

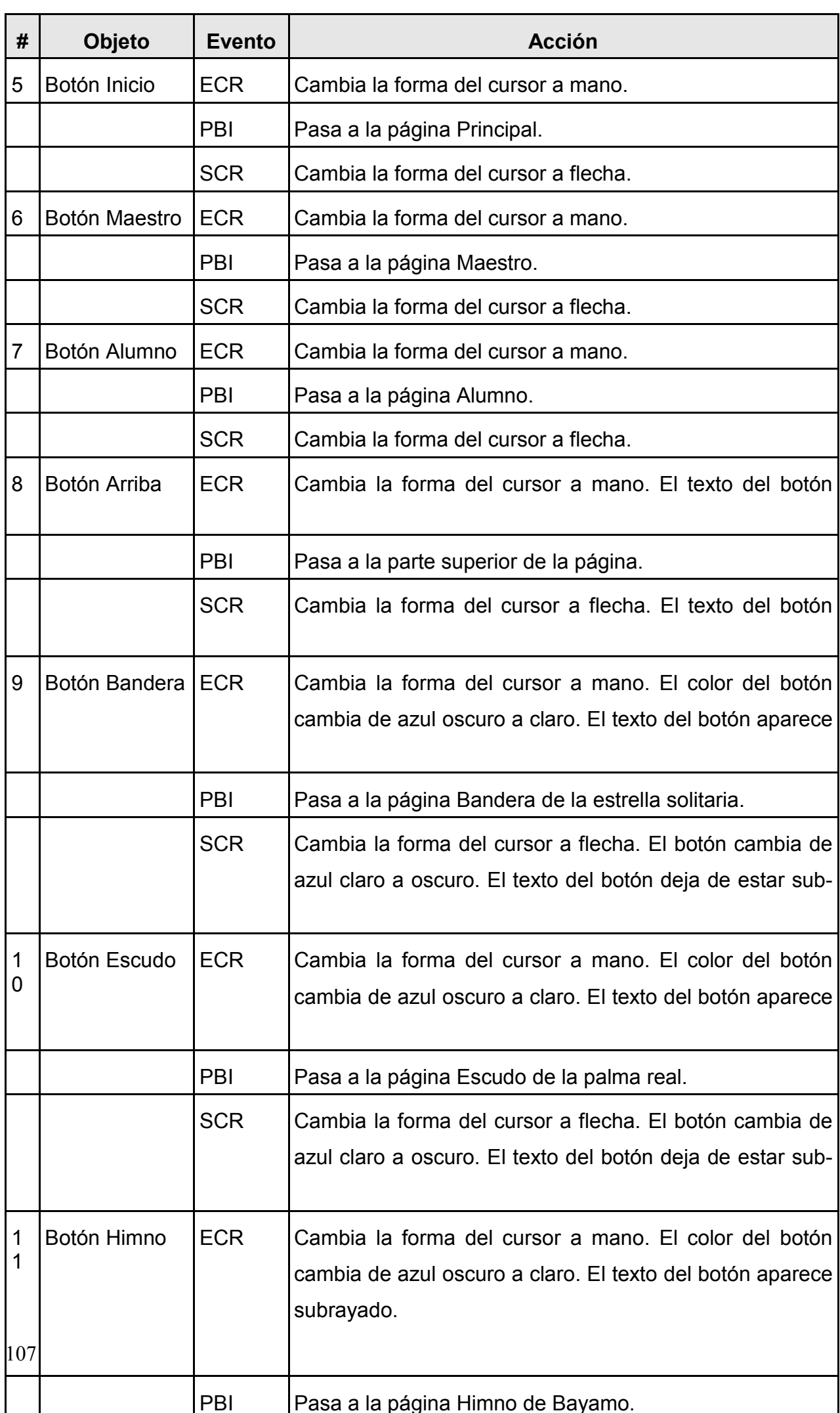
Página: Tocororo.

## Módulo al que pertenece: Módulo Símbolos (IV)

Número: IV-25

Descripción general: En la parte superior el baner de identificación del sitio, en la parte izquierda los botones de navegación inicio, maestro y alumno. En la parte central todo el contenido relacionado con el ave nacional y su imagen. En la parte derecha la barra de navegación símbolos. Debajo las imágenes correspondientes a los cinco héroes. En la parte inferior el botón arriba.

Regularidades del funcionamiento: Se puede elegir cualquiera de los botones existentes ya sean los símbolos o los de la barra de navegación de la derecha.

#### **Objetos no interactivos:**

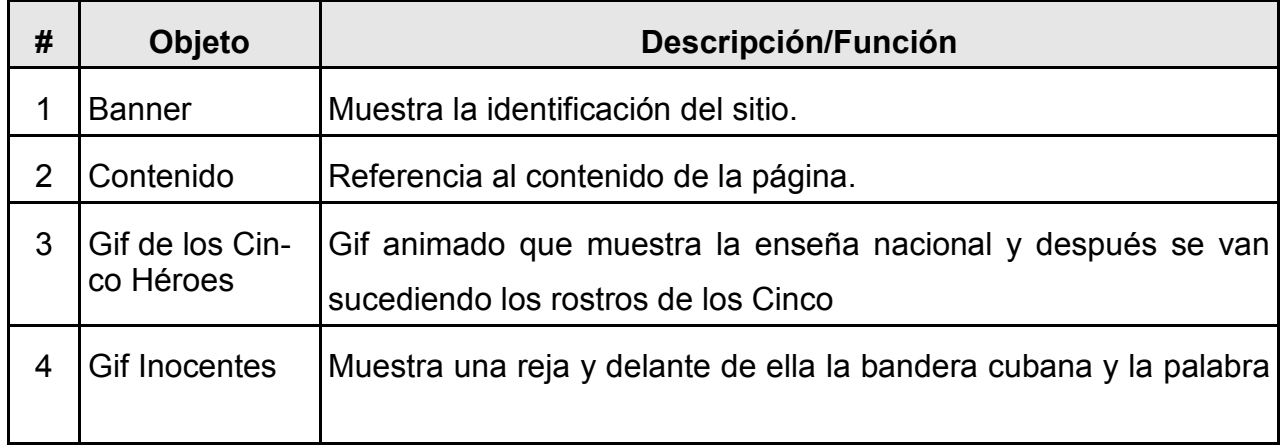

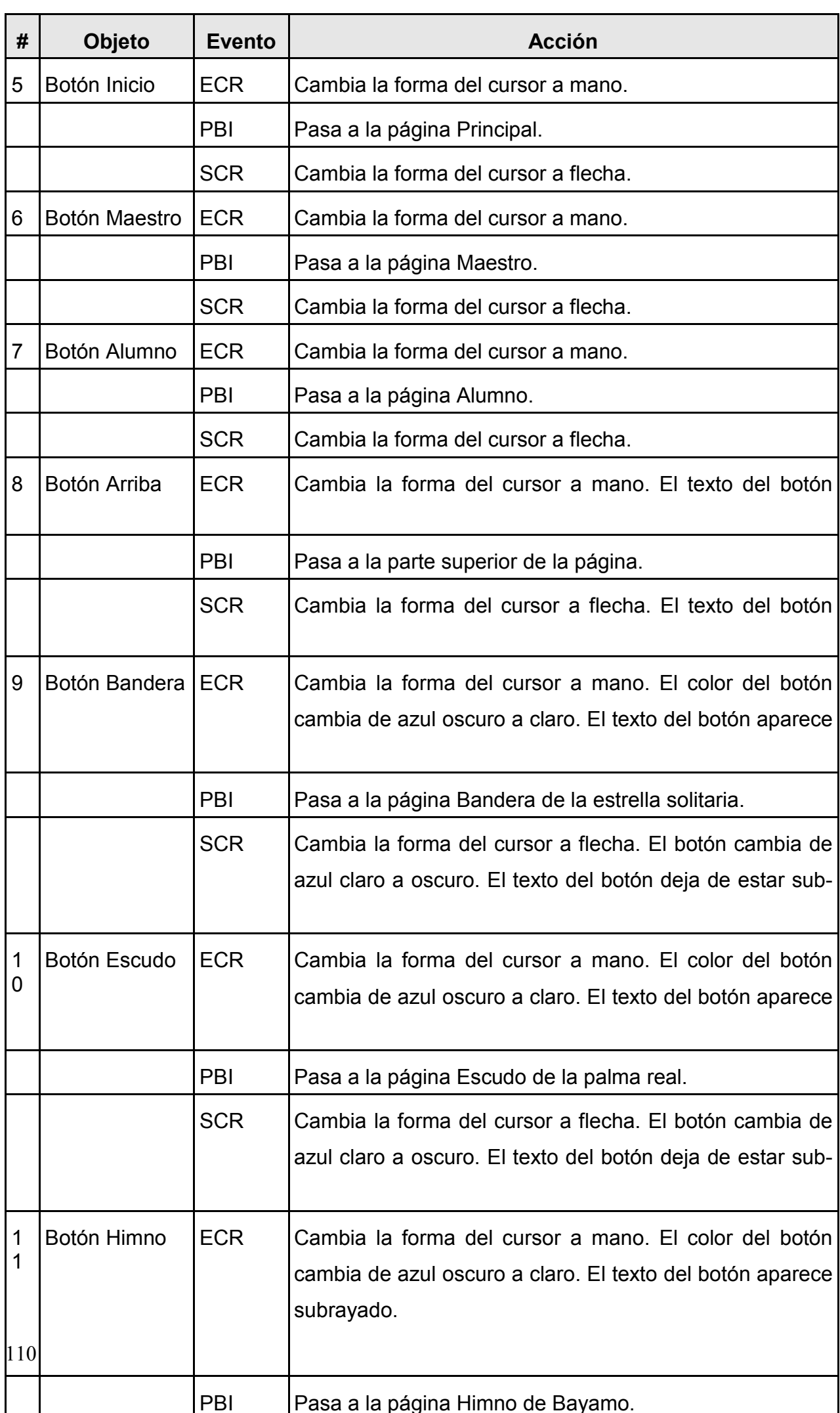

Página: Tema I.

## Módulo al que pertenece: Módulo Contenidos (V)

Número: V-01

Descripción general: En la parte superior el banner de identificación del sitio, en la parte izquierda una barra de navegación con los botones inicio, ejercicios, siguiente y anterior, debajo se explica como trabajar en esta página mediante una marquesina onmouseover en el centro en dos columnas se presenta el contenido, a la izquierda los aspectos nacionales y a la derecha los locales, se utilizarán las fotos e imágenes necesarias.

Regularidades del funcionamiento: Se puede elegir cualquiera de los botones existentes.

## **Descripción formal:**

## **Objetos no interactivos:**

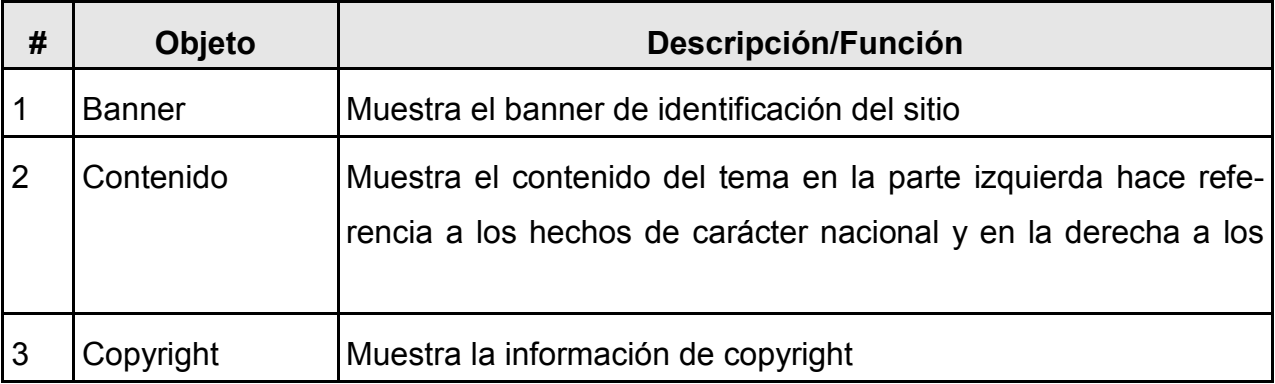

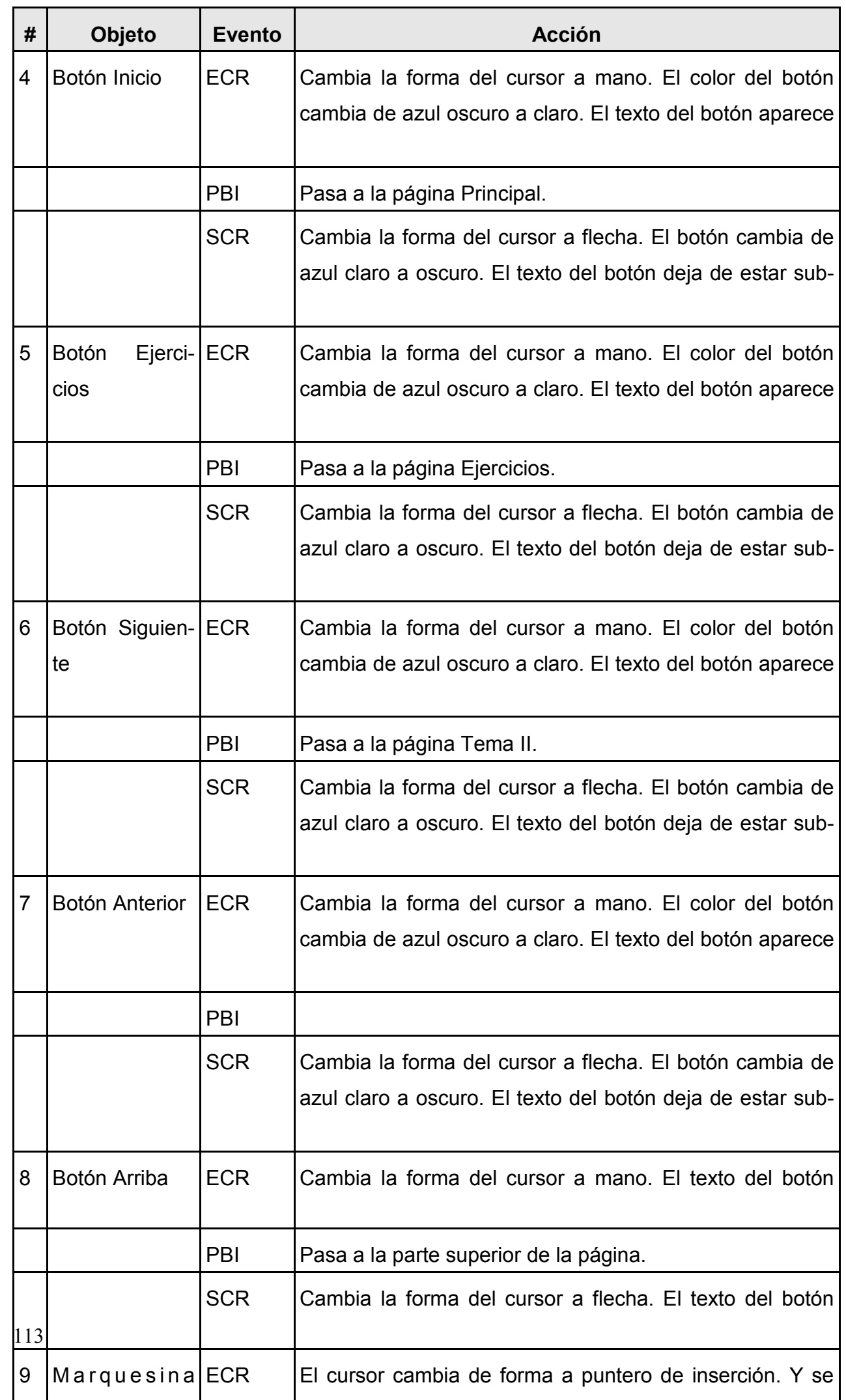

Página: Tema II.

Módulo al que pertenece: Módulo Contenidos (V)

Número: V-05

Descripción general: En la parte superior el banner de identificación del sitio, en la parte izquierda una barra de navegación con los botones inicio, ejercicios, siguiente y anterior, debajo se explica como trabajar en esta página mediante una marquesina onmouseover en el centro en dos columnas se presenta el contenido, a la izquierda los aspectos nacionales y a la derecha los locales, se utilizarán las fotos e imágenes necesarias.

Regularidades del funcionamiento: Se puede elegir cualquiera de los botones existentes.

## Descripción formal:

## **Objetos no interactivos:**

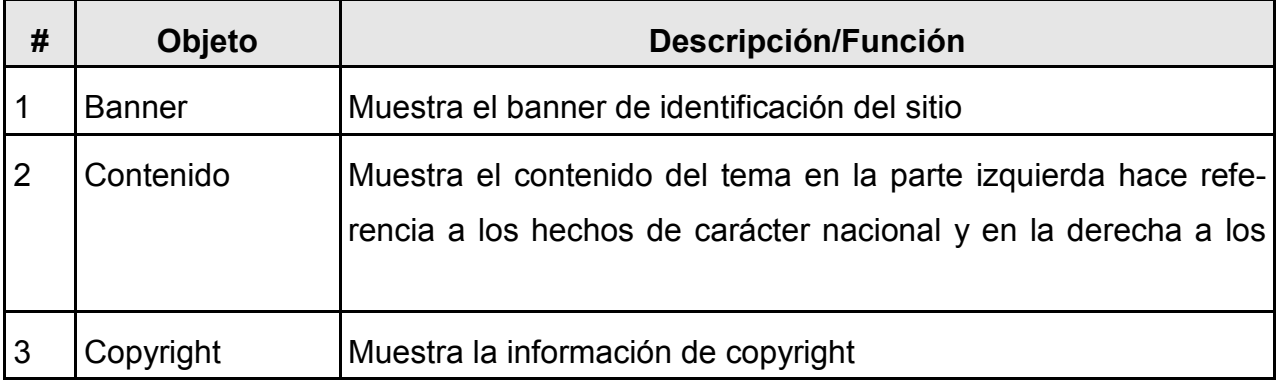

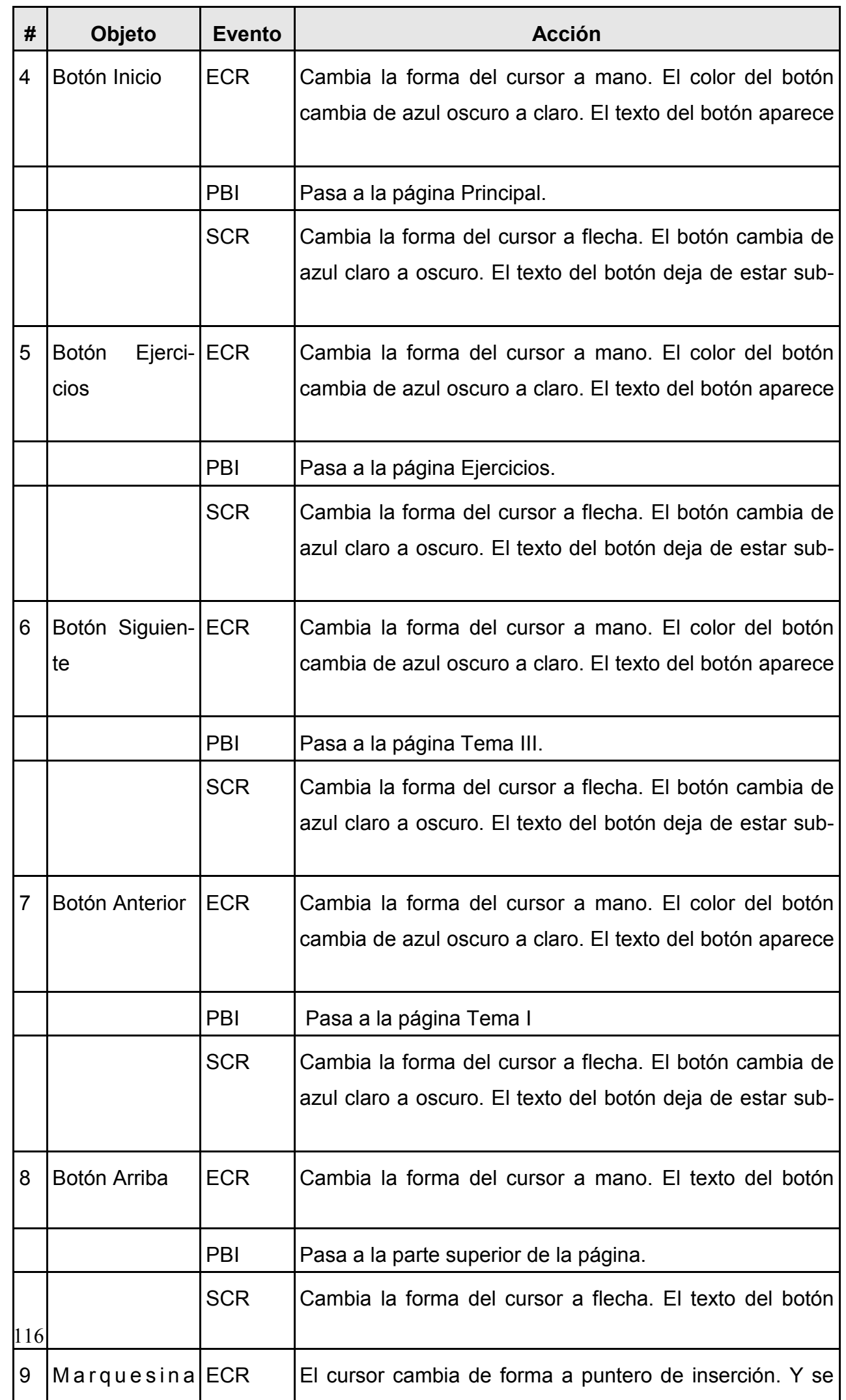

Página: Tema III.

Módulo al que pertenece: Módulo Contenidos (V)

Número: V-10

Descripción general: En la parte superior el banner de identificación del sitio, en la parte izquierda una barra de navegación con los botones inicio, ejercicios, siguiente y anterior, debajo se explica como trabajar en esta página mediante una marquesina onmouseover en el centro en 117

dos columnas se presenta el contenido, a la izquierda los aspectos nacionales y a la derecha los locales, se utilizarán las fotos e imágenes necesarias.

Regularidades del funcionamiento: Se puede elegir cualquiera de los botones existentes.

## Descripción formal:

## **Objetos no interactivos:**

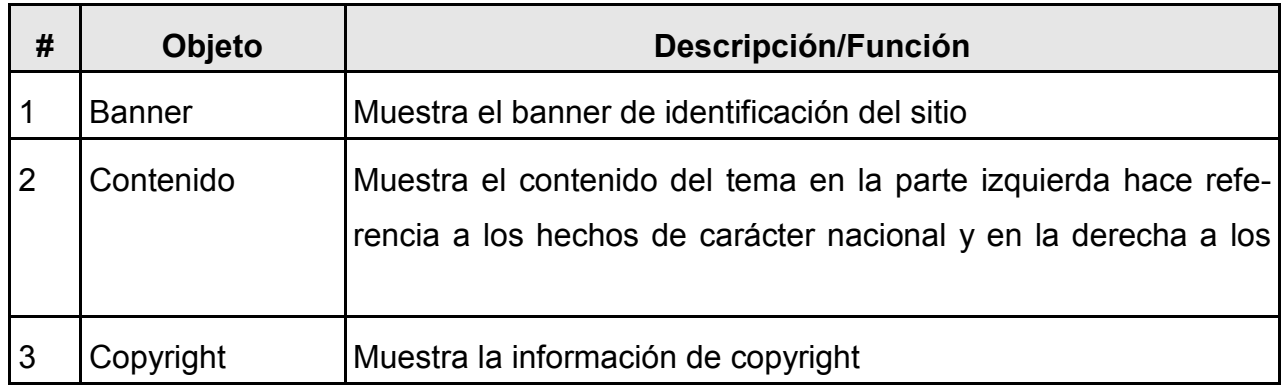

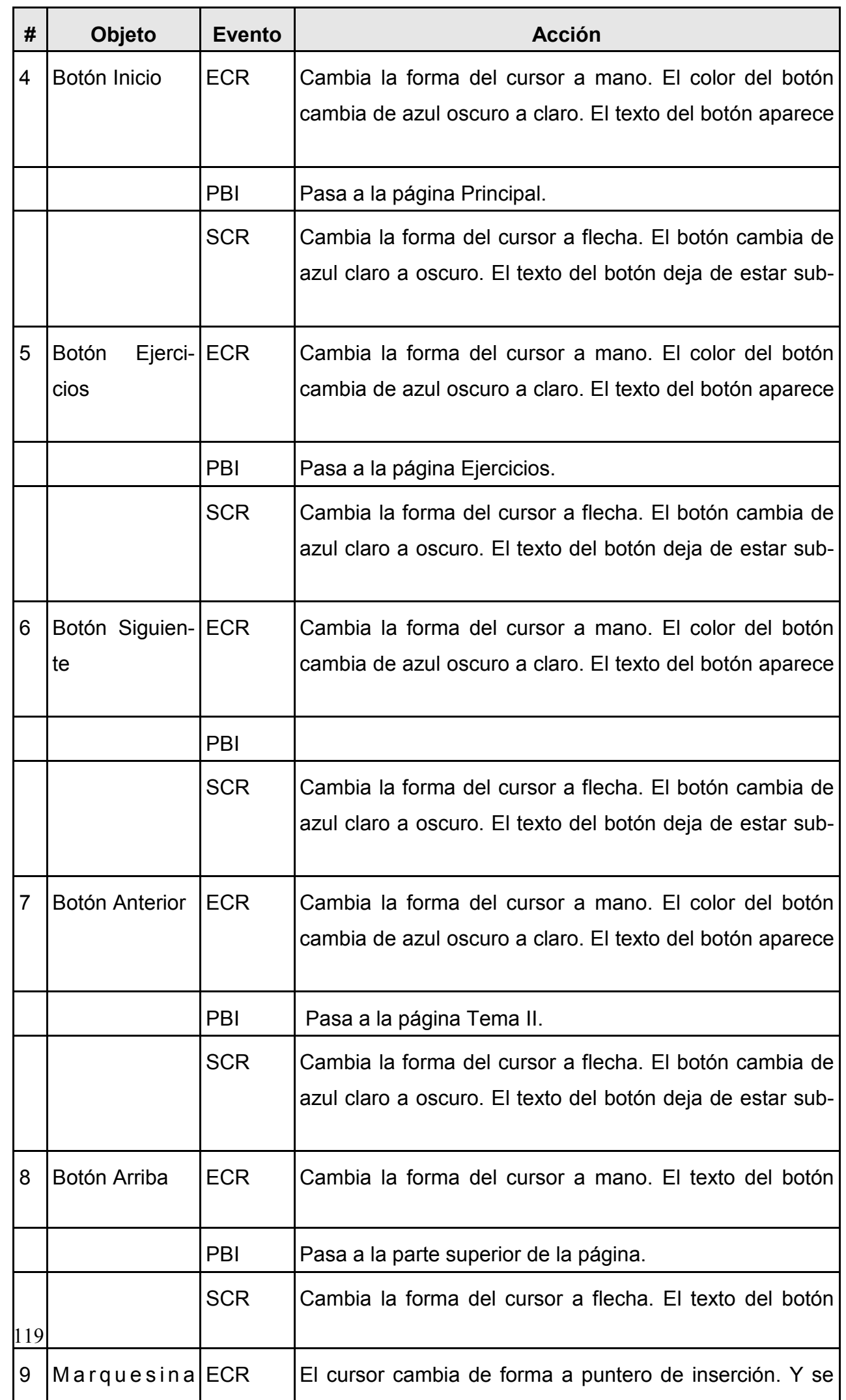

Página: Ejercicios I.

Módulo al que pertenece: Ejercicios (VI)

Número: VI-01

Descripción general: En la parte superior el banner de identificación del sitio, en la parte izquierda una barra de navegación con los botones inicio, anterior, debajo se explica como trabajar en esta página mediante una marquesina onmouseover en el centro se presentan los ejercicios. Al final el botón arriba.

Regularidades del funcionamiento: Se puede elegir cualquiera de los botones existentes. Una vez que el estudiante de respuesta a los ejercicios con el botón aceptar pasa las resultados a la base de datos, con el botón reset pone en blanco los ejercicios.

# Descripción formal:

# Objetos no interactivos:

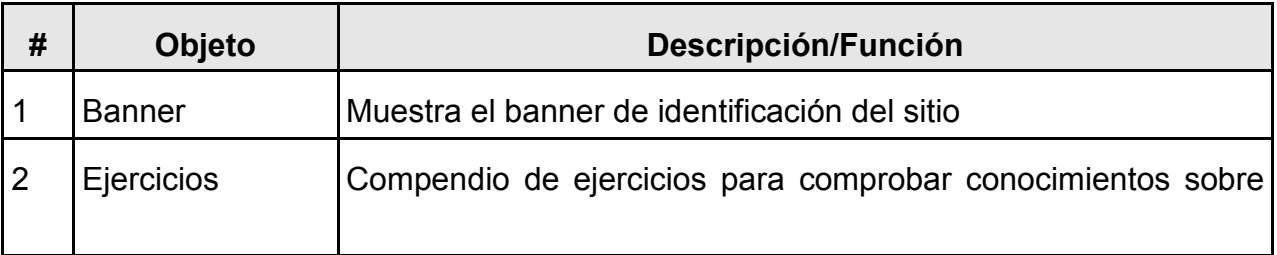

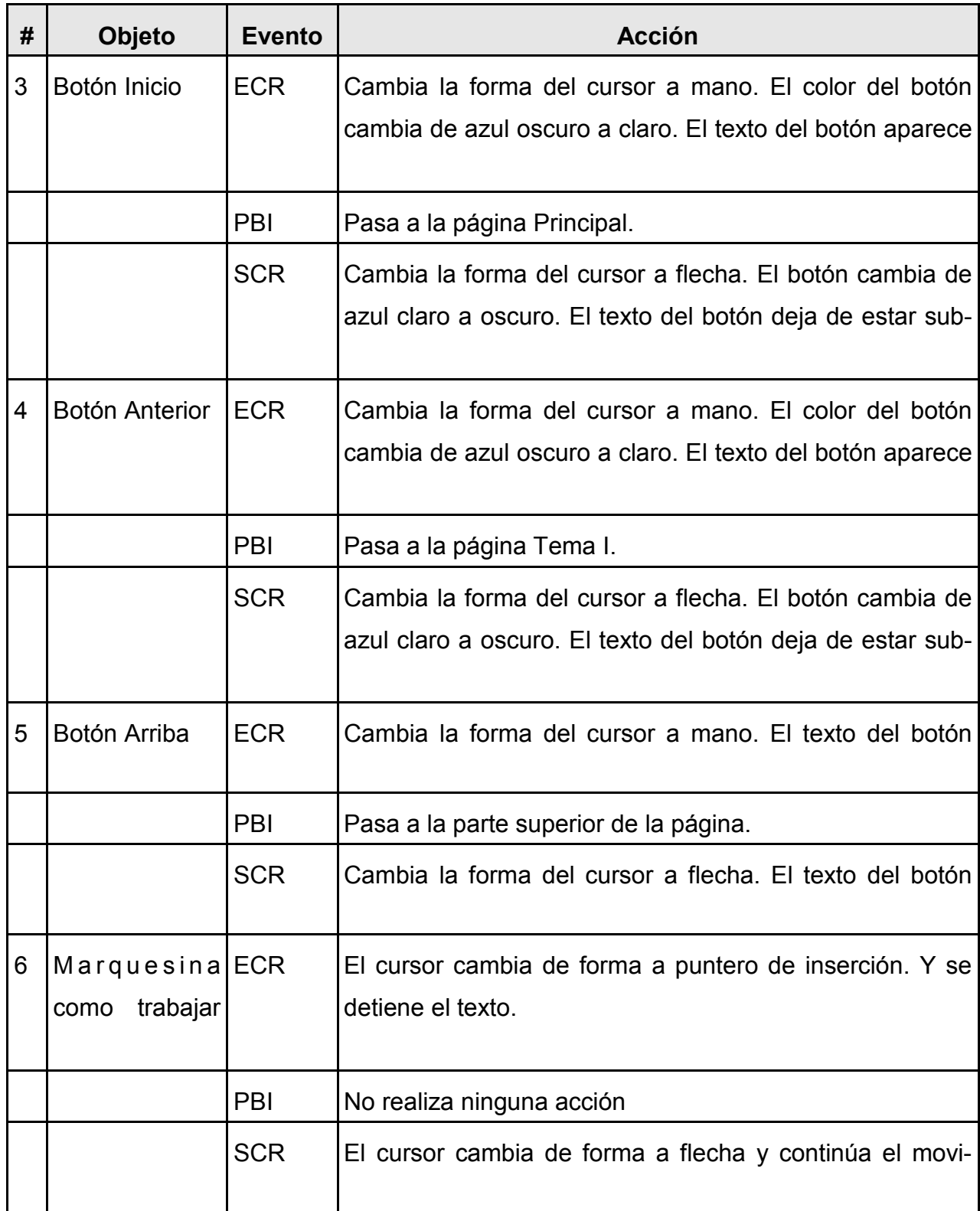

Página: Ejercicios II.

## Módulo al que pertenece: Ejercicios (VI)

Número: VI-05

Descripción general: En la parte superior el banner de identificación del sitio, en la parte izquierda una barra de navegación con los botones inicio, anterior, debajo se explica como trabajar en esta página mediante una marquesina onmouseover en el centro se presentan los ejercicios. Al final el botón arriba.

Regularidades del funcionamiento: Se puede elegir cualquiera de los botones existentes. Una vez que el estudiante de respuesta a los ejercicios con el botón aceptar pasa las resultados a la base de datos, con el botón reset pone en blanco los ejercicios.

## Descripción formal:

## **Objetos no interactivos:**

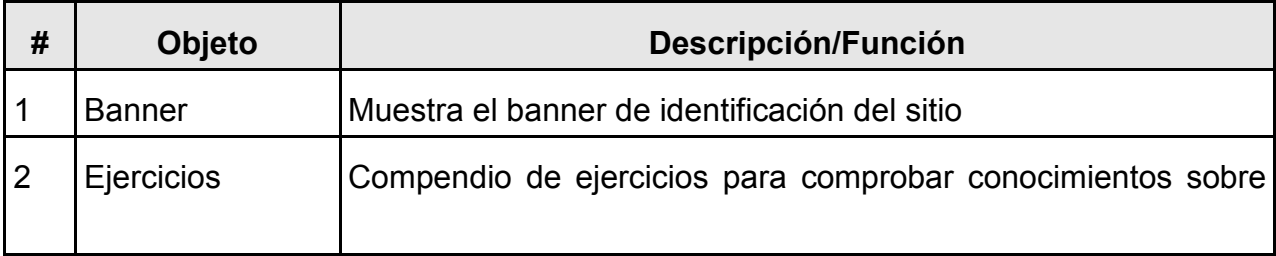

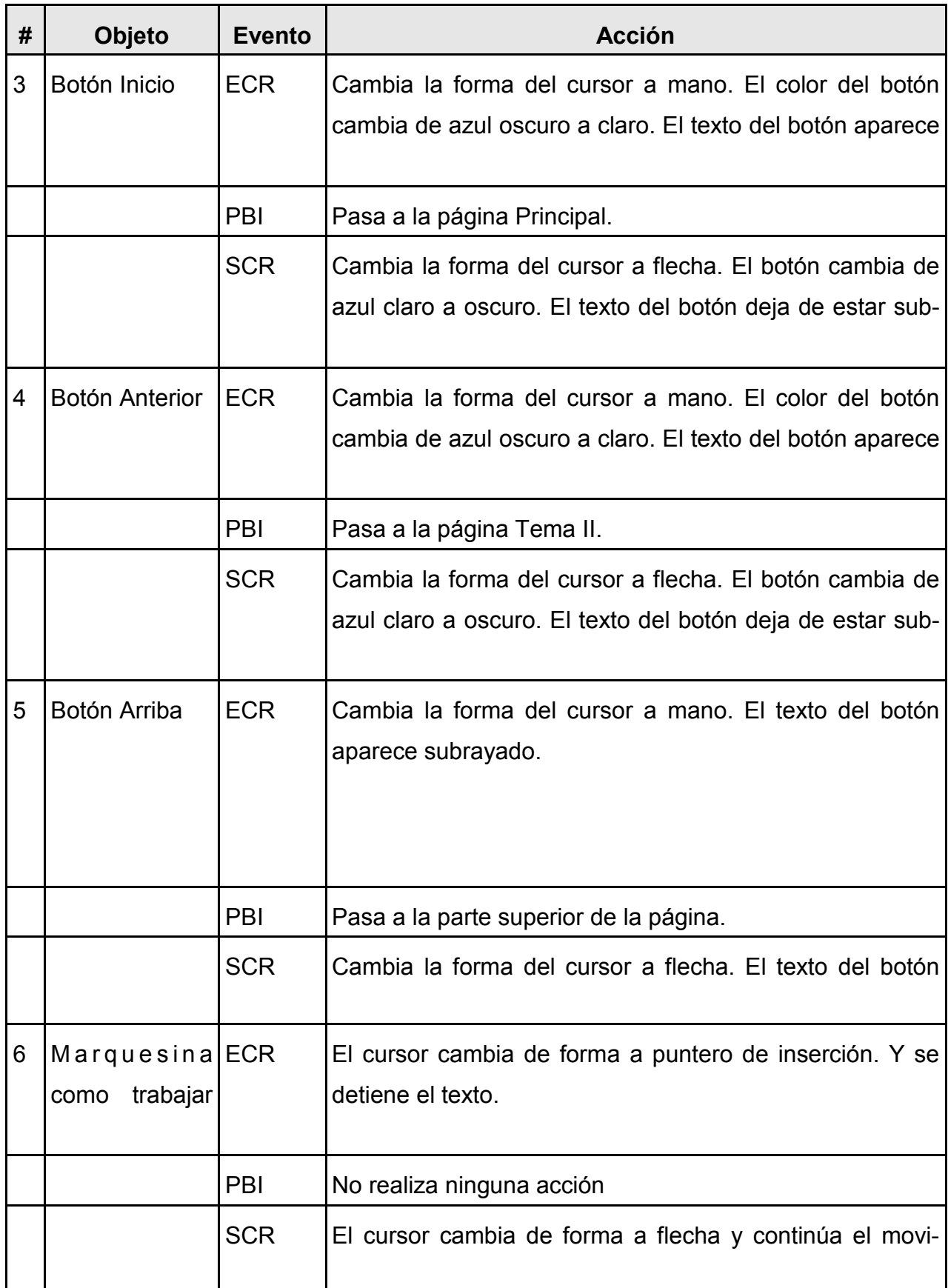

Página: Ejercicios III.

## Módulo al que pertenece: Ejercicios (VI)

Número: VI-10

Descripción general: En la parte superior el banner de identificación del sitio, en la parte izquierda una barra de navegación con los botones inicio, anterior, debajo se explica como trabajar en esta página mediante una marquesina onmouseover en el centro se presentan los ejercicios. Al final el botón arriba.

Regularidades del funcionamiento: Se puede elegir cualquiera de los botones existentes. Una vez que el estudiante de respuesta a los ejercicios con el botón aceptar pasa las resultados a la base de datos, con el botón reset pone en blanco los ejercicios.

## Descripción formal:

## **Objetos no interactivos:**

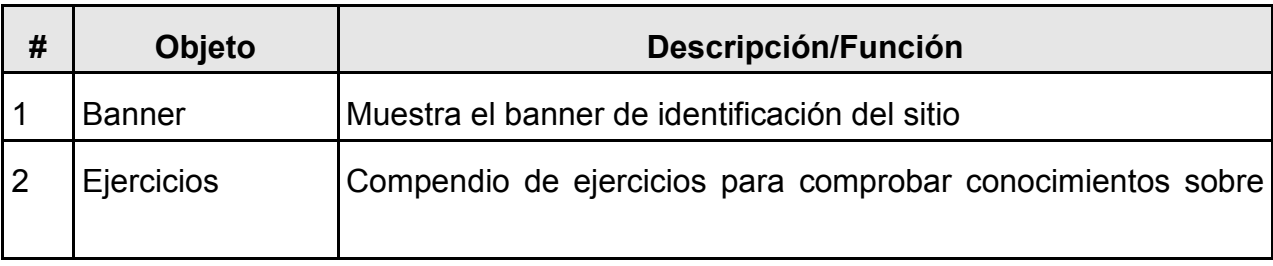

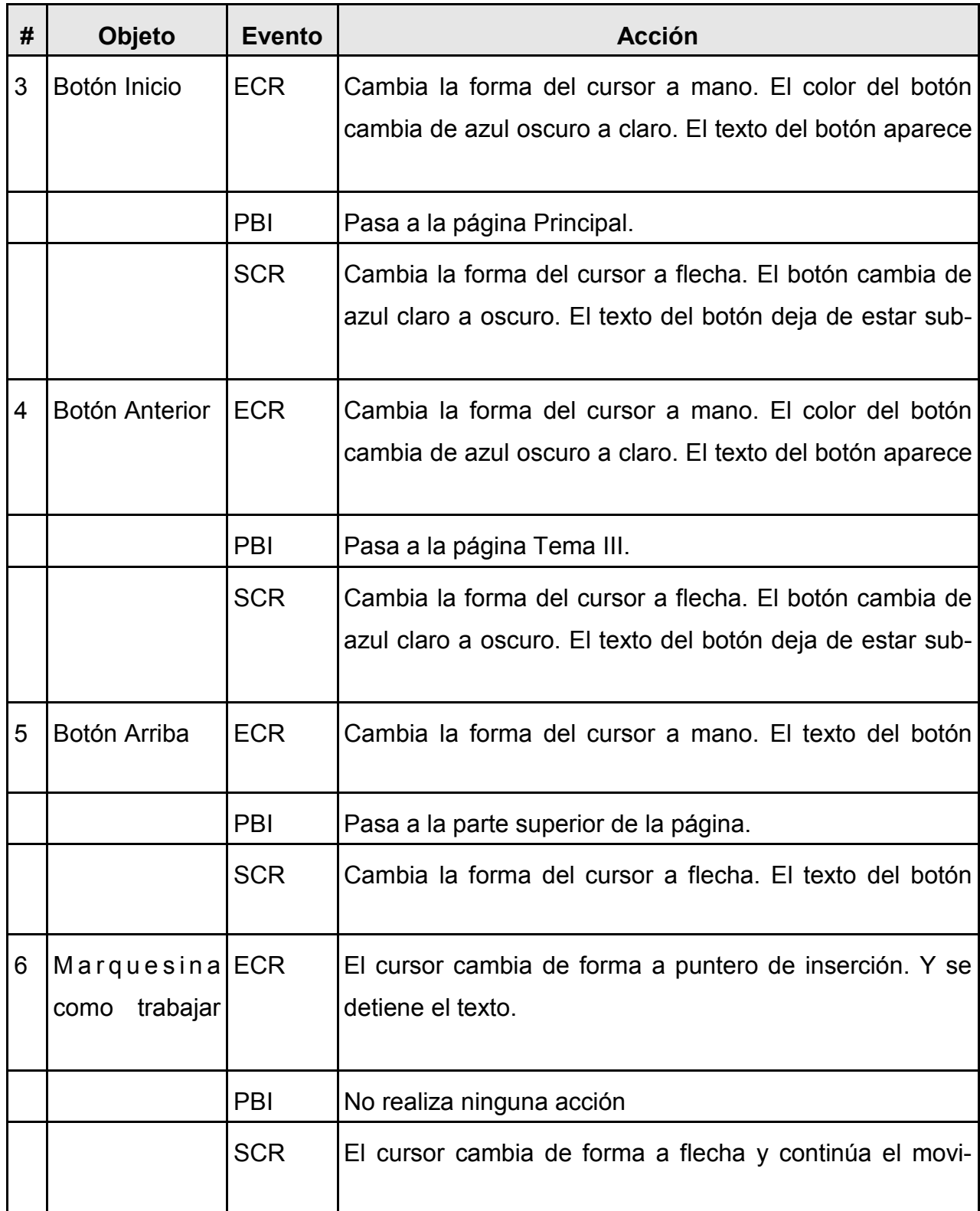

## **ANEXO 8**

#### Encuesta para seleccionar los expertos

#### Encuesta aplicada a los Expertos

Co(a)Teniendo en cuenta su experiencia profesional y sus características personales se necesita que colabore en una investigación que se realiza en la localidad de Mayajigua, municipio de Yaguajay referente a la utilización de un sitio web para vincular la historia de la localidad a la asignatura Historia de Cuba.

Experiencia en la docencia:

Categoría Docente: Categoría Científica:

Cargo que ocupa Centro de trabajo:

1-Marque con una X, en una escala creciente de 1 a 10, el valor que se corresponde con el grado de conocimiento e información que usted tiene sobre el tema objeto de investigación.

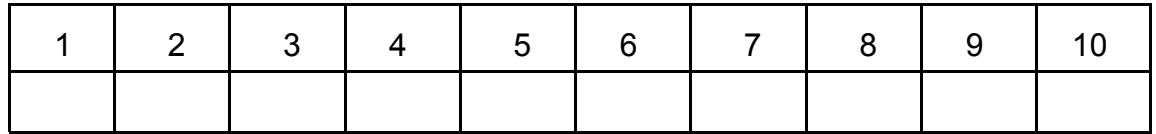

2-Realice una autovaloración, según la tabla que a continuación se le ofrece, de sus niveles de argumentación o fundamentación sobre el tema que se investiga:

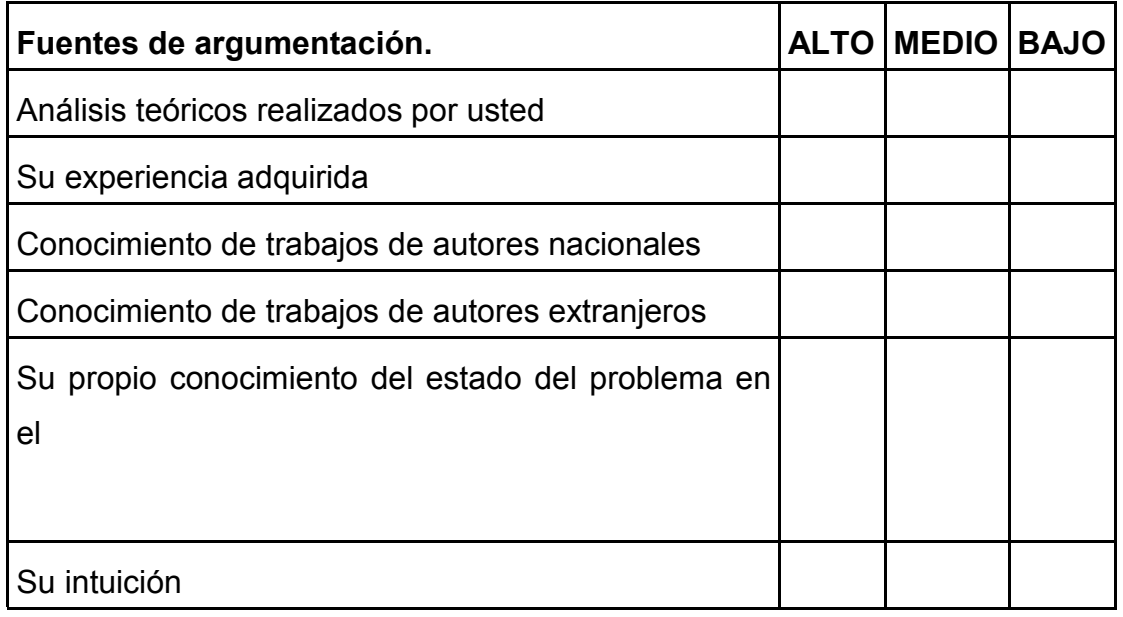

Debe autovalorar cada una de las fuentes dadas marcando con una cruz, en el nivel que considere.

## **MUCHAS GRACIAS POR SU AYUDA.**

## **ANEXO 9**

#### Cuestionario para valorar los aspectos del trabajo

Co(a)Teniendo en cuenta su experiencia profesional y sus características personales se necesita que colabore en una investigación que se realiza en la localidad de Mayajigua, municipio de Yaguajay referente a la utilización de un sitio web para vincular la historia de la localidad a la asignatura Historia de Cuba.

Experiencia en la docencia:

Categoría Docente: Categoría Científica: Categoría Científica

Cargo que ocupa en el contro de trabajo:

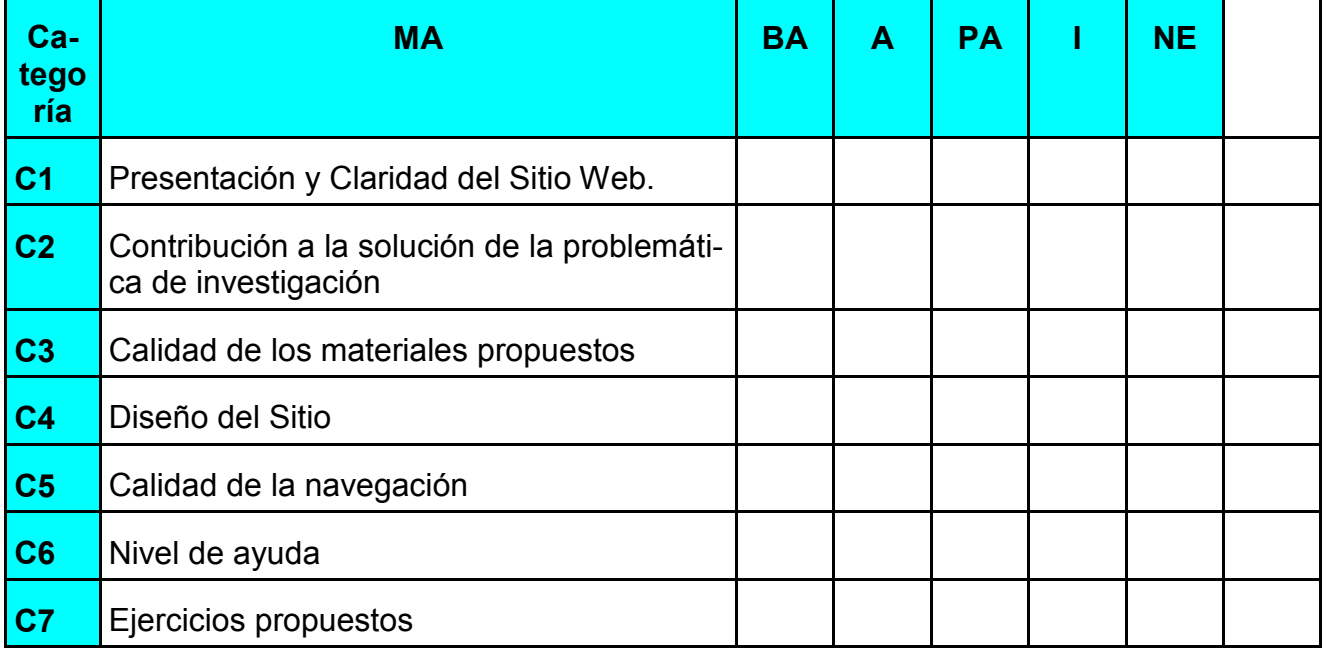

Deben marcar con una X su criterio acerca de los 7 aspectos que se miden, para su conocimiento Las categorías evaluativas empleadas son: muy adecuado (MA), bastante adecuado (BA), adecuado (A), poco adecuado (PA) e inadecuado (I). (NE) no evaluado.